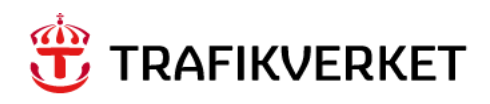

# **REPORT**

# **Representation of the Swedish transport and logistics system in Samgods 1.2.2 2024-04-01**

#### **Trafikverket**

Postadress: Trafikverket, 781 89 Borlänge E-post: trafikverket@trafikverket.se Telefon: 0771-921 921

Dokumenttitel: Representation of the Swedish transport and logistics system in Samgods 1.2.2 Författare: Viktor Bernhardsson Trafikverket Dokumentdatum: 2024-04-01 Version: 4 Kontaktperson: Petter Hill Trafikverket

## Table of contents

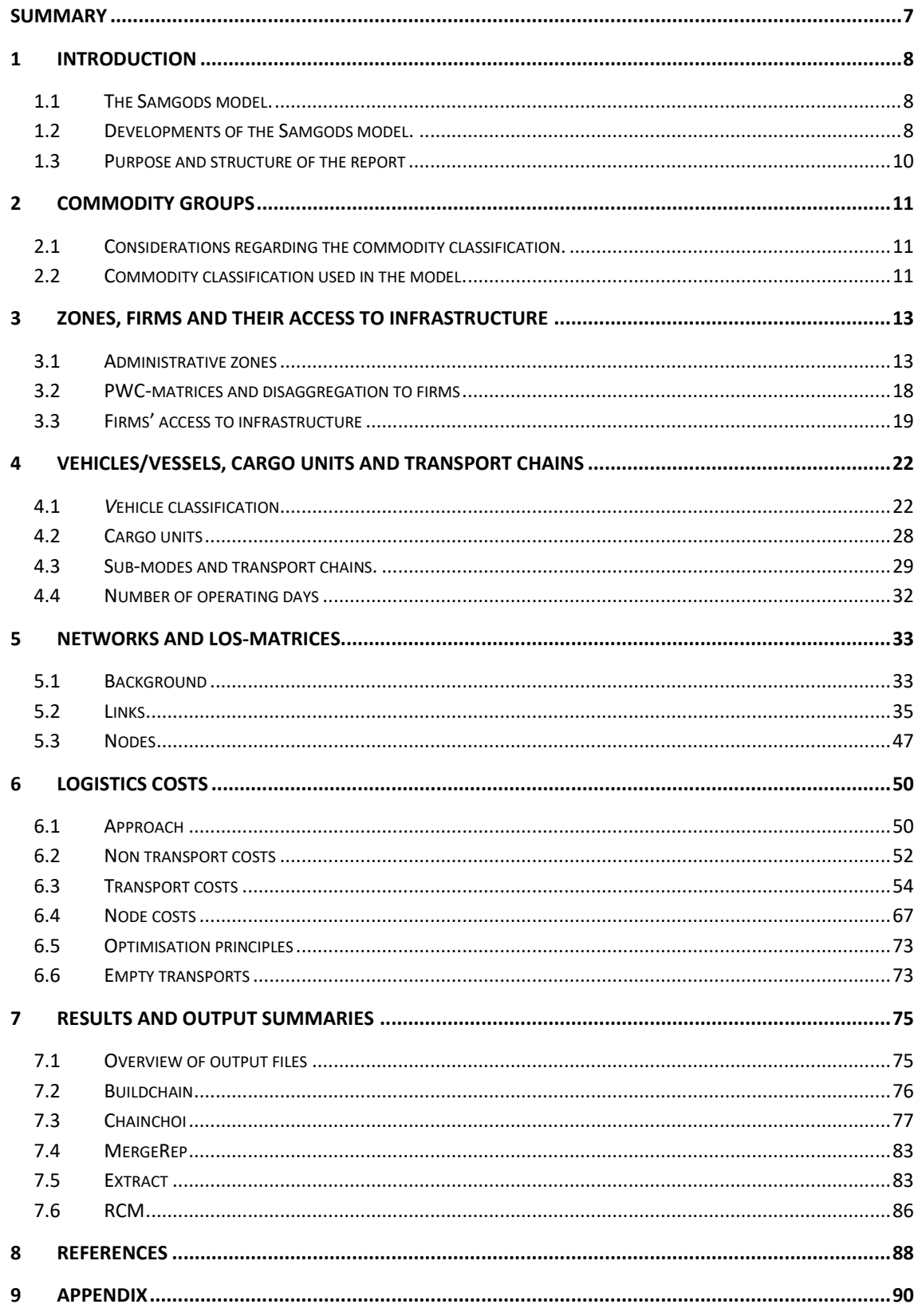

## List of tables

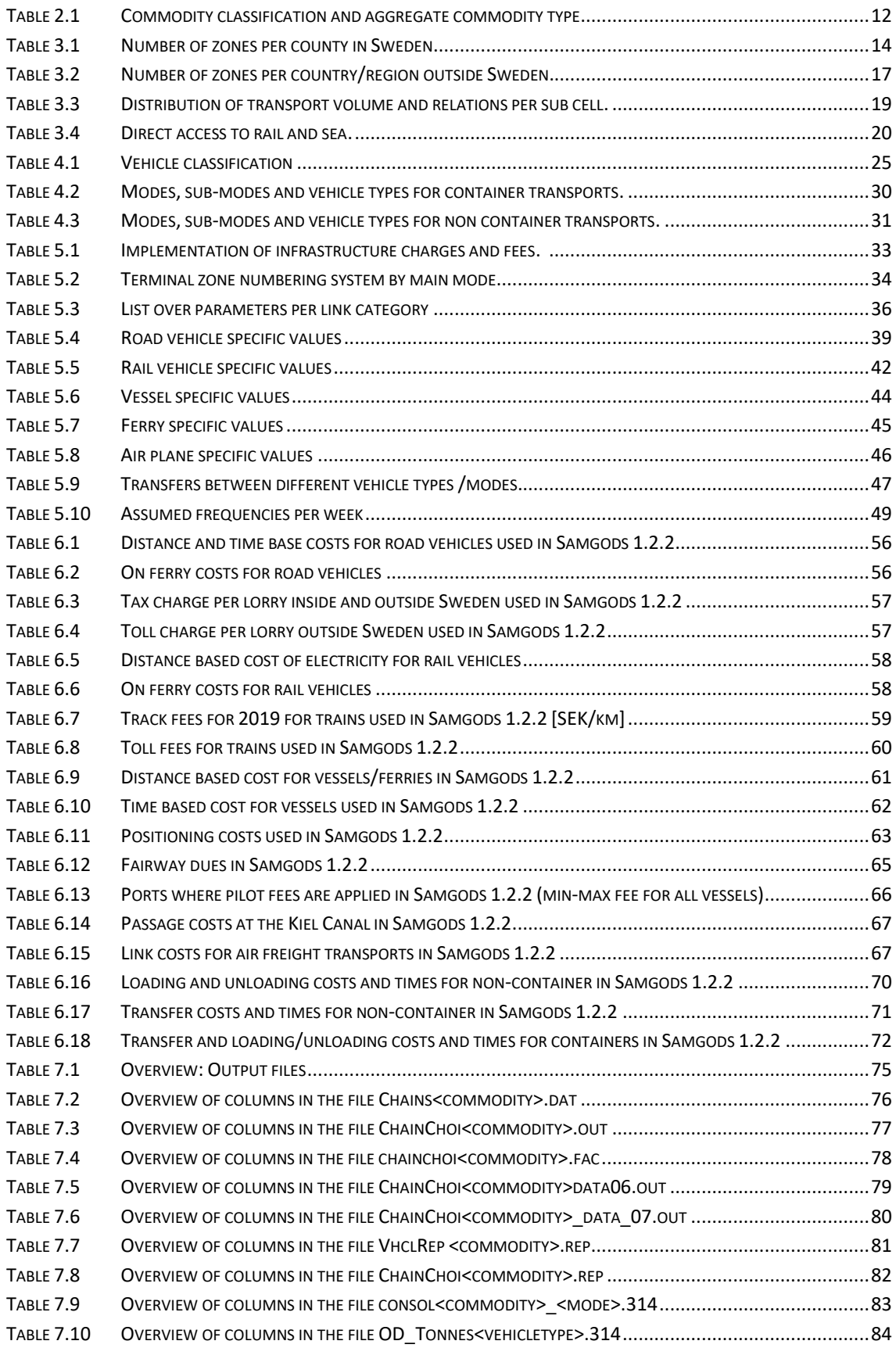

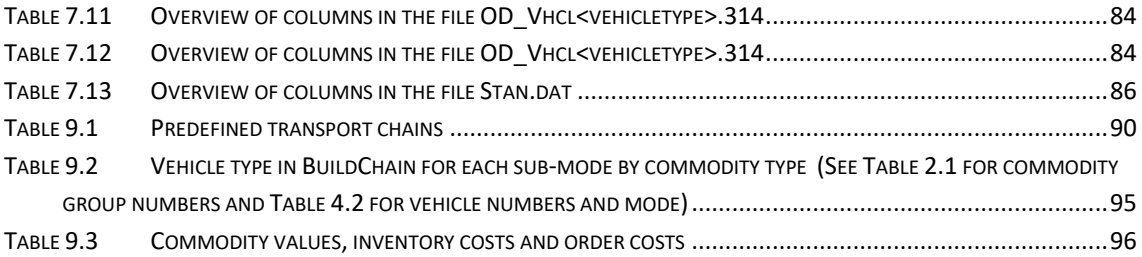

## List of figures

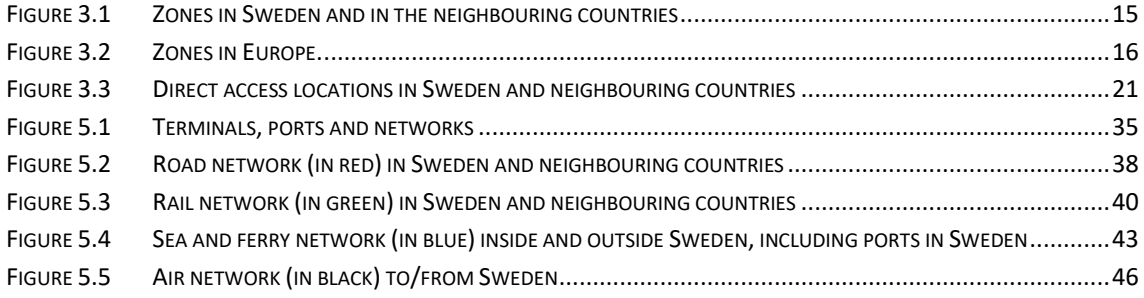

## <span id="page-6-0"></span>Summary

The national model for freight transportation in Sweden is called Samgods. The purpose of the model is to provide a tool for forecasting and planning of the transport system. Samgods can be used in policy analysis such as studying the effects of a tax change or a change in transport regulation etc. The aim of this report is to give an overview of how the Swedish transport and logistics system is represented in the Samgods model. Samgods consists of several parts, where the logistics module is the core of the model system. This report describes the setup data (2024- 04-01) needed to run version 1.2.2 of the Samgods model.

The 16 commodity groups used in the Samgods model are based on the European Standard goods classification for transport statistics, NST 2007. Transport demand is described with commodity specific demand matrices for 590 geographical zones inside and outside Sweden. Demand between sending zones (production, wholesale) and receiving zones (consumption) is described with the help of production-wholesale-consumption (PWC) matrices.

The commodity specific P, C or W zones are split into sub-cells that include firms*.* The method used to generate the firm-to-firm flows is to divide the firms at the origin zone and destination zone into three categories according to size. It is therefore a maximum of nine sub-cells per relation. A tenth cell is used for transit flows and single firms' extremely large PC-flows. All small, medium and large firms are assumed to base their logistic decisions on the same optimization principles. Only large firms and singular flows are assumed to be able to have direct access to the rail and/or sea network.

A range of vehicle and vessel types are used to reflect scale advantages in transporting operations, including loading and unloading. The Samgods model uses six vehicle types for road, 11 for rail, 22 for sea and one for air. For the base year 2019, there are 125 pre-defined transport chains used in the model and for the year 2045 there are 226. A distinction is made between container transports and non-container transports.

Infrastructure networks are used to generate the level of service (LOS)-matrix data for each vehicle/vessel type providing transport time and, distance and network related infrastructure charges. The LOS matrices supply information among all administrative PWC-zones and all terminals. There are a total of 171 LOS-matrices, consisting of 160 vehicle specific matrices (40 vehicle types \* 4 cost/time matrices) and 11 frequency matrices used to determine wait time in terminals. CUBE-Voyager is used in order to produce the LOS-matrices.

The logistics costs consist of transport costs (vehicle type specific link costs and node costs) and non-transport costs (commodity specific order costs, storage costs and capital costs in inventory as well as capital costs in transit). For each commodity it is assumed that either the overall logistics costs are optimized or the transport costs are minimized. Combining smaller shipments into larger shipments are possible in order to maximize utilization of each transport, this concept is known as consolidation. The current version of the model assumes that consolidation is only possible within a commodity group and can only be performed at terminals. In reality consolidation may also be possible on route in some extent, this is not taken into consideration in the model.

The model generates a huge amount of output at different levels. All the output files generated are described in the last chapter of this report.

## <span id="page-7-0"></span>1 Introduction

## <span id="page-7-1"></span>1.1 The Samgods model.

The national model for freight transportation in Sweden is called Samgods. The purpose of the model is to provide a tool for forecasting and planning of the transport system. Samgods can be used in policy analysis such as studying the effects of a tax change or a change in transport regulation etc. The model delivers transport solutions at the national level for import, export and transit flows. Samgods also handles domestic transport among municipalities, and the ambition is to be able to model the regional level in the future. The Samgods model can also be used to perform cost benefit analyses.

The Samgods model system consists of the following set of main software components:

- The logistics model, which is the core of the model system. In the logistics model, different types of commodities are assigned to different types of transport chains based on minimization of the total logistics cost. The logistics model is documented in a method report [1] and a program documentation [2].
- The rail capacity model (RCM), which is a module to manage rail link flow volume constraints. The RCM model is documented in [3].
- Cube Base, where the graphical user interface (GUI) of Samgods is incorporated.
- Cube Voyager, which is a transport modelling software used to implement supply and assignment models.
- Cube GIS, which is the geographical information system where the network of the model is implemented.

In addition, there are several components that have been fully integrated in the model; 'locked solution', 'elasticity module, 'CBA module', 'Compare module' and 'select link'. The component 'locked solution' gives the user a possibility to lock a logistics chain in a specific trade relation. The 'elasticity module' allows the user to calculate effects of slightly changes costs to one or several vehicles in the model. The 'CBA module' allows the user to produce data for a cost benefit analysis for a scenario. The 'Compare module' allows the user to compare the results of two scenarios. The 'select link' component allows the user to trace all logistics chains that passes a selection of links.

A user manual for the Samgods model is provided in [4] and an overview of the file structure in the Samgods GUI is available in [5]. Further, the generation of transport demand matrices used in the model is documented in [6].

## <span id="page-7-2"></span>1.2 Developments of the Samgods model.

The aspect of logistics is crucial for understanding developments of the freight transport market, the modes of transport and infrastructure requirements. Therefore, it is important that the national freight model explicitly treats logistics choices. Example of such choices are the selection of shipment sizes, consolidation of shipments or the choice of road terminals. The Samgods model should, as realistically as possible, define the likely number of shipments per year, terminal passages, handling technologies used and routes of shipments.

As most freight transport models, the Swedish national freight model system was previously lacking treatment of logistics choices. Therefore, a process to update and improve the existing national freight model system was started. An important part of this was the development of a logistics module. In 2005/2006, a prototype version of the logistics model using Swedish network and cost data, and data on the locations of terminals and distribution centers was developed. The purpose of this version was mainly to show the feasibility of the approach. After having shown that the approach was feasible, a new and extended version of the logistics model has been specified and applied for Sweden within the framework of their national freight transport forecasting system. The basic mechanism in the transport chain choice is minimization of a deterministic total annual logistics cost function. Implementation of a random utility-based logistics model on disaggregate data is foreseen for future versions. Version 1.2.2 of the logistics model is documented in a technical report [2].

The current version of the Samgods model is 1.2.2. Compared to the previous model version 1.2.1 [7], Samgods 1.2.2 contains a range of updates, for example:

- New structure of the calibration parameters with separate databases, which also increased the flexibility since the number of calibration parameters are increased (and contains both multiplicative and additive parameters)
- Separate ASEK scenarios are no longer required
- Updated costs in the model due to new base and forecasting year
- Updated transport network
- New PWC-matrices and cargo values are introduced
- New zones were introduced<sup>1</sup>
- Updated terminal structure.
	- $\circ$  Adding combi terminals and marshalling yards<sup>2</sup>
	- o Allowed transfer types in terminals were updated<sup>3</sup>
	- o Deprecated terminal information was removed<sup>4</sup>
	- o Direct access added for vessels in all ports in Europe. Revised names and maximum deadweigth tonnage of ports and ferry terminals in Denmark.
	- o Relocation of terminals<sup>5</sup> with new coordinates to increase accuracy of their positions.

<sup>&</sup>lt;sup>1</sup> The new zones are: KrirunaTwo: 958500 and Torneaa: 993000

<sup>2</sup> Combi terminal in Katrineholm and marshalling yards in Sävenäs and Malmö were added

<sup>&</sup>lt;sup>3</sup> Based on information from commodity flows provided from the unit statistical center at the Swedish Transport Administration

<sup>4</sup> 3 terminals in Finland representing inland waterways

<sup>5</sup> Affacted 196 terminals

## <span id="page-9-0"></span>1.3 Purpose and structure of the report

The purpose of this report is to give policy makers, researchers, consultants and users of the Samgods model an overview of how the Swedish transport and logistics system is represented in the Samgods model. The report includes a description of all input data necessary to run the Samgods model version 1.2.2 (setup dated 2023-04-01). The aim is to ensure that the transport system (infrastructure network including costs functions) is described and structured in a way that the clients' requirements can be dealt with and facilitated.

The rest of the report is structured as follows;

- Chapter 2 describes the commodity classification used in the model.
- Chapter 3 describes the division of administrative zones, the PWC-matrices and generation of firm to firm flows, and firms' access to infrastructure.
- Chapter 4 deals with the vehicle classification used in the model (modes, sub-modes and vehicle types) and the generation of transport chains.
- Chapter 5 describes the infrastructure networks and the generation of level of service (LOS) matrices.
- Chapter 6 describes the logistics costs used in the model and the optimization principles applied.
- Chapter 7 provides an overview of the various outputs of the model.

## <span id="page-10-0"></span>2 Commodity groups

## <span id="page-10-1"></span>2.1 Considerations regarding the commodity classification.

The commodity classification should reflect the real world. However, it is not possible to model all commodities, some aggregation is needed in order for the model to operate with acceptable run times. Also, the commodity classification needs to be designed in such a way that transport demand can be estimated with an acceptable statistical significance. The basis for aggregation should be homogeneity, i.e. the commodities in a commodity group should be similar with respect to logistic properties such as value and shipment size. Fewer commodity groups will give better run times, but on the other hand goods will be less homogenous. For the purpose of comparison, it is important that the classification is in line with nomenclatures used in official statistics. Also, it is important to note that the optimal number of commodity groups depends on the purpose of the analysis one wants to perform.

## <span id="page-10-2"></span>2.2 Commodity classification used in the model.

The Samgods model operates with 16 aggregated commodity groups (commodities). The division of commodities is based on the European Standard goods classification for transport statistics, NST 2007. In the NST 2007 classification, commodities are represented by 20 divisions. Divisions 01 to 14 is used in Samgods.<sup>6</sup> For the purpose of the Samgods model, division 01 has been divided into Timber and other Agricultural, foresting and fishing commodities. The last commodity group in Samgods is for goods transported by air freight (Commodity 16). It is created by allocating fractions of certain commodities to group 16. The reason for this approach is that not even small shares of the commodities would go by air solely based on their logistics costs. The reasoning behind the commodity group classification can be found in [8].

All commodities are associated with an aggregate commodity type: dry bulk, liquid bulk or general cargo (which in turn defines e.g. which costs apply, see section 6.4). The value of each commodity, expressed in SEK/tonne in year 2019 prices, were derived in the base matrix project [6], and are listed i[n Table 9.3.](#page-95-0) Samgods 1.2.2 uses separate values for domestic transports, transit, import and export. Table 2.1 presents the 16 commodity groups along with the NST 2007 code and aggregate commodity type.

<sup>6</sup> Divisions 15 to 20 consists of Mail, parcels, Equipment and material utilized in the transport of goods, Goods moved in the course of household and office removals etc, Grouped goods, Unidentifiable goods and Other goods.

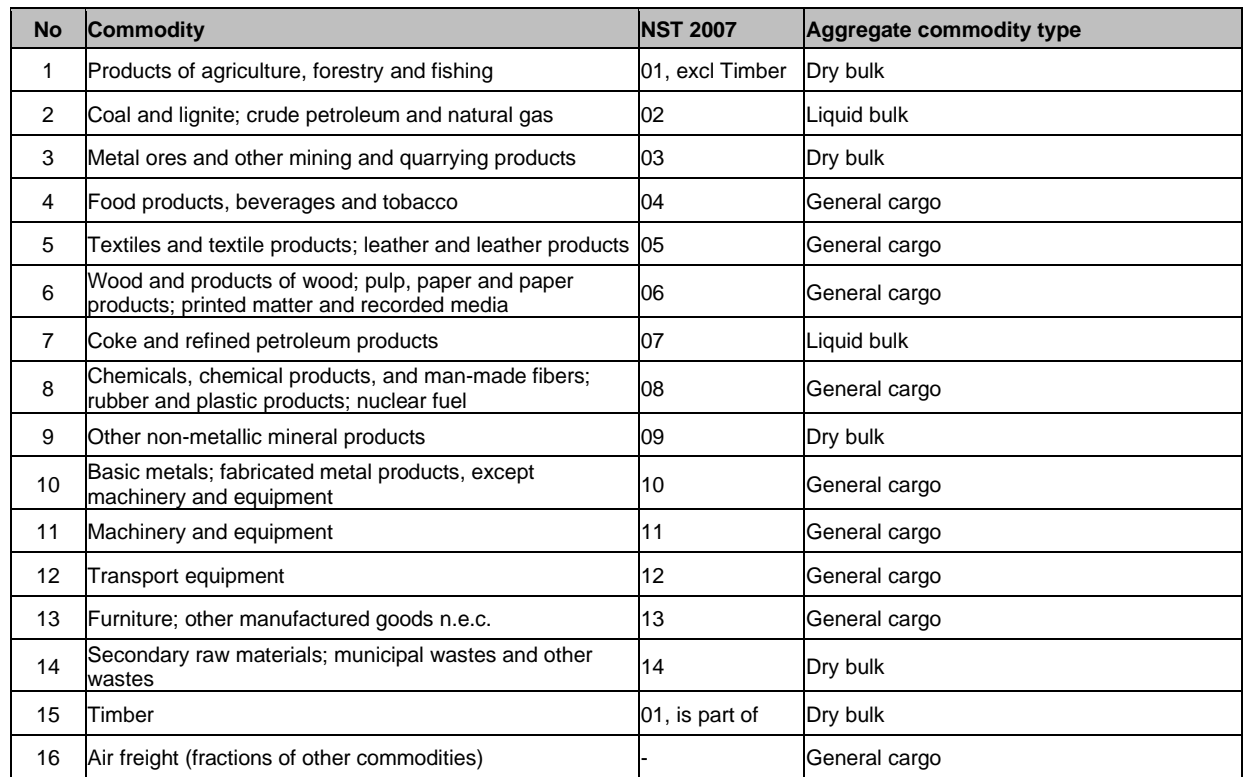

## <span id="page-11-0"></span>**Table 2.1 Commodity classification and aggregate commodity type.**

## <span id="page-12-0"></span>3 Zones, firms and their access to infrastructure

The purpose of the Samgods model is to provide a tool for planning and forecasting of the transport system. In order to do this, the model needs input data on trade (goods flows) among firms. In Samgods, this is solved by using the following steps. First, transport demand (PWC matrices) are estimated for 590 zones (geographic regions) using data from the Swedish commodity flow survey. See [9] for information on the Swedish commodity flow survey. Second, transport demand are decomposed to the firm to firm level by dividing firms into three categories according to size. The logistic decision is then simulated at the firm to firm level. In this chapter we describe the zoning system, the estimation of transport demand and the decomposition to the firm to firm level, and assumptions regarding the firms' access to infrastructure.

### <span id="page-12-1"></span>3.1 Administrative zones

There are a total of 590 geographical zones in the Samgods model, of which 291 are domestic municipalities and 299 are foreign zones.

### 3.1.1 Domestic zones

The 291 domestic zones corresponds to the 290 municipalities of Sweden, and an additional zone (duplication on Kiruna) due to technical reasons during the calibration of the model. The flow of ore between Pajala and Narvik is transported by road from Pajala to Svappavaara and by rail from Svappavaara to Narvik. Due to technical reasons there is no transport chain available from lorries to system trains, why the split of the PWC-flow was necessary.

The domestic zone numbers are based on the official municipality numbers used by Statistics Sweden. All domestic zone numbers end with 00 and are in the range 711400-958400.<sup>7</sup> Table 3.1 below shows the number of zones per county in Sweden. The zones in Sweden and in the neighbouring countries are visualized in figure 3.1.

<sup>&</sup>lt;sup>7</sup> The municipality code is derived from the zone numbers as municipality code = (zone number -700 000)/100.

## <span id="page-13-0"></span>**Table 3.1 Number of zones per county in Sweden**

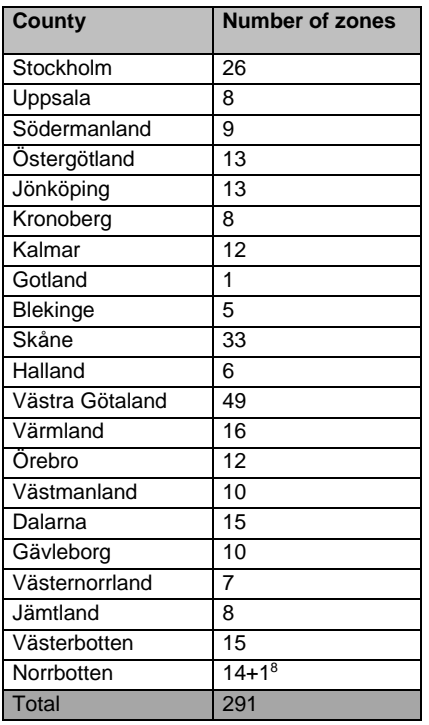

<sup>&</sup>lt;sup>8</sup> Due to technical reasons, a zone was added to Norrbotten in order to split the PWC flow of ore between Kiruna and Svappavaara. A duplication of zone Kiruna was introduced (this zone is not displayed on the map in [Figure 3.1\)](#page-14-0)

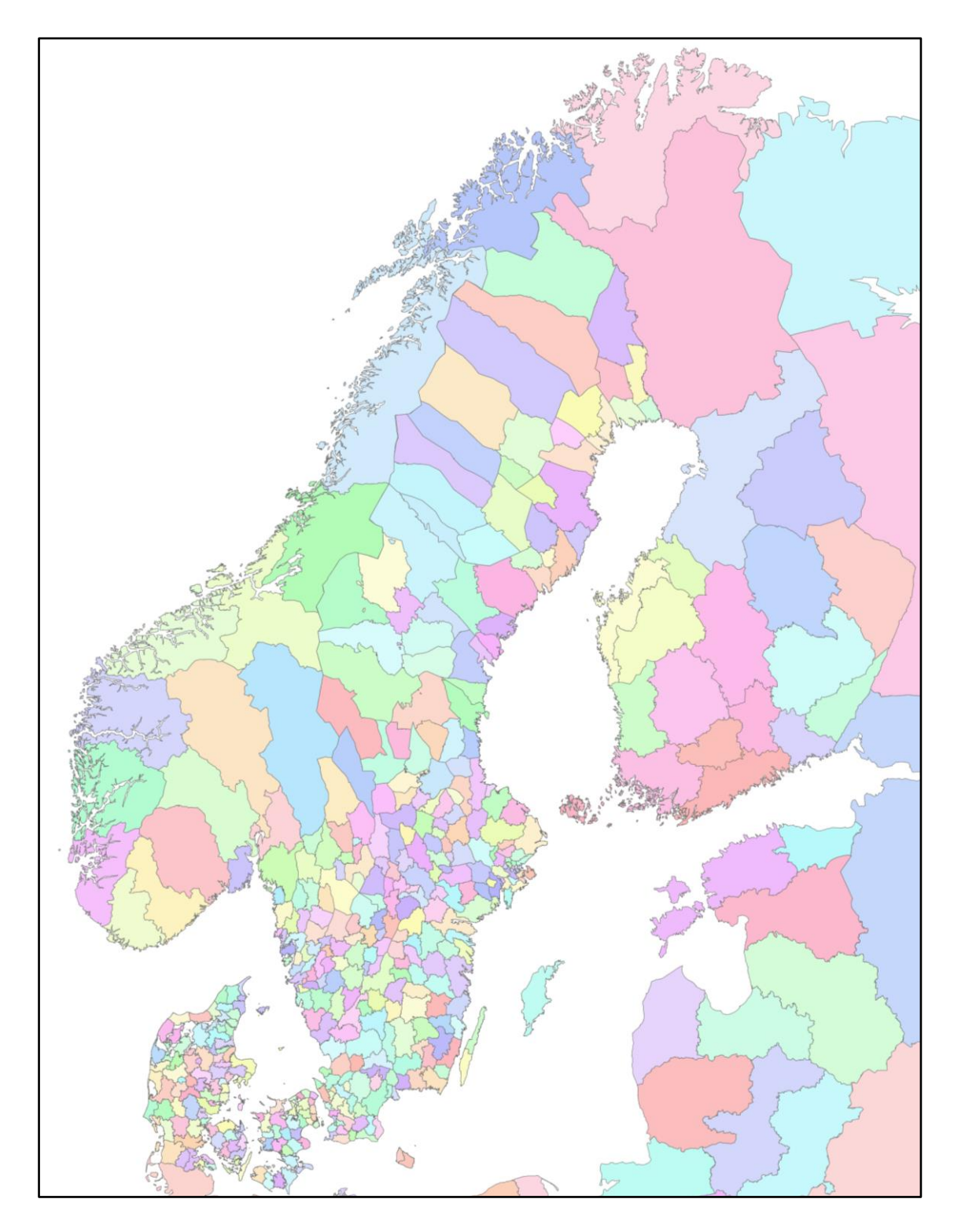

<span id="page-14-0"></span>**Figure 3.1 Zones in Sweden and in the neighbouring countries**

#### 3.1.2 International zones

#### *Inside Europe*

There are a total of 299 zones outside Sweden of which 274 are located inside Europe. Of these 274 zones, 193 are located in the neighbouring countries (Norway, Finland, Denmark and Germany). Within Europe, the further away from Sweden, the fewer zones per country. When sorted numerically, the foreign zones come after the domestic zones. The foreign zone numbers inside Europe also end with 00 and are in the range 960100-974900. Exceptions are the newly added zones in Denmark,Norway and Finland, which have zone numbers of 977500 and above. The zones within Europe are visualized in figure 3.2.

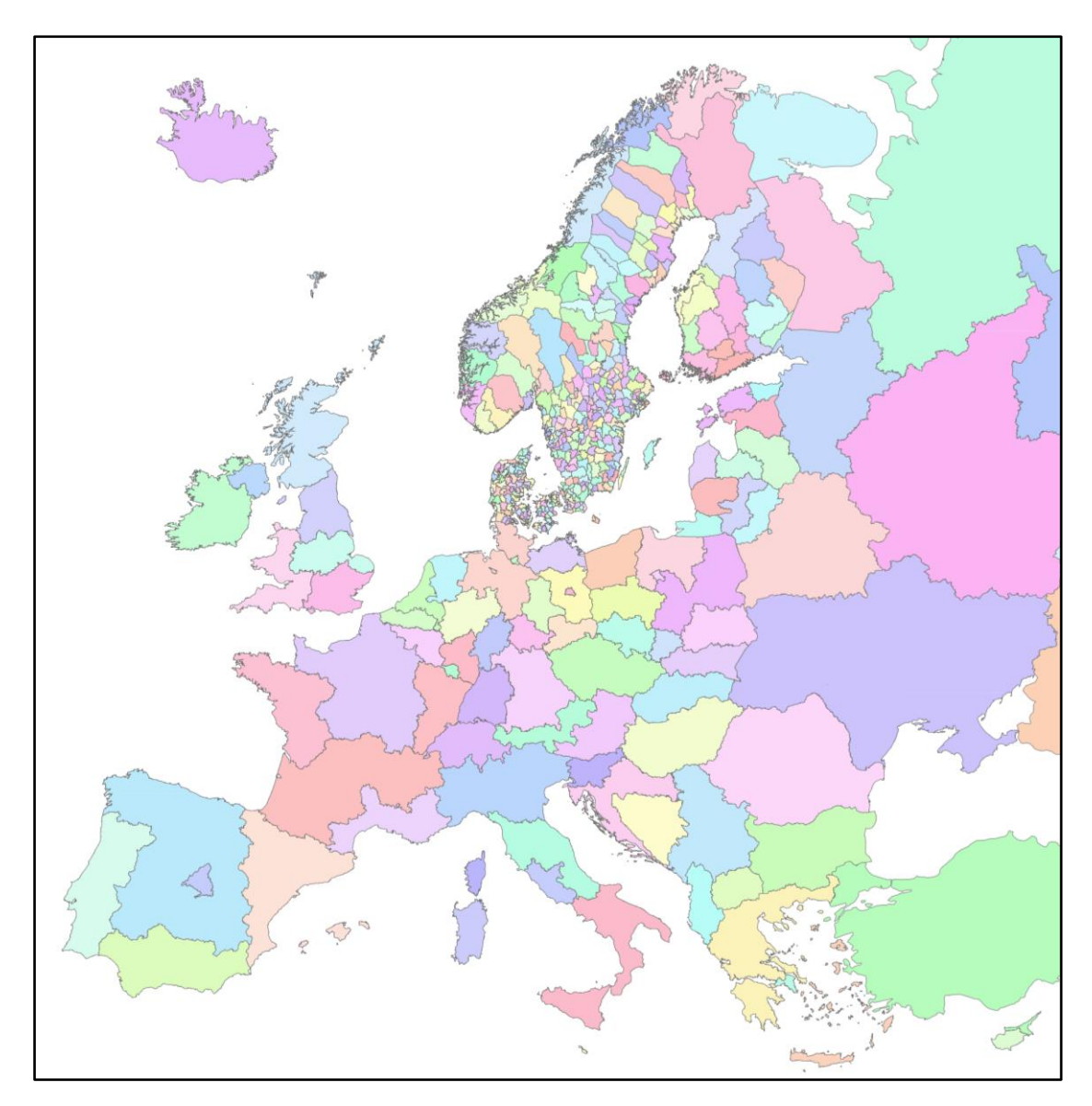

<span id="page-15-0"></span>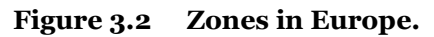

#### *Outside Europe*

There are a total of 25 zones outside Europe. Countries that are significant trading partners to Sweden are defined as unique zones while other countries with smaller trading flows are aggregated into one joint zone for each continent. Zone numbers between 975000 and 977400 indicate a location outside Europe.

Table 3.2 gives an overview of the geographical break-down of zones outside Sweden.

|                               | <b>Country</b>            | <b>Country code</b> | <b>Number of zones</b> |
|-------------------------------|---------------------------|---------------------|------------------------|
| <b>Neighbouring countries</b> | Norway                    | 518                 | 37                     |
|                               | Finland                   | 501                 | 20                     |
|                               | Denmark                   | 519                 | 120                    |
|                               | Germany                   | 520                 | 16                     |
| <b>Within Europe</b>          | Albania                   | 512                 | $\mathbf{1}$           |
|                               | Austria                   | 521                 | $\mathbf{2}$           |
|                               | Belgium/Luxemburg         | 526                 | $\overline{c}$         |
|                               | <b>Belarus</b>            | 506                 | $\mathbf{1}$           |
|                               | Bosnia                    | 513                 | 1                      |
|                               | <b>Bulgaria</b>           | 509                 | $\mathbf{1}$           |
|                               | Cyprus                    | 550                 | $\mathbf{1}$           |
|                               | Estonia                   | 503                 | $\overline{3}$         |
|                               | France                    | 525                 | $\,6$                  |
|                               | Faroe Islands             | 530                 | $\mathbf{1}$           |
|                               | Greece                    | 511                 | $\overline{3}$         |
|                               | Greenland                 | 532                 | $\mathbf{1}$           |
|                               | Hungary                   | 514                 | 1                      |
|                               | Ireland                   | 529                 | 1                      |
|                               | Iceland                   | 531                 | $\mathbf{1}$           |
|                               | Italy                     | 523                 | $\mathbf 5$            |
|                               | Serbia                    | 513                 | 1                      |
|                               | Croatia                   | 513                 | 1                      |
|                               | Lithuania                 | 505                 | $\overline{3}$         |
|                               | Latvia                    | 504                 | 3                      |
|                               | Macedonia                 | 513                 | 1                      |
|                               | Malta                     | 524                 | $\mathbf{1}$           |
|                               | Netherlands               | 527                 | $\boldsymbol{2}$       |
|                               | Poland                    | 517                 | 8                      |
|                               | Portugal                  | 534                 | $\overline{2}$         |
|                               | Romania                   | 508                 | $\mathbf{1}$           |
|                               | Russia                    | 502                 | 10                     |
|                               | Switzerland               | 522                 | $\mathbf{1}$           |
|                               | Slovakia                  | 515                 | $\mathbf 1$            |
|                               | Slovenia                  | 513                 | $\mathbf{1}$           |
|                               | Spain                     | 533                 | 5                      |
|                               | United Kingdom            | 528                 | 6                      |
|                               | Czech Republic            | 516                 | $\mathbf{1}$           |
|                               | Turkey                    | 510                 | $\mathbf{1}$           |
|                               | Ukraine                   | 507                 | $\mathbf{1}$           |
| <b>Outside Europe</b>         | North America             | 550                 | $\sqrt{2}$             |
|                               | Central and South America | 550                 | 3                      |
|                               | Near Asia                 | 550                 | $\overline{2}$         |
|                               | Far Asia                  | 550                 | 12                     |
|                               | Africa                    | 550                 | 3                      |
|                               | Oceania                   | 550                 | $\mathbf{3}$           |
|                               | Total                     |                     | 299                    |

<span id="page-16-0"></span>**Table 3.2 Number of zones per country/region outside Sweden.** 

## <span id="page-17-0"></span>3.2 PWC-matrices and disaggregation to firms

#### *Estimation of PWC matrices*

In Samgods, the transport demand between sending zones (production) and receiving zones (consumption) is described with the help of production-wholesale-consumption (PWC) matrices. Wholesale (W) is treated separately because of the fact that wholesalers' logistic requirements differ from producers' requirements. The PWC matrices describe the demand for goods transport from one place to another, so that the matrix element (r, s) gives the amount of goods to be transported from zone r to zone s.

The base matrices for the year 2019 derived in the base matrix project are used in Samgods version 1.2.2 [6]. In total, there are 16 commodity specific demand matrices, each with 590 zones. The estimation of PWC matrices is based on data from the Swedish commodity flow survey (CFS) for the year 2016 [9] and 2021 [10]. Since the CFS data are collected using a sample survey, some uncertainty is inevitable. It is important to note that this uncertainty is inherited into the PWC matrices. The information extracted from the CFS are not sufficient to distinguish wholesale (W) and consumption (C) at the receiver side. Thus, special treatment of wholesale (W) is possible only at the sender side. Another problem is that the number of CFSobservations on foreign trade is rather small. Given these data inadequacies, it is important to acknowledge that there might be a gap between the estimated PWC matrices and the true transport demand.<sup>9</sup>

#### *Decomposing transport demand to the firm to firm level*

The Samgods model runs at a virtual firm level. Therefore, the commodity specific P, C or W zones are split into sub-cells that include firms. The method used to generate the firm to firm flows is to divide the firms at the origin zone and destination zone into three categories according to size (number of employees). The three categories are:

- small firms (first 33 % of the firm size distribution)
- medium firms (34-66% of the firm size distribution)
- large firms (67-100% of the firm size distribution)

Combining sending and receiving firms, we have 9 possible sub-cells per relation (see table 3.3 below). Further, a tenth sub-cell (No 0) is used for so called singular flows and transit flows. Singular flows are single firms' extremely large PC-flows. Transit flows start and end outside Sweden and are transported ashore on Swedish territory.

Table 3.3 summarizes the 10 sub-cells used in the PWC matrices. Further, it gives information about the distribution of transport volume and the number of relations per sub-cell. For example, even though singular flows and transit flows only amounts to 1 088 out of 10,5 million relations, this sub-cell is responsible for 24 % of the total transport volume.

<sup>9</sup> For further details regarding data and estimation of PWC matrices, see [6].

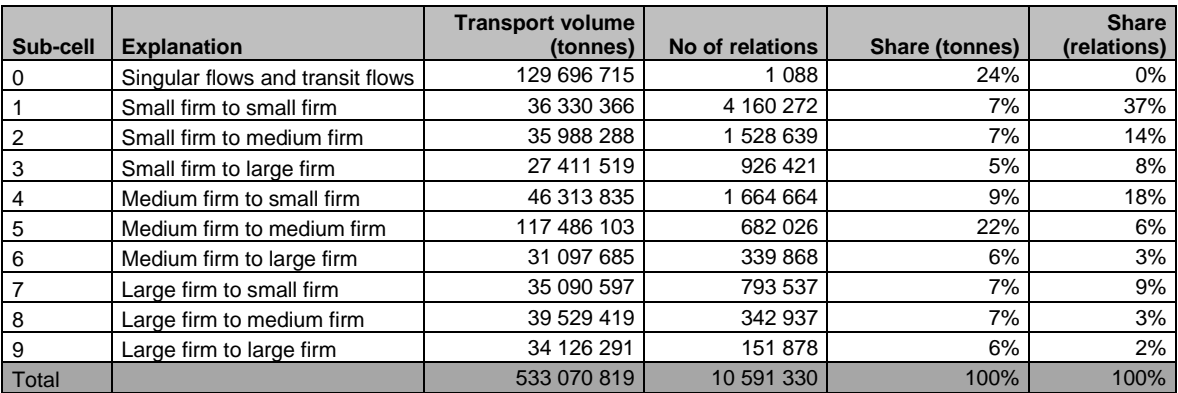

#### <span id="page-18-1"></span>**Table 3.3 Distribution of transport volume and relations per sub cell.**

All small, medium and large firms are assumed to base their logistic decisions on the same optimization principle (see 6.4). However, logistic decisions such as the choice of transport chains differ due to the firm's annual transport volume and number of firm to firm relations. Also, the access to infrastructure differ by the size of the firm (more on this in section 3.3.).

#### <span id="page-18-0"></span>3.3 Firms' access to infrastructure

#### 3.3.1 Inside Europe

#### *Road*

In the Samgods model, it is assumed that all sending and receiving firms have direct access to the road network and via this network to other modes such as rail, sea and air. This means that goods flows from/to firms located at the centroid (the business centre of a zone) will start/end with a road link.

#### *Rail and sea*

In some cases, industrial producers and/or consumers have, via industrial tracks, direct access to the rail network or are located in ports. One example is the iron-ore produced in the mines of Kiruna. Similarly, crude oil is transferred directly from vessels to oil terminals within ports - not first unloaded and then re-loaded for further transport to the business centre. In the Samgods model, direct access to the rail and/or sea network is assumed to be available only when a large firm or singular flow is involved. Thus, direct access is assumed to be available for sub-cells 0, 3,6,7,8, and 9. This assumption is clearly a simplification of reality. For the sea mode for example, there are probably small firms located in ports that use sea transport as first/last link.

However, not all large firms are assumed to have direct access to the rail and/or sea network. If the large firm is assumed to have direct access or not depends on the location of the firm and the commodities produced. For feeder and wagonload trains, direct access is available for all commodities<sup>10</sup> but not all zones. Feeder and wagonload trains are used together in a transport chain, feeder trains act as a "feeder" for the wagonload train i.e. are used as the first or last link.

However, feeder trains are only specified within Sweden. The reason for this simplification is that the primary interest of the model is the Swedish transport system, and it is therefore appropriate to be more detailed at the national level. Further, the knowledge about foreign

 $10$  Due to calibration matters, there is one exception. Zone N=751 allows direct access for Wagonloads, but only for commodity group 2.

transport systems is limited. Direct access for feeder trains are thus present only in Sweden while direct access for wagonload trains are present only for zones outside Sweden (in Europe).

Direct access to system trains and sea is specified per zone and commodity. The reason for this is that certain locations and/or commodities are more suited for these type of transports, e.g. the iron-ore produced in Kiruna mentioned above. In Sweden, direct access to system trains is available at 73 locations. Other than Narvik (part of the iron ore corridor), Oslo and Torneå (connects the Swedish railroad network to Finland and Russia), no direct access for system trains exist outside Sweden. For sea, direct access is available in 42 domestic zones while direct access outside Sweden is allowed for all 104 ports in the rest of Europe. Table 3.4 summarizes the information on direct access to rail and sea in Sweden and the rest of Europe. [Figure 3.3](#page-20-0) shows the location of the direct access points in Sweden and neighbouring countries.

#### <span id="page-19-0"></span>**Table 3.4 Direct access to rail and sea.**

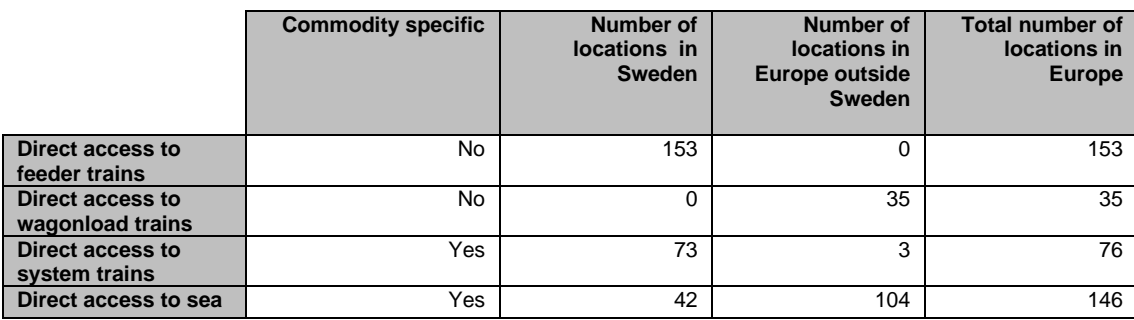

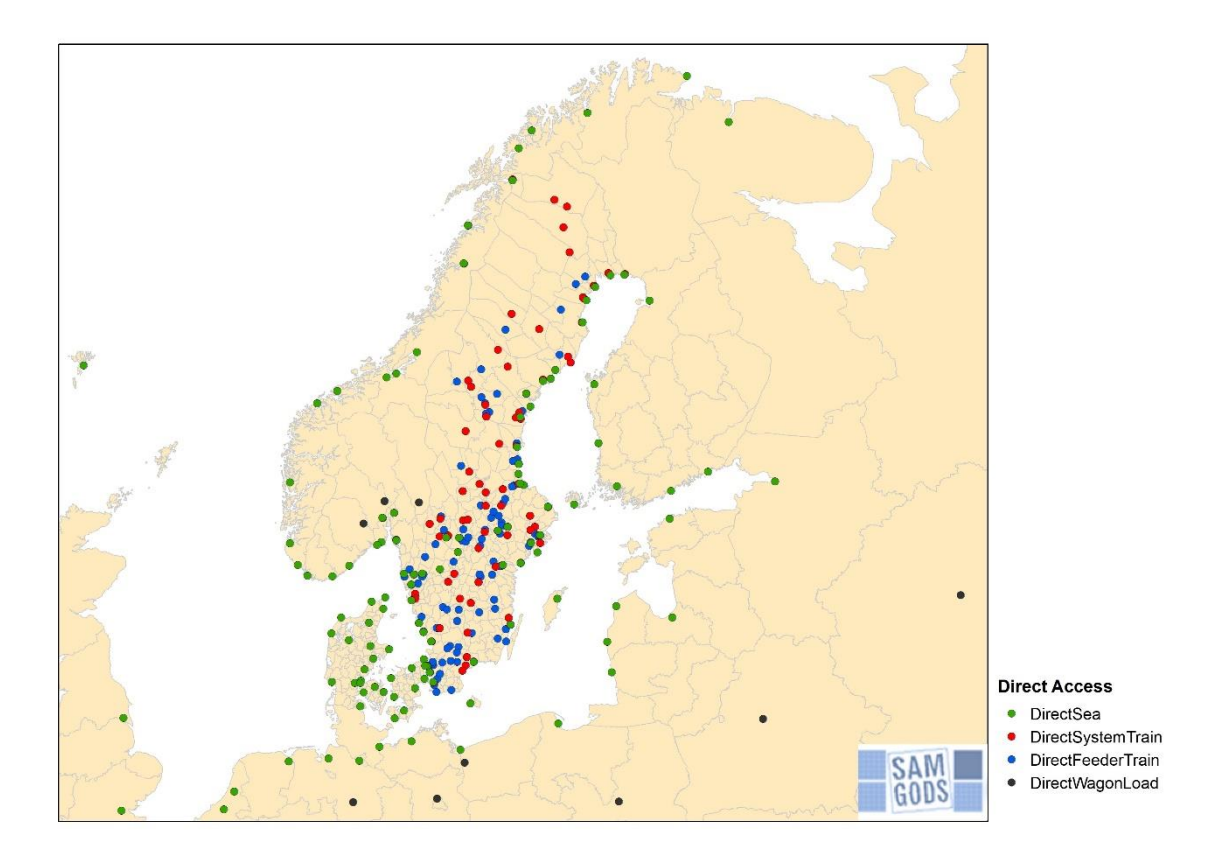

#### <span id="page-20-0"></span>**Figure 3.3 Direct access locations in Sweden and neighbouring countries**

#### *Air*

The Samgods model does not include any direct access for air transport in Europe. This is because airports are not assumed to be the start or end location of any goods flow (at the PWC level). It is necessary to first transport the goods by lorry to and from the airport.

#### 3.3.2 Outside Europe

The Samgods model does not explicitly model land-based networks outside Europe, but it is assumed that all transports start or end in a port or airport that, via a virtual link, is connected to the zone centroid without any distance or cost. Direct access to sea and air is assumed for all zones outside Europe (25 zones). One difference between sea and air is that direct access to sea has to be specified in the input files while direct access to air is always assumed for airborne flows outside Europe.

These assumptions are clearly a non-realistic simplification of reality, but are necessary to ensure that these zones are connected to Sweden. Again, the model is limited by the information available about foreign transport systems. However, it can be argued that land-based transport cost for shipments that starts or end outside Europe is a relatively small part of the total logistics cost and the results would thus not be affected in any significant way. Further, as stated earlier in this chapter, the primary interest of the Samgods model is to analyse effects in the Swedish transport system. Thus, the conclusion is that the level of details in the model decreases as the distance to Sweden increases.

## <span id="page-21-0"></span>4 Vehicles/vessels, cargo units and transport chains

In order for the Samgods model to be able to simulate logistic decisions, it is necessary to specify available vehicles and in which combinations (i.e. transport chain) they can be used. In Samgods, this is solved by introducing vehicle types and sub-modes, and by defining pre-set transport chains. This is what will be described in this chapter. Note that throughout the chapter the term "vehicle" will be used to address lorries, trains, vessels, ferries and airplanes. The term "mode" refer to the aggregate transport modes; road, rail, sea and air.

## <span id="page-21-1"></span>4.1 *V*ehicle classification

### 4.1.1 Considerations regarding the vehicle classification.

The vehicle classification should reflect the real world. However, it is not possible to model all vehicles, some selection is needed in order for the model to operate efficiently. There are several aspects to consider when it comes to the vehicle classification. It is important to consider economies of scale, the nature of the goods to be transported, wear and tear of infrastructure, laws and regulations and, of course, vehicle classification used in other transport related models. These issues are discussed below.

#### *Economies of scale at the vehicle level*

For each mode of transport, several vehicle types are used in the model in order to reflect scale advantages in transporting operations, including loading and unloading. Per provided capacity unit, using larger vehicles results in lower costs. Given a good capacity utilisation for the vehicles employed, there are scale economies in vehicle size for all modes. For rail, economies of scale are possible to model only at the train level. In reality however, scale advantages exist at both the train and the wagon level.

### *Goods to be transported*

Some of the products require special handling equipment for loading and unloading and/or specific vehicles. For example, liquid matters require tanks and pumps. Because of these product related differences, it might seem natural to differentiate vehicle type also by product. A combined classification could thus be vehicle size and type of commodity to be transported. However, such product related additions to the vehicle classification should only be made if the differences have a significant influence on the costs for any given vehicle size, or if the relevant range as well as class of vehicle sizes differ significantly for different products. The commodity based approach chosen in the Samgods model uses few vehicle types and focuses on scale advantages. Following this approach, the best solution is to have as few product related exceptions as possible.

#### *Infrastructure requirements, law and regulations*

The state of infrastructure as well as law and regulations put restrictions on the vehicles that can be used in the transport system. They are, of course, closely linked to each other. For example, infrastructure/regulations is a limiting factor for road transport since the highest carrying capacity/maximum permissible weight on roads is currently 74 tonnes.<sup>11</sup> Also, different vehicle

 $11$  The 74 tonnes lorry is currently only allowed on a small subset of the Swedish road network. For about 95 percent of the road network the maximal allowed weight is 64 tonnes. There are 4 weight classes for roads in Sweden.

types influence wear and tear of infrastructure differently. This implies that the size of the vehicles should be expressed in dimensions that are relevant to the infrastructure holders.

#### *The Samgods vehicle classification in relation to other transport models.*

It is important to consider how the vehicle classification compares to other transport related models. First, the vehicle classification should follow the guidelines set out in the ASEK report (Analysmetod och samhällsekonomiska kalkylvärden för transportsektorn), which is a compilation of model parameters recommended to be used in all transport analyses performed by Trafikverket [11]. However, there are some discrepancies between the vehicle types included in the current ASEK 7.0 and the vehicle classification used in Samgods:

- Sea: no differences in classification (however, there are differences in the costs applied, see chapter 6). The barge inland water way (vehicle type 322) is not included in ASEK.
- Air: ASEK does not include any information regarding air transport.

It is also important to consider that the Samgods forecast is used as input in other transport models. The forecast generated in Samgods is used as input in EVA, Sampers/Samkalk, Bansek and TEN-Tec

- EVA is a tool used to analyse and calculate effects for road traffic. The Samgods forecast provides the relevant information needed to generate growth in vehicle kilometres for lorries used as input in EVA. The EVA model does not distinguish between different lorry types.
- Bansek is a tool used to produce CBA output for railroad projects. The Samgods forecast provides the relevant information needed to generate growth in vehicle kilometres used as input in Bansek. The model includes the following train types; long-distance wagonload train, local wagonload train, system train, kombi-train and trains transporting ore.
- Sampers/Samkalk is a national model system used in transport analyses for passenger transport. Sampers/Samkalk does not model goods transport explicitly. However, road and rail congestion is affected not only by passenger transport, but also the number of goods transports in the system. Therefore, the goods flows simulated in Samgods are added to the road and rail networks used in Sampers/Samkalk.

TEN-Tec is the European Commission's Information System used to coordinate and support the Trans-European Transport Network Policy (TEN-T). The Samgods forecast is used to provide information about the goods flows at the 25 Swedish ports included in the TEN-T.

#### 4.1.2 Vehicle types used in the model

Given the considerations above, 40 vehicle types are defined in the Samgods model. The 40 vehicle types cover:

- 6 road vehicles (no  $101 106$ ),
- 11 train types (no  $201 212$ , no  $203$  is not defined),
- 22 sea vessels (no  $301 322$ )
- 1 freight airplane (no 401)

Notice that each vehicle is to be representing a specific vehicle type, not a group of vehicles. The selected vehicle types are assumed to be representing the total vehicle fleet, Table 4.1 includes information about the vehicle types and the weight capacity of each vehicle. The capacities of the road vehicles are updated compared to Samgods version 1.2.1, with information about weights in [12]. When it comes to rail, trains are used as vehicle units, not single wagons. The capacities have to be seen as maximum values. It is important to note that for many bulky products, it is the volume that is the limiting factor – not the weight.

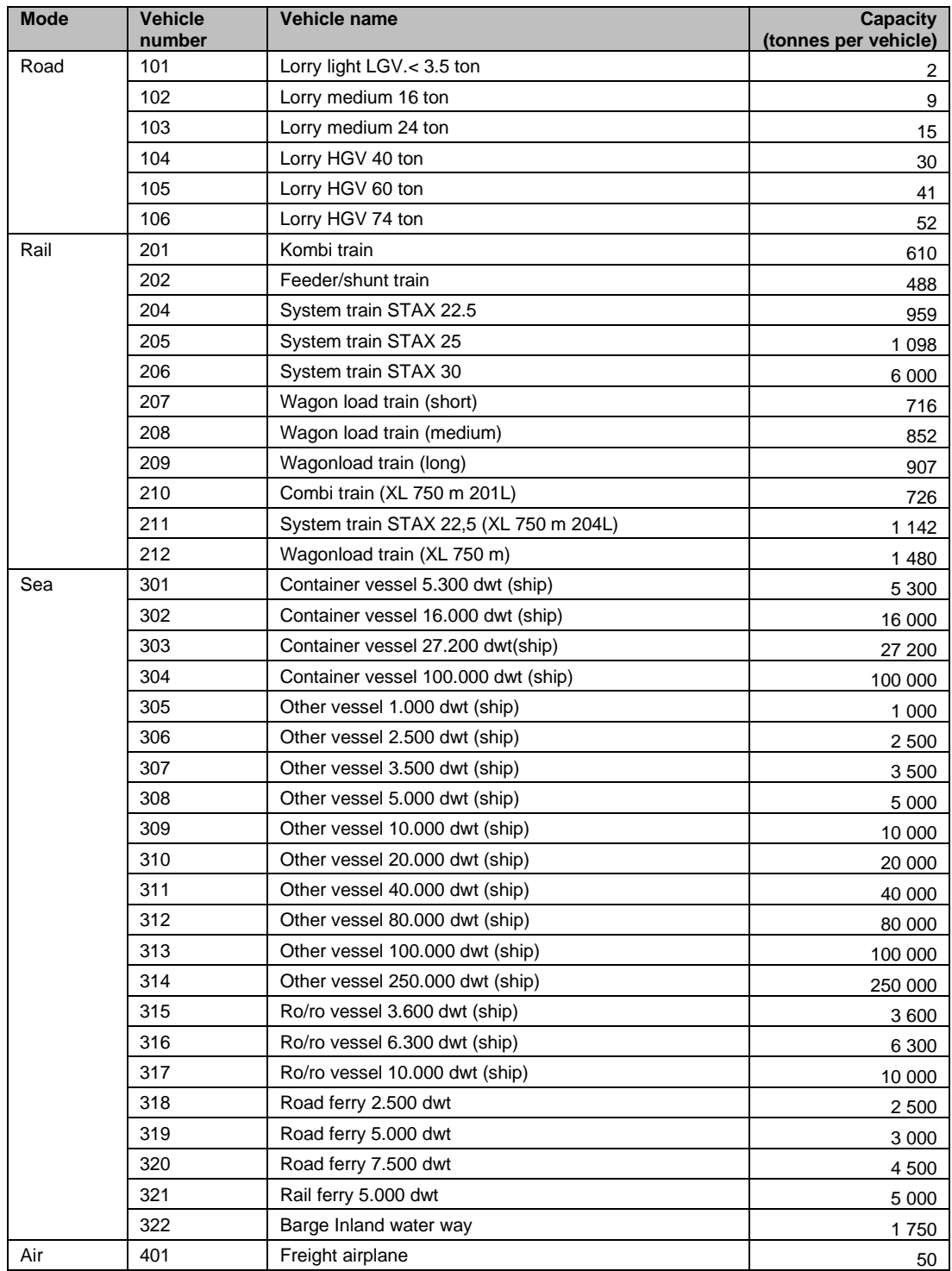

## <span id="page-24-0"></span>**Table 4.1 Vehicle classification**

#### 4.1.3 Road

Six typical road vehicles represent lorries (with or without trailer) of various sizes:

- One light lorry under 3.5 tonnes of total weight (total weight includes lorry and goods).
- Two medium sized lorries with 16 and 24 tonnes of total weight respectively.
- Three heavy duty lorries with 40, 60 and 74 tonnes of total weight.

The defined lorry types are chosen based on infrastructure constraints, regulations, lorry types used in other EU-countries and the need to model economies of scale. In Sweden, a "light lorry" is a lorry with a total weight of maximum 3.5 tonnes that can be driven by anyone with a driver's license while a "heavy lorry" is a lorry with a total weight over 3.5 tonnes that requires a special license. The 40 tonnes lorry is standard in most EU-countries whereas the 60 tonnes lorry is common in Sweden and Finland. The 74 tonnes lorry has recently been allowed on a subset of Swedish roads, and in Finland a 76 tonnes lorry is allowed.

#### 4.1.4 Rail

In the Samgods model, a total of eleven train types are defined (but only ten types are used). The use of different vehicle types is driven by the existence of different production systems for rail transport (and the need to model economies of scale):

- Combined trains (combi trains) require unitized cargo units like containers (see section 4.2). These trains combine road and sea with rail. There are two types of combi trains in the model, one regular and one long (750 m).
- There are five wagonload trains defined in the model, but only 4 are used. The first type acts as a feeder or shunt train (type 202) between industrial locations and marshalling yards while the other four types, with differing lengths, act as long-distance trains between marshalling yards. The wagonload system is used for goods with different destinations and fixed frequencies between marshalling yards. Note that vehicle type 209, wagonload train (long), is currently not used in the model. Instead, an extra-long wagonload train (750 m, type 212) has been added.
- There are four types of system trains. These trains are block trains, normally for a single commodity that go with a fixed frequency from one industrial location to another. There are three sizes of system trains depending on the maximum permissible axle weight (STAX). These are  $\leq$  22.5 tonnes,  $\leq$  25 tonnes and  $\leq$  30 tonnes per axle. The system trains with 25 and 30 tonnes maximum axle load are available for a limited part of the rail network and only for certain products. The forth type is a longer version (750m) of the 22.5 STAX train.

Extra-long trains (750 m) can currently be used only at some parts of the Swedish railroad network. The reason is that most parts are not built to handle such long trains. For example, the meeting/passing stations are often not sufficiently long. However, the possibility to use longer trains for goods transport in Sweden is planned to be extended in the future [13].

For rail, economies of scale are possible to model at the train level. Since trains are used as the vehicle unit, it is not possible to model economies of scale at the wagon level in the current

model. This has complications for an analyst who wants model train flows at a more detailed level.

Different types of freight trains display certain speed differences. However, speed differ more according to infrastructure characteristics than to train types and the train speeds are therefore coded universally for all train types per link in the network.

#### 4.1.5 Sea

The 22 vehicle types for the sea mode includes:

- four container vessels, cargo ships used to carry intermodal containers.
- three ro/ro vessels, "roll on/roll off" ships designed to carry wheeled cargo transported in e.g. cars, trucks and railroad cars.
- ten "other vessels", including all non-container and non-roro vessels that carry different commodities i.e. dry bulk vessels, dry cargo ships and tankers.
- three road ferries
- one rail ferry
- one inland water way barge used for inland waterway transport.

For vessels, the economies of scale aspect are taken care of by defining the vessel's capacity in dead-weight (dwt), i.e. the approximate cargo carrying capacity in weight terms in tonnes. Vessels with similar dwt-capacity tend to have similar draught, although there are differences in draught for the same dwt between various vessel categories (tankers, bulk carriers, container vessels etc.) due to different "lines" in the ship design. Sea vessels, as opposed to most landbased vehicles, differ significantly in size and therefore cost. The sea vessels, as defined in the Samgods model, vary from as little as 1 000 tonnes dwt to a maximum of 250 000 tonnes dwt. In the model, a total of 17 different vessels are defined (it is taken into account that certain products/commodities due to their density are transported in vehicles that require more depth than average vessels).

Ferries are in a way part of the road or rail network since they could be replaced by bridges or tunnels. Ferry capacity is normally shared by different firms and commodities. Economies of scale are less relevant for ferries than for vessels; when the size increases the decrease in unit costs is larger for vessels than for ferries. In the model, three road ferries and one rail ferry are defined.

Samgods 1.2.2 contains a vehicle type for inland waterway. Sweden had previously chosen not to implement the EU regulations for inland waterway transport. However, since the Swedish shipping industry has shown an increasing interest in this particular type of transport, Sweden has chosen to implement the same regulations as in continental Europe. Thus, since the 16th of

December 2014 it is possible to build or equip ships for inland waterway transport also in Sweden.<sup>12</sup>

There are speed differences between certain types of vessels. Notable examples are between container vessels (20-30 km/h), ro-ro vessels (19-24 km/h) and other vessels (11-22 km/h).

#### 4.1.6 Air

In the Samgods model, one cargo-specific aircraft (freighter) with a maximum capacity of 50 tonnes is defined. This means that freight transports in passenger air planes, so called pax belly transports, are not included.

### <span id="page-27-0"></span>4.2 Cargo units

Inter modal transports use unitised cargo types and at least two modes of transport. These transports are interesting as they combine the comparative advantages of the different modes. From an analysis perspective it is also important to know the potential for inter modal transports. Conventional freight models use commodity and vehicle classifications but it is much less common to categorize cargo types. There is not much experience when it comes to the modelling of cargo units.<sup>13</sup>

In the Samgods model, the modelling of unitised transports is limited to container transports, in contrast to conventional load on/load off transports. Further, it is assumed that containers can be transported on nearly all vehicle and vessel types. Exceptions are the light and medium sized lorries, system trains and airplanes. On the other hand, combi trains and container vessels are assumed to be used for container transports only. It is also assumed that the container is carried the entire transport chain from the sender to the receiver. Thus, it is not possible to stuff or strip a container along the transport. However, such stuffing and stripping can of course occur in reality, for example in ports.

 $12$  For further details, see information available at the Swedish Transport Agency's website, <https://www.transportstyrelsen.se/sv/Sjofart/Fartyg/Inlandssjofart/>

<sup>&</sup>lt;sup>13</sup> The use of international sea containers has been modelled in the 2005 version of the STAN-model. See SIKA Rapport 2005:2, Modellanalyser av godsflöden i Östra Mellansverige.

### <span id="page-28-0"></span>4.3 Sub-modes and transport chains.

The Samgods model operates with predefined transport chains and each chain can contain a maximum of five legs. If the vehicle classification would be used for this purpose there would be a great number of possible chains and the run time of the model would not be adequate. Therefore, in order to reduce the number of transport chains, sub-modes are created as a link between the mode and the vehicle type. There are a total of 19 sub-modes in the model:

- Three road modes: light lorry, heavy lorry and extra heavy lorry.
- Nine rail modes: one feeder train, two type of wagonload trains (regular and long), two type of combi-trains (regular and long) and four different system trains with maximum axle loads (STAX) of 22,5 ton, 25 ton and 30 ton including one regular and one long for the STAX 22,5 train.
- Six sea modes: direct sea, feeder vessel, long haul vessel, inland waterway barge, road ferry and rail ferry.

The sub-modes are given separately for container transports and non-container transports. The modes, sub-modes and vehicle types assumed in the model are shown in table 4.2 and table 4.3.

When it comes to sea transports, a distinction between direct sea and feeder/long haul transports is made. Direct sea transports include only one sea link while feeder and long haul transports build sea-sea links. It is assumed that small feeder vessels "feed" large long haul vessels that go overseas. Thus, feeder ships and long-haul vessels must appear together in a transport chain. Ferry links are handled as sea legs within road or rail chains i.e. they can only appear as an intermediate leg in a transport chain.

As stated above in section 4.1.4, feeder trains act as a "feeder" for the wagonload train. Therefore, feeder and wagonload trains must appear together in a transport chain (feeder trainwagonload train or vice versa). However, since feeder trains are only specified in Sweden (see section 3.3.1), this is not true for transports in the rest of Europe.

In Samgods 1.2.2, there are 125 pre-defined transport chains for the base year 2019 and 226 for the forecast year 2045. The available transport chains can be found in table 9.1<sup>14</sup> in the appendix. The pre-defined transport chains can be changed via the input files. Note that the number two exists in some of the chains, it enables the same chain to be both the best and the next best solution (for example AJ could be the best solution and A2J could be the next best solution). The number two defines a different transfer point between two submodes compared to the original chain. In the same manner, a possible third and fourth best solutions etc. could also be added.

A sub-program of the logistics model, *Buildchain,* is then used to specify the transfer points per chain using one specified vehicle/vessel type for each leg and commodity. In order to do this, a typical vehicle is defined for each sub-mode and commodity. The typical vehicle is shown in table 9.2 in the appendix. Further, the *BuildChain* program also requires pre-set typical

<sup>&</sup>lt;sup>14</sup> In addition to the listed transport chains, locked solutions affect the listed output in order to specify the number of legs (intermediate terminals along the route). For example, a locked solution of system train with three legs (two intermediate terminals) will be denoted as chain type "I3" in the output-file. These exceptions are not included in table 9.1.

shipment sizes as input parameters. The following step, *Chainchoi, (*another sub-program of the logistics model) optimises by choosing the best vehicle per mode category for each leg. For further details, see the program documentation of the logistics model [2].

| <b>Mode</b> | Sub-mode             | Sub-ModeNr  | <b>VhcINr</b> | Vehicle type                        | <b>Container transport</b> |
|-------------|----------------------|-------------|---------------|-------------------------------------|----------------------------|
| Road        | Heavy lorry          | Α           | 104           | Lorry HGV 40 ton                    | Yes                        |
|             |                      |             | 105           | Lorry HGV 60 ton                    |                            |
|             | Extra heavy lorry    | Χ           | 106           | Lorry HGV 74 ton                    |                            |
| Rail        | Kombi train          | D           | 201           | Combi train                         |                            |
|             | Long kombi train     | d           | 210           | Combi train (XL 750 m 201L)         |                            |
|             | Feeder train         | E           | 202           | Feeder/shunt train                  |                            |
|             | Wagonload train      | F           | 207           | Wagon load train (short)            |                            |
|             |                      |             | 208           | Wagon load train (medium)           |                            |
|             | Long wagonload train | $\mathsf f$ | 212           | Wagon load train (long)             |                            |
| Sea         | Direct sea           | J           | 301           | Container vessel 5.300 dwt (ship)   |                            |
|             |                      |             | 302           | Container vessel 16.000 dwt (ship)  |                            |
|             |                      |             | 303           | Container vessel 27.200 dwt(ship)   |                            |
|             |                      |             | 304           | Container vessel 100.000 dwt (ship) |                            |
|             |                      |             | 305           | Other vessel 1.000 dwt (ship)       |                            |
|             |                      |             | 306           | Other vessel 2.500 dwt (ship)       |                            |
|             |                      |             | 307           | Other vessel 3.500 dwt (ship)       |                            |
|             |                      |             | 308           | Other vessel 5.000 dwt (ship)       |                            |
|             |                      |             | 309           | Other vessel 10.000 dwt (ship)      |                            |
|             |                      |             | 310           | Other vessel 20.000 dwt (ship)      |                            |
|             |                      |             | 311           | Other vessel 40.000 dwt (ship)      |                            |
|             |                      |             | 312           | Other vessel 80.000 dwt (ship)      |                            |
|             |                      |             | 313           | Other vessel 100.000 dwt (ship)     |                            |
|             |                      |             | 314           | Other vessel 250.000 dwt (ship)     |                            |
|             |                      |             | 315           | Ro/ro vessel 3.600 dwt (ship)       |                            |
|             |                      |             | 316           | Ro/ro vessel 6.300 dwt (ship)       |                            |
|             |                      |             | 317           | Ro/ro vessel 10.000 dwt (ship)      |                            |
|             | Feeder vessel        | Κ           | 301           | Container vessel 5.300 dwt (ship)   |                            |
|             |                      |             | 315           | Ro/ro vessel 3.600 dwt (ship)       |                            |
|             |                      |             | 316           | Ro/ro vessel 6.300 dwt (ship)       |                            |
|             | Long-haul vessel     | Г           | 303           | Container vessel 27.200 dwt(ship)   |                            |
|             |                      |             | 304           | Container vessel 100.000 dwt (ship) |                            |
|             |                      |             | 317           | Ro/ro vessel 10.000 dwt (ship)      |                            |
|             | <b>INW</b>           | $\vee$      | 322           | Barge Inland water way              |                            |

<span id="page-29-0"></span>**Table 4.2 Modes, sub-modes and vehicle types for container transports.**

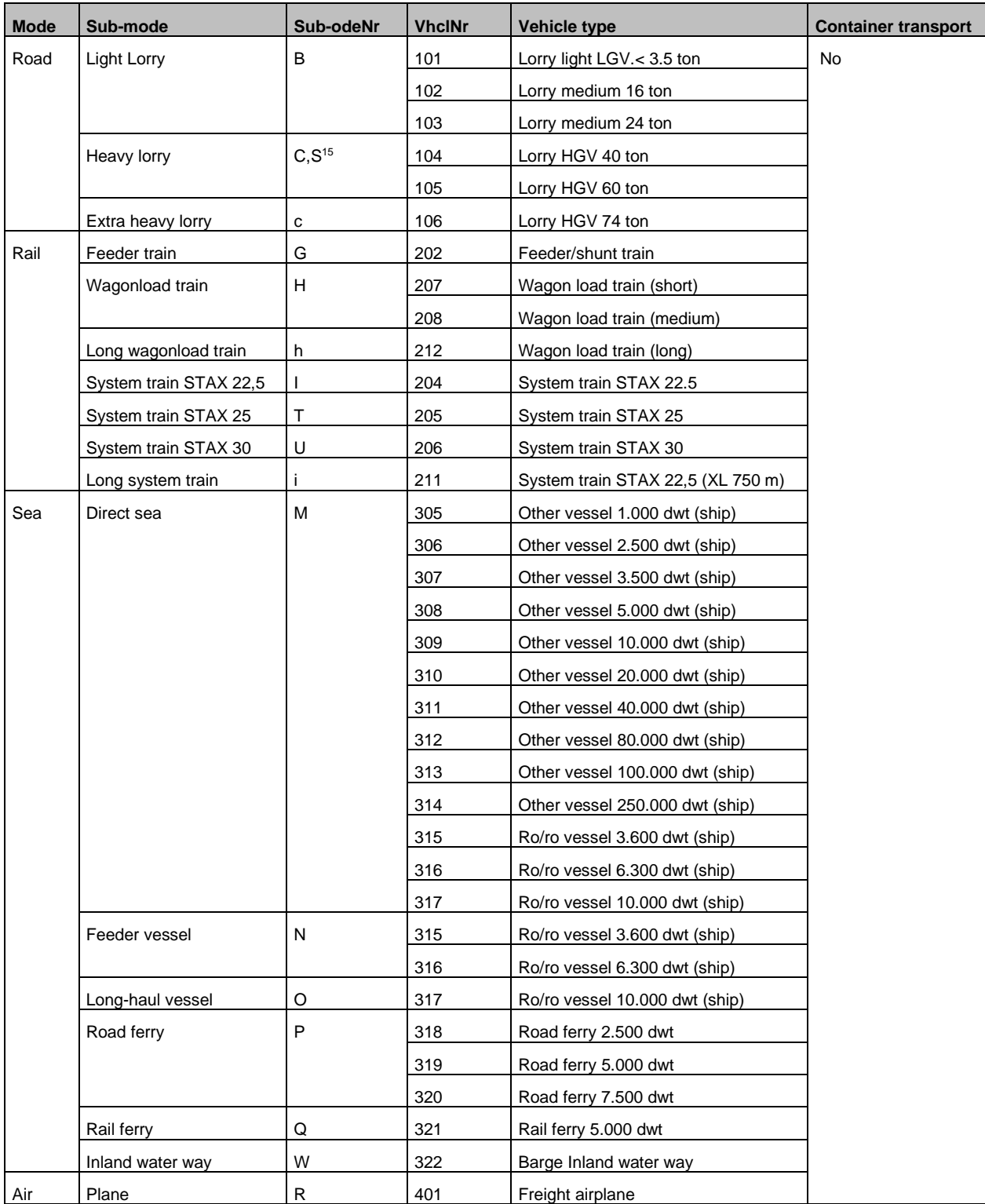

#### <span id="page-30-0"></span>**Table 4.3 Modes, sub-modes and vehicle types for non container transports.**

 $<sup>15</sup>$  Consolidated heavy lorry is coded as mode S in the chains file. Consolidation in heavy lorries is only</sup> available on an intermediate leg in a chain with at least three legs.

## <span id="page-31-0"></span>4.4 Number of operating days

The number of operating days is by default defined in the model as 250<sup>16</sup> days/year for all modes. This is based on the assumption that the traffic is usually operating five days a week in general (even if there are traffic almost every day during the year). Individual transport missions are in general only executed during 250 days per year, this information is validated using data from Bangods [14].

<sup>&</sup>lt;sup>16</sup> This setting can be changed by the user in the form of the "Edit the data" step within the graphical user interface in Cube.

## <span id="page-32-0"></span>5 Networks and LOS-matrices

The following chapter gives an overview of the level of service-matrices, the links and the nodes for respective transport mode.

## <span id="page-32-1"></span>5.1 Background

The infrastructure networks are used for several purposes. One is to generate the level of service (LOS)-matrix data for each vehicle type. CUBE-Voyager is used in order to produce the LOSmatrices. The LOS-matrices are providing *the vehicle transport time, distance and network related infrastructure costs* for the route that has the lowest generalized cost (*= Time\*(vehicle cost/hour) + Distance\*(vehicle cost/km) + road taxes/bridge tolls/rail fees*) per vehicle type for all allowed OD-relations [3]. The LOS matrices supply information between all zones (administrative PWC-zones and terminal zones). In some cases a service frequency per week is used for the OD-relations (for instance 84 trips per week for the ferry Helsingborg-Helsingör). Vehicle type specific LOS-matrices have been extracted:

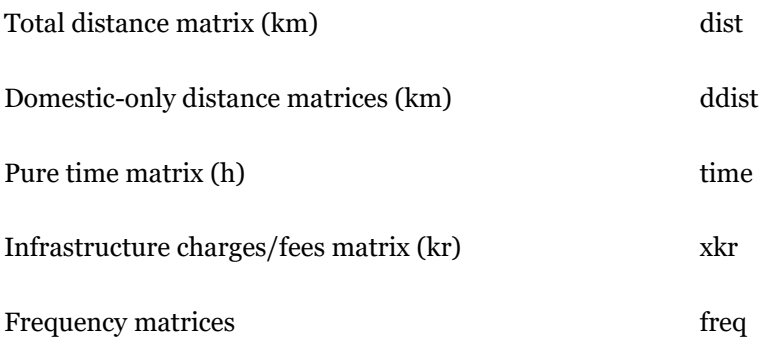

There are a total of 171 LOS-matrices, consisting of 160 vehicle specific matrices (40 vehicle types \* 4 cost/time matrices) and 11 frequency matrices. The domestic-only distance matrices are needed for the calculation of tonkm for road rail and sea on Swedish territory, which is presented in official statistics (See section 7.2). Table 5.1 summarizes which infrastructure fees and charges are included and how they are implemented. All costs that are related to the LOSmatrices are presented in section 6 of this report.

<span id="page-32-2"></span>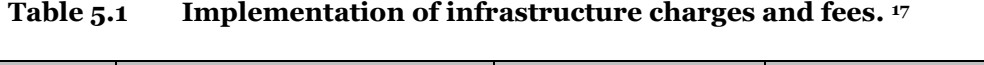

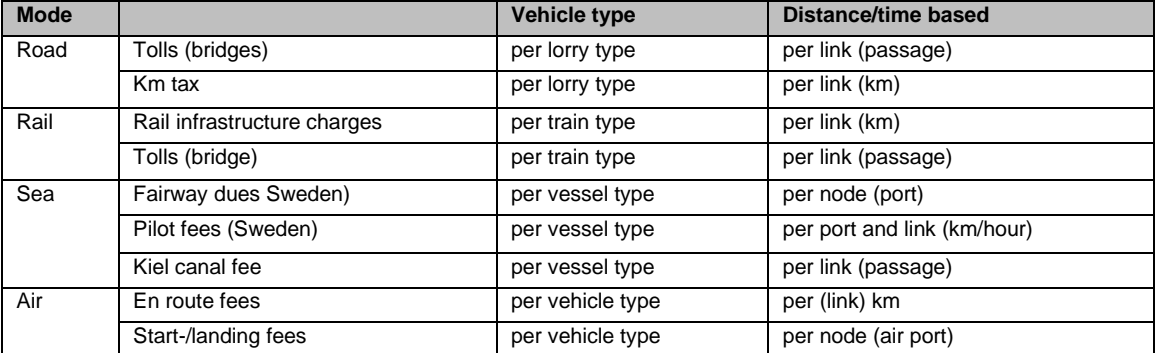

<sup>&</sup>lt;sup>17</sup> For further details see table 6.5-6.7 and 6.10.

Another role for the network beside providing LOS-matrices is to describe restrictions that are link-based, such as the restriction that STAX 30 system trains can only use parts of the rail network that have sufficient bearing capacity. All non-link-based or node-based restrictions are dealt with in the input files via very high costs to prevent vehicle use or restrictions in nodes.

As mentioned in section 4.1. there are three long train types (750 m) that are currently used in the Samgods model. Lorries with a weight of 74 tonnes are not allowed in the base scenario for 2019 nor in the main scenario for 2045. However, 74 tonnes lorries are used in a sensitivity analysis for 2045.

#### 5.1.1 Inclusion of terminal zones

Both the geographical zones and the possible transfer locations between vehicles need to be defined as zones in order to generate a set of vehicle type-specific LOS matrices. Therefore, terminal locations such as ports, airports, lorry terminals, combi terminals, marshalling yards have been defined as additional zones. Including 590 geographical zones (discussed above), the model consists of 1 379 zones for both the base scenario 2019 and the main scenario 2045. This means that there are 789 terminal zones. The base matrices use the same zonal numbering system as the (domestic and international) networks.

The terminals, where it is possible to transfer between different vehicle types, are defined in the network (LOS matrices) as well as in the input file. The terminals are numbered according to the municipality that they are geographically located within, but with the difference that the last two digits are not "00" as with the geographical zones but in the range 01-99. In this way it is possible to see which geographical zone every terminal zone is a part of.

<span id="page-33-0"></span>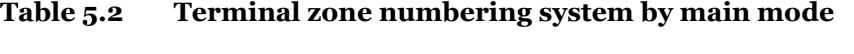

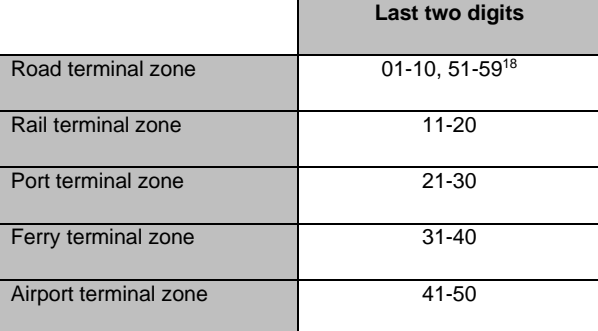

<sup>&</sup>lt;sup>18</sup> Initially numbers 01-10 were allocated to road terminals (maximum of 10 road terminals per geographical zone). A later project by the National Road Administration defined a larger set of road terminals and these were then allocated the range 51-59. In the future it could be possible to re-define e.g. all road terminals to the range 51-69.

The figure [Figure 5.1](#page-34-1) illustrates the different networks and how they connect.

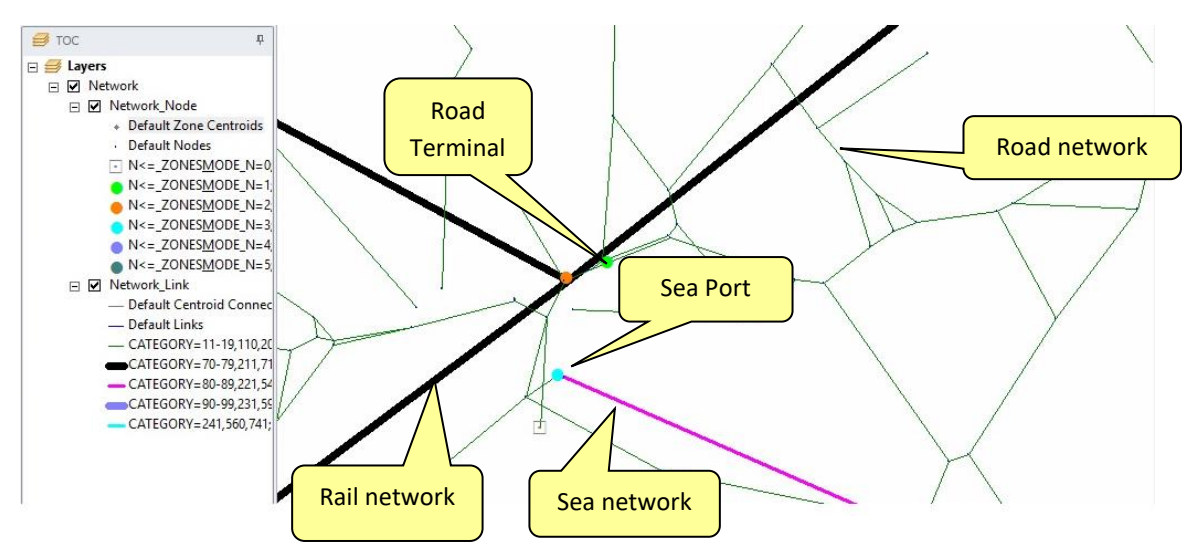

<span id="page-34-1"></span>**Figure 5.1 Terminals, ports and networks**

## <span id="page-34-0"></span>5.2 Links

For Samgods 1.2.2, the domestic road network has been constructed by using a subset of the Sampers model road network (road numbers 1-499). The domestic rail network is identical to the Sampers model rail network. The international road and rail networks has, for Samgods 1.2.2, been constructed by selecting a subnetwork from the GIS map Euro global map. The exception is Norway, for which the network has been adopted from the Norwegian freight model [15].

A link in the Samgods model is a path within the transportation network, where transportation is made. A link can for example be a road or a railroad, and can be classified by link category. This means that links can be specified depending on mode (e.g. road, rail, air, sea and ferry). Each link category has specific characteristics such as speed and are numbered according to [Table 5.3.](#page-35-0) This has not direct relevance to the assignment calculation as such, but is used in the LOS-calculation as a way of defining which group of links are to be included. For example to add an extra charge on Swedish rail links but not on rail links outside Sweden.

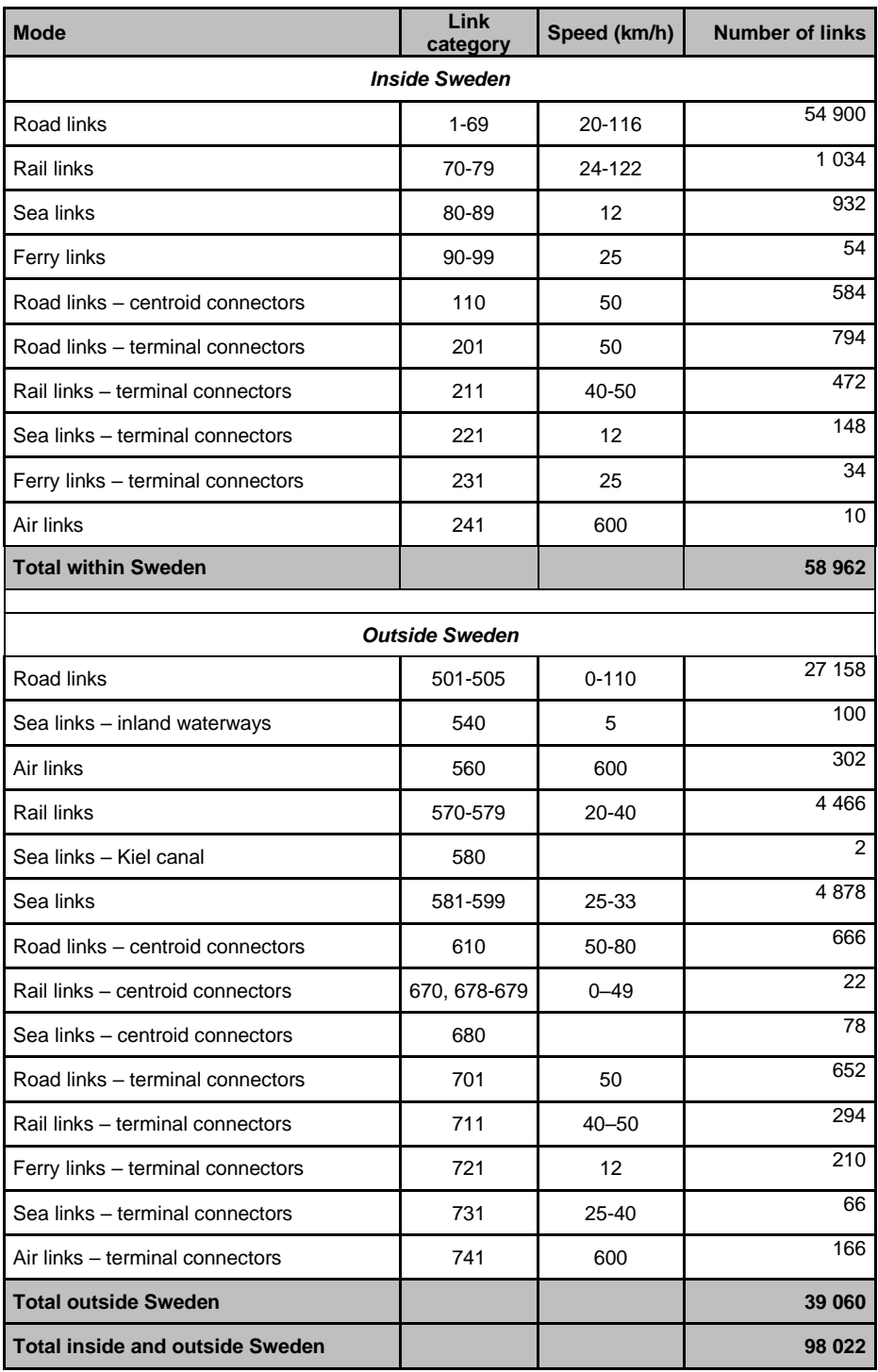

#### <span id="page-35-0"></span>**Table 5.3 List over parameters per link category<sup>19</sup>**

The link categories are related to the model, which has a simplified configuration of the transport network. In the model there are zone-centroids, which can be explained as the centre of a zone. A zone-centroid is mainly used as a simplification, where flows to different points in a zone is replaced with flows to one single point in the centre of the zone. Internal zone distance are in addition used to capture the distance to a physical business within a zone. Distances are

<sup>&</sup>lt;sup>19</sup> The classification of whether links are located in Sweden or not are based on Link category. Number of links corresponds to the network for the base year (Base2019) in Samgods v1.2.2.
added for production and the consumption zones in the LOS-matrices (origin and destination zones of the transport). Distances for each zone is read from the table "Inzone\_Distance", the concept is also explained in [1, 2]. Because of this simplification, the zone-centroid not have physical connection to the infrastructure network. Additional links called "centroid connectors" are therefore added to the model to connect the zone-centroid to the transport network. The centroid connector links are defined separately from the other links that constitutes the infrastructure networks.

In the same way there are "terminal connectors", which are links that connect terminals to the transport network via virtual links. Terminal connectors are used in a modelling perspective to enable transports to pass by a location of a terminal without entering it. Without terminal connectors, all transports through a particular node would have been applied costs for loading/unloading even if the transport would not need to access the terminal.

Note that the length and speed of terminal and centroid connectors are not included in the LOScalculations since it is simply a modelling technique and does not represent a part of the physical infrastructural network.

A limitation with the zone-centroids is that it does not allow transport between the points within the zone, which are now replaced with a centroid. Another limitation is that the actual transport distances will be replaced with an average. Both of the previous limitations are accepted since they are, in number and proportion, irrelevant to the other trips.

# 5.2.1 Road network

## *Road network in Sweden*

The domestic road network has been created from the National Sampers model<sup>20</sup>. The network representation corresponds to the main road network (statligt huvudvägnät) for the year 2019. Road ferry links have been removed from the Sampers application as these are modelled as separate networks. Once the road network was converted the following data characteristics were copied from the Sampers model: link length (km) and speed (km/h). The speeds are originally based on the estimated free flow speed from the speed flow relation at the actual road type [16]. This makes it possible to assign the vehicle specific OD-matrices calculated by the logistics model. The road network in Sweden and neighbouring countries is presented in [Figure 5.2.](#page-37-0)

<sup>&</sup>lt;sup>20</sup> Some node numbering issues were resolved by the Road Administration, this was because a small number of node numbers in the Sampers model were not within the "standard" numbering convention and had numbers corresponding to the number classification for Samgods as rail nodes (i.e. 1000-9999).

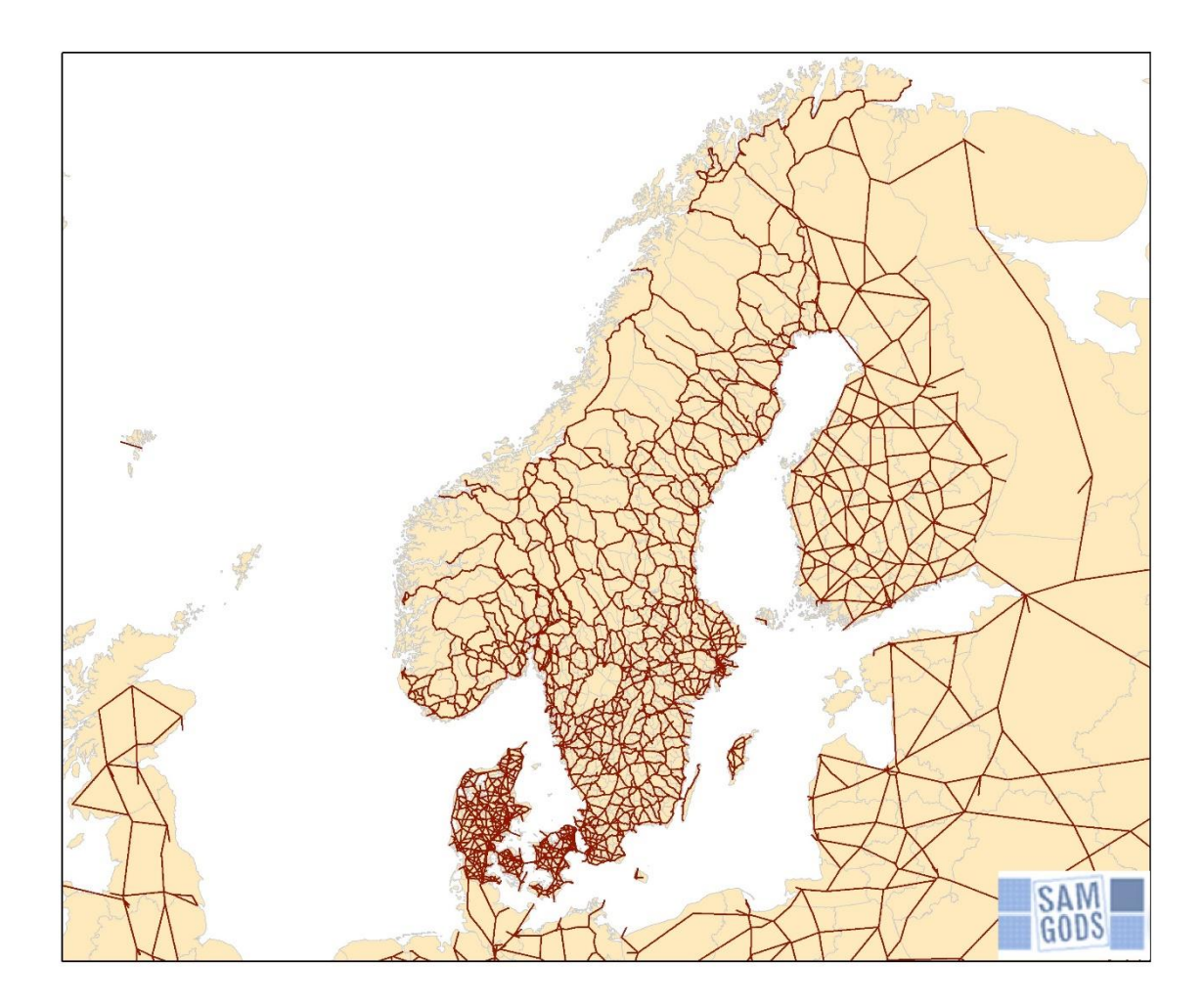

<span id="page-37-0"></span>**Figure 5.2 Road network (in red) in Sweden and neighbouring countries**

## *Road network outside Sweden*

The road network outside Sweden, adopted from Euro global map and represents year 2014 (exception is the road network in Norway, which corresponds to the road network in the Norwegian model [15] from 2017). It was added to the domestic network and mismatches between the new domestic and foreign networks were corrected. The road network in Europe is the main road network. No official definition exists as these are sometimes motorways, but in other cases, where no motorways exist, major roads are used instead. The network model can be used also for restrictive purposes such as with 60 tonne lorries (vehicle type 105) which are in the default base model allowed only in Sweden and Finland, and not in the rest of Europe according to infrastructure restrictions and regulations<sup>21</sup>. If alternations to this standard restriction are to be tested then this can be done by adjusting the mode selection for a set of specified network links.

# *Road terminals*

There are 192 terminals defined as road terminals within the network. Of these are 109 located in Sweden and are concentrated to the Southern and Central parts of the country. The mode used in the network differs from the submodes used in the logistics model. The network mode is

<sup>&</sup>lt;sup>21</sup> This can though be changed in the LOS-files, for example in order to take into account the ongoing trials with longer lorries in Denmark.

defined per vehicle type, while submode spans over several vehicle types. Also, no distinction is made for shipments by containers and non-containers, since only the type of vehicle is of interest. Lorries with total weight up to 3,5 tonnes (vehicle 101), is coded as mode c in the network. Lorries between 3,5 and 40 tonnes (vehicles 102-104), is coded as mode a. Lorries up to 60 tonnes (vehicle 105), is coded as mode b. The extra heavy lorries up to 74 tonnes (vehicle 106), is coded as mode B. Se[e Table 5.4](#page-38-0) for submode and network link mode per road vehicle. The submode is used in the network chains and link mode is an attribute in the network to set permission for individual vehicles to use a specific link.

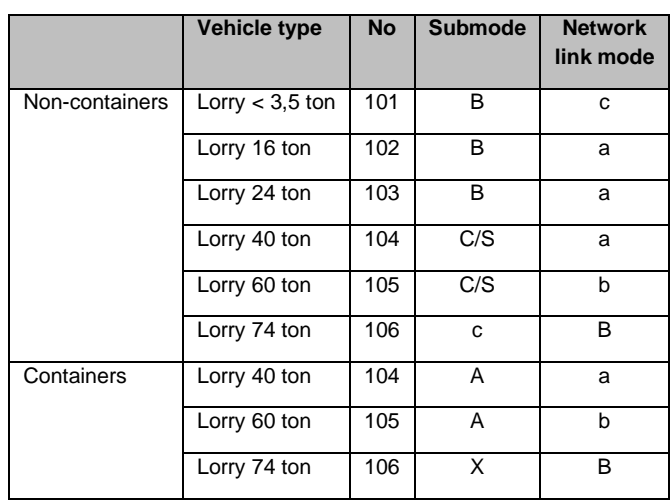

## <span id="page-38-0"></span>**Table 5.4 Road vehicle specific values**

# 5.2.2 Rail network

## *Rail network in Sweden*

The rail networks have been adopted from the Sampers model and "terminal connectors" have been added. Combi trains have access to 167 unique terminals, 47 of which are rail terminals and ports in Sweden and 120 outside Sweden. There are three wagonload sub-networks, one for transports between marshalling yards and another with feeder trains to the yards divided by direction. System trains are modelled as three modes with different network coverage facilitating different maximum axle-weight capacities (STAX), different costs as well as different rail infrastructure fees. STAX 30 covers only the rail track between Kiruna and Luleå. STAX 25 is more widespread and covers the iron-ore rail track in northern Sweden as well as parts of central and western Sweden. STAX 22.5 is available throughout most of Sweden. The rail network in Sweden and neighbouring countries is presented in [Figure 5.3.](#page-39-0)

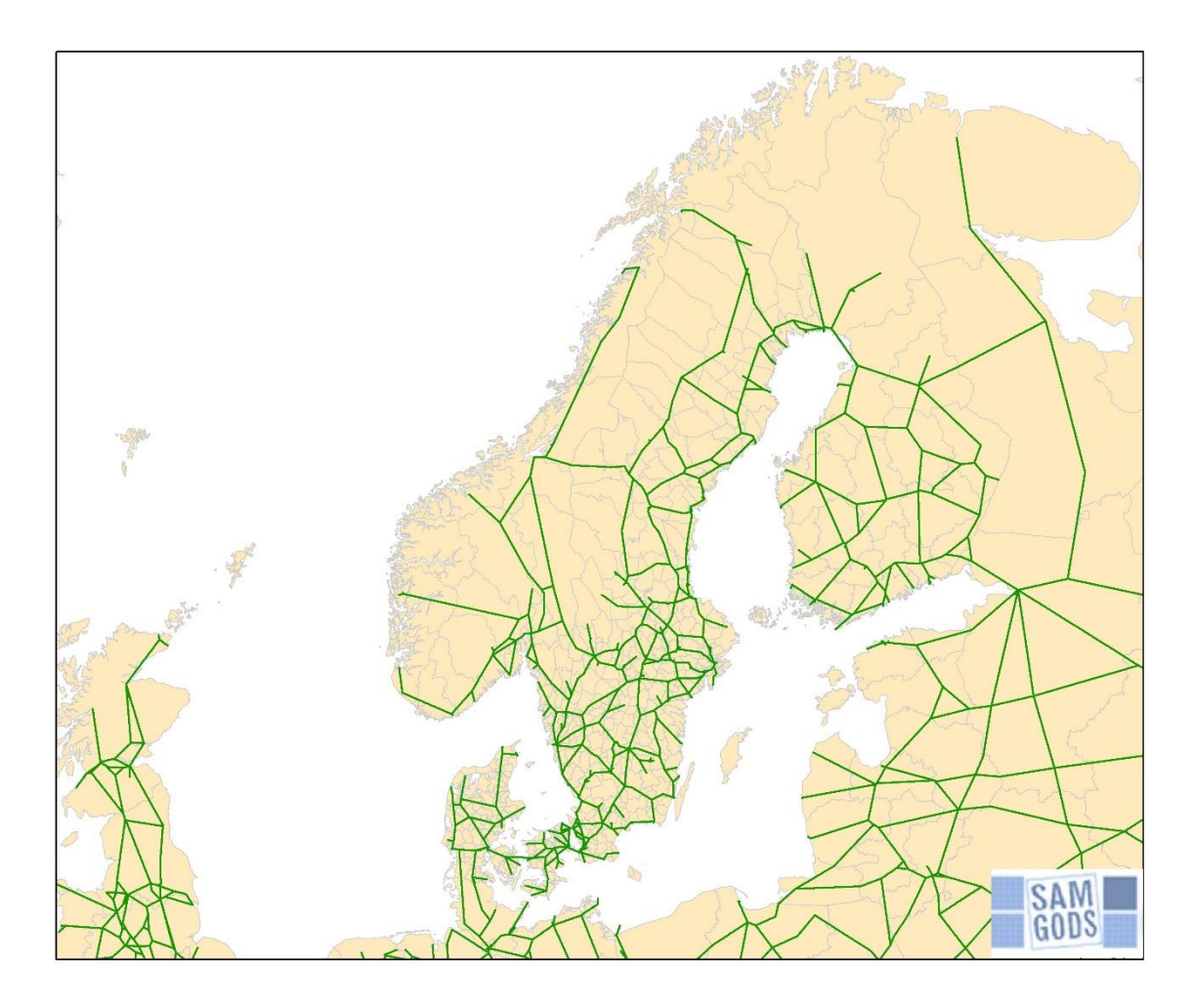

# <span id="page-39-0"></span>**Figure 5.3 Rail network (in green) in Sweden and neighbouring countries**

# *Rail network outside Sweden*

Outside Sweden a rail network has been produced for Europe, as for the road network, no rail network is explicitly modelled outside Europe. The rail network within Europe has been adopted from Euro global map. The following assumptions are made:

- Feeder-wagonload trains are not modelled outside Sweden, here wagonload trains are directly connected to the zones.
- Combi rail exists to a limited number of European zones.
- No system trains exist outside Sweden, other than the iron-ore corridor Kiruna-Riksgränsen - Narvik. Additional corridors can be added, if necessary, to the model by adding additional links to the system train network and/or adjusting the list of zones, thus allowing direct access for system trains in more locations.

As mentioned in chapter 4, the use of extra-long trains are currently restricted to limited parts of the Swedish railroad network, but an extended railroad network with possibility to use transportation with longer trains is planned for the future and also included in the main scenario for 2045.

*Rail Capacity Management*

Limited rail track capacity is an infrastructure restriction included in the model, measured in number of trains per day. The capacity restrictions are estimated based on information from TTA (tidtabellsapplikationen). Traffic measurements in combination with estimated capacity utilization is used when estimating the maximum number of freight trains per segment of the rail network. The number of passenger trains affects the available capacity for freight trains and is used as a parameter when estimating the number capacity for freight trains, especially for the prognosis year. See appendixes in [17] for a description of the method used when estimating rail capacity and capacity utalization.

There are 1 034 links in the network where capacity restrictions are added. Note that the format of the capacity restrictions are given in bidirectional maximum number of trains per day, even if the information is given for a single link. Capacity restrictions are only estimated in Sweden and no restrictions are applied for terminals or hubs.

To manage the capacity relevant matters, a post processing model called Rail Capacity Management (RCM) has been developed. The RCM uses a linear programming model, which mathematically defines suitable (cost minimizing) combinations among the first best solution and a number of viable alternatives for all firm-to-firm flows using railway in Logistic Model. The linear programming algorithm identifies an optimal solution to the problem, i.e. a cost minimum solution satisfying the capacity constraints. The RCM is described in four steps below [3]:

- 1. Setting up the first best solution from Logistic Model and suitable second best alternatives that may be used to reduce the railway capacity usage.
- 2. Selection of transport chain solution combinations, in principle the first solution or any one of the possible alternatives, for all firm-to-firm-relations using railway in Logistic Model. The selection shall minimize the total additional costs (for not always using the first best solutions) while satisfying the capacity constraints.
- 3. Computation of marginal costs per train on capacitating links. Alternatives may be generated that use alternative transport chains, or use different routes within the current transport chain (by shifting to other transfer points).
- 4. The process in steps 1-3 is iterated a number of times until the search for new alternatives does not improve the solution enough to make it worthwhile to continue.

## *Rail terminals*

There is a total of 276 rail terminals in the logistics model, whereof 190 in Sweden and 86 outside Sweden.

The network model uses different modal networks depending on the vehicle type and whether the freight is containers and non-containers. For freight with containers, submode "D" and "d" are used for kombi train and long kombi train respectively. These submodes are used for combined rail which connects combined rail terminals, ports where combined rail terminal functions are possible and ports where the transfer between combined rail and sea is possible.

Submode "E" is used for feeder/shunt train with container. For container freight there is one single submode, "F", for short and medium wagon load trains, while long wagon load trains have

submode "f". When it comes to the non-container freights, submode "G" is used for feeder/shunt train, "I" for system train STAX 22.5, "T" for STAX 25, "U" for STAX 30 and "i" for long system trains. For wagon load trains, submode "H" is used for short and medium trains, and "h" is used for long wagon load trains. All submodes are listed in [Table 5.5,](#page-41-0) which also lists the network link modes. The submode is used in the network chains and link mode is an attribute in the network to set permission for individual vehicles to use a specific link.

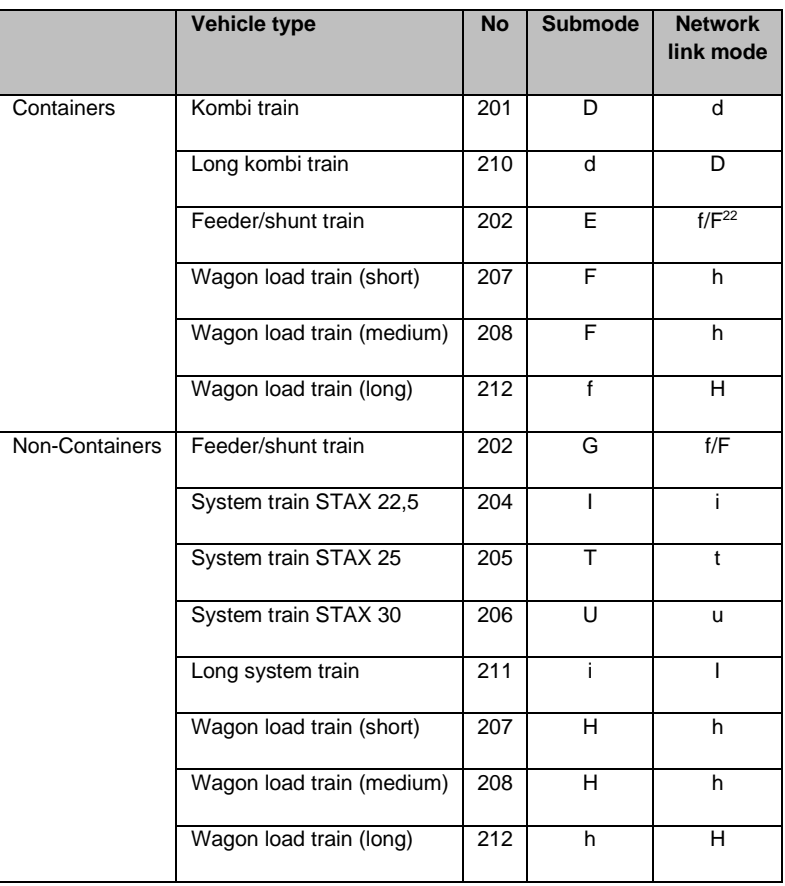

# <span id="page-41-0"></span>**Table 5.5 Rail vehicle specific values**

## 5.2.3 Sea network

## *Sea network inside Europe*

The sea mode connects both domestic and foreign ports allowing all port-to-port combinations. The Kiel Canal in Northern Germany has infrastructure restrictions that do not allow very large vessels. These restrictions are taken into account during the BuildChain-step, where too large Vessels are not permitted in the Kiel Canal. This means that those vessels that cannot use the Canal are forced to use the longer route over the Northern part of Denmark.

The infrastructure restrictions in the Öresund and/or Baltic Sea are not modelled explicitly in the links of the network, but taken account of at the port level. Assumed infrastructure restrictions per port can be viewed in the input database. The restrictions have been provided by the Maritime Administration. A high value i.e. 9 999 999 assumes unlimited access to a port, a

 $^{22}$  The network link mode differs depending on if the direction is to or from the terminal. F is towards the terminal and f is from the terminal.

value of 100 000 that only vessels less-than 100 000 tonnes dead-weight (dwt) can access the port. The most significant restrictions, according to the Maritime Administration, are in the Swedish inland lakes (Lake Vänern and Lake Mälaren) where e.g. no vessels over 4 000 tonnes dwt are permitted.

In real world shipping companies adjust their routes to the infrastructure restrictions in by using fairways and call ports with restrictions with partly loaded vessels. This optimizing strategy is not modelled in the actual logistics model neither is taken into account that vessels collect and distribute goods along the route.

# *Sea network outside Europe*

Unlike road and rail, we explicitly model sea links outside Europe. For purposes of convenience we do not show the entire distances in the geographic map but the links between Europe and the destinations outside Europe have real distances and are connected to non-European zones. The Sea network in the model is illustrated in [Figure 5.4.](#page-42-0)

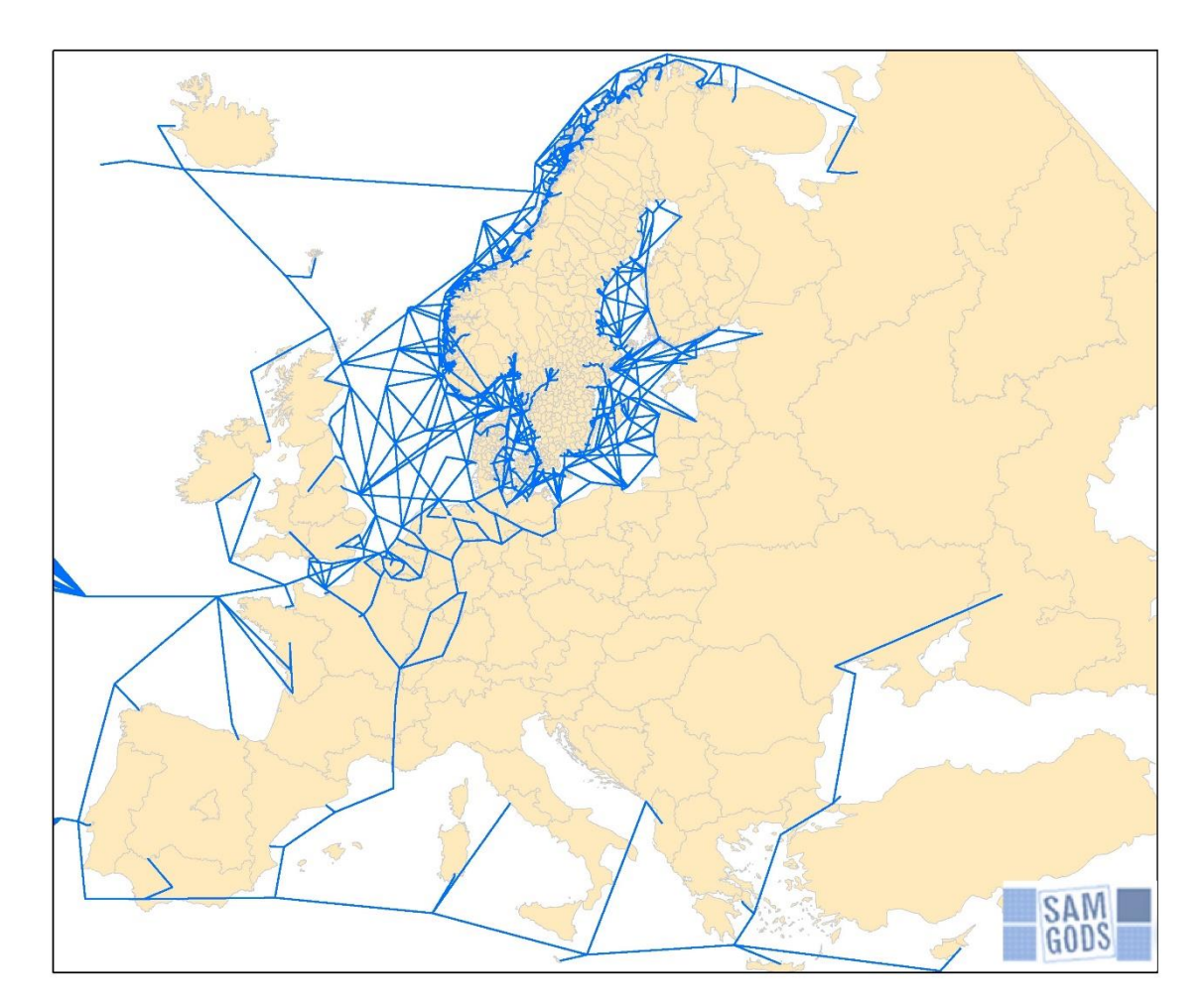

# <span id="page-42-0"></span>**Figure 5.4 Sea and ferry network (in blue) inside and outside Sweden, including ports in Sweden**

*Ports*

There are 53 ferry terminals (where 17 are located in Sweden) and 178 sea terminals defined in the network (whereof 74 in Sweden). The transfer sea/sea is assumed to be possible only in the large ports in northwester Europe, namely Le Havre, Hamburg, Bremerhaven, Rotterdam and Antwerpen.

There is one sea transport submode "J" for direct sea with containers including vessels with vehicle number 301-317. Feeder vessels with containers use submode "K" and include vehicle number 301, 315 and 316. Long-Haul vessels with containers use submode "L" and include vehicle number 303, 304 and 317. INW-vessels with containers use submode "V", vehicle number 322. Submode "M" is used for direct sea and non-container vessels, vehicle number 305-317. Submode "N" is used for non-container feeder vessels, vehicle number 315-316. Long-Haul vessels with non-containers use submode "O" and include vehicle number 317. INWvessels with non-containers use submode "W", vehicle number 322. Small vessels use network link mode "y", while large use "z". INW-vehicles use network link mode "W". Se[e Table 5.6](#page-43-0) for submode and network link mode for each vessel.

For sea there are two different categories of speeds. Those classified as open water use the vessel vehicle specific speed given in input database (table Vehicles\_parameters\_PartA). Vehicles classified as not open water uses speed given as attributes on individual, these are specific links, e.g. enclosed waterways (e.g. Mälaren, Vänern) or canals such as the Kiel Canal.

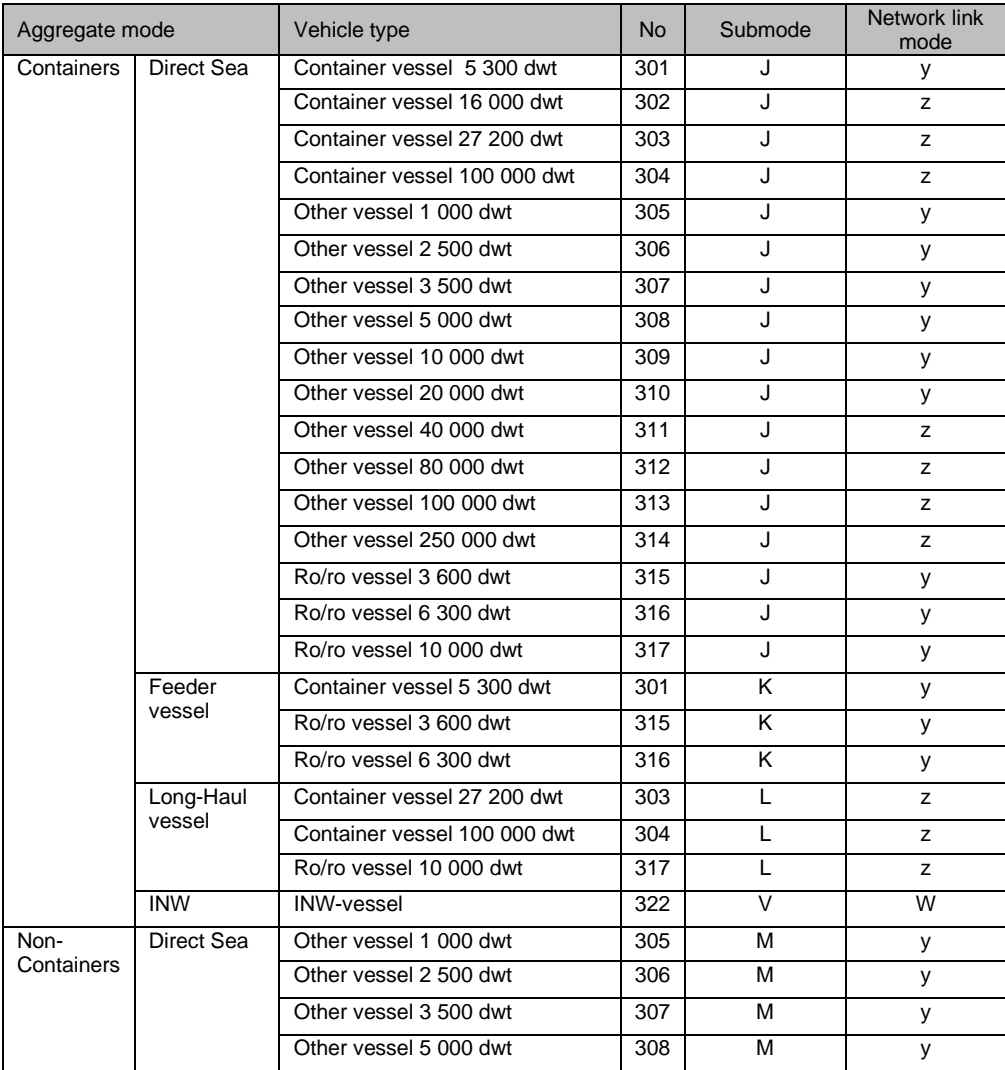

## <span id="page-43-0"></span>**Table 5.6 Vessel specific values**

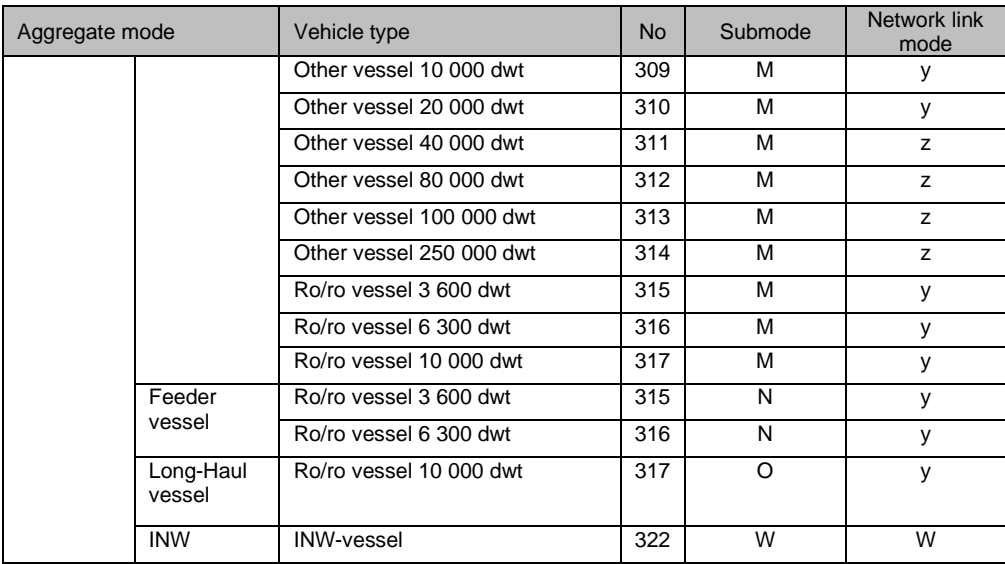

There are two submodes for ferry transport: submode "P" for road ferry and submode "Q" for rail ferry. The corresponding network link modes are "p" and "q". Se[e Table 5.7](#page-44-0) for submode and network link mode for each ferry.

# <span id="page-44-0"></span>**Table 5.7 Ferry specific values**

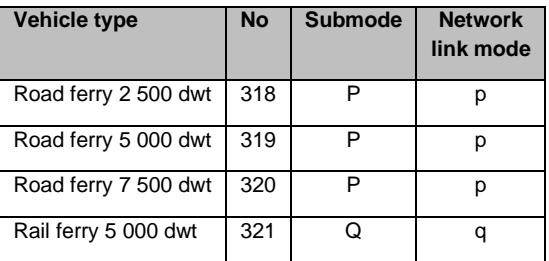

# 5.2.4 Air network

There is a single air mode for air freight based on the definition coded in the Samgods-model. There are five Swedish freight airports (Arlanda, Skavsta, Sturup, Landvetter and Örebro). There are no significant amounts of air freight transported within Sweden, therefore no air network or LOS-matrices exist between Swedish airports.

There are also a further 83 airports outside Sweden that are either connected directly to Sweden or via a European hub. Direct services between Swedish and European airports have been included using data collected on air routes by The Civil Aviation. This means that LOS-matrices are calculated for transport between the five Swedish air freight airports and the European air freight hubs, via the hubs in Frankfurt, Copenhagen etc., as well as transport to/from all other air freight destinations in Europe or outside Europe. See figure 5.6. Similarly to sea transport all non-European zones are connected using real distances to the European network.

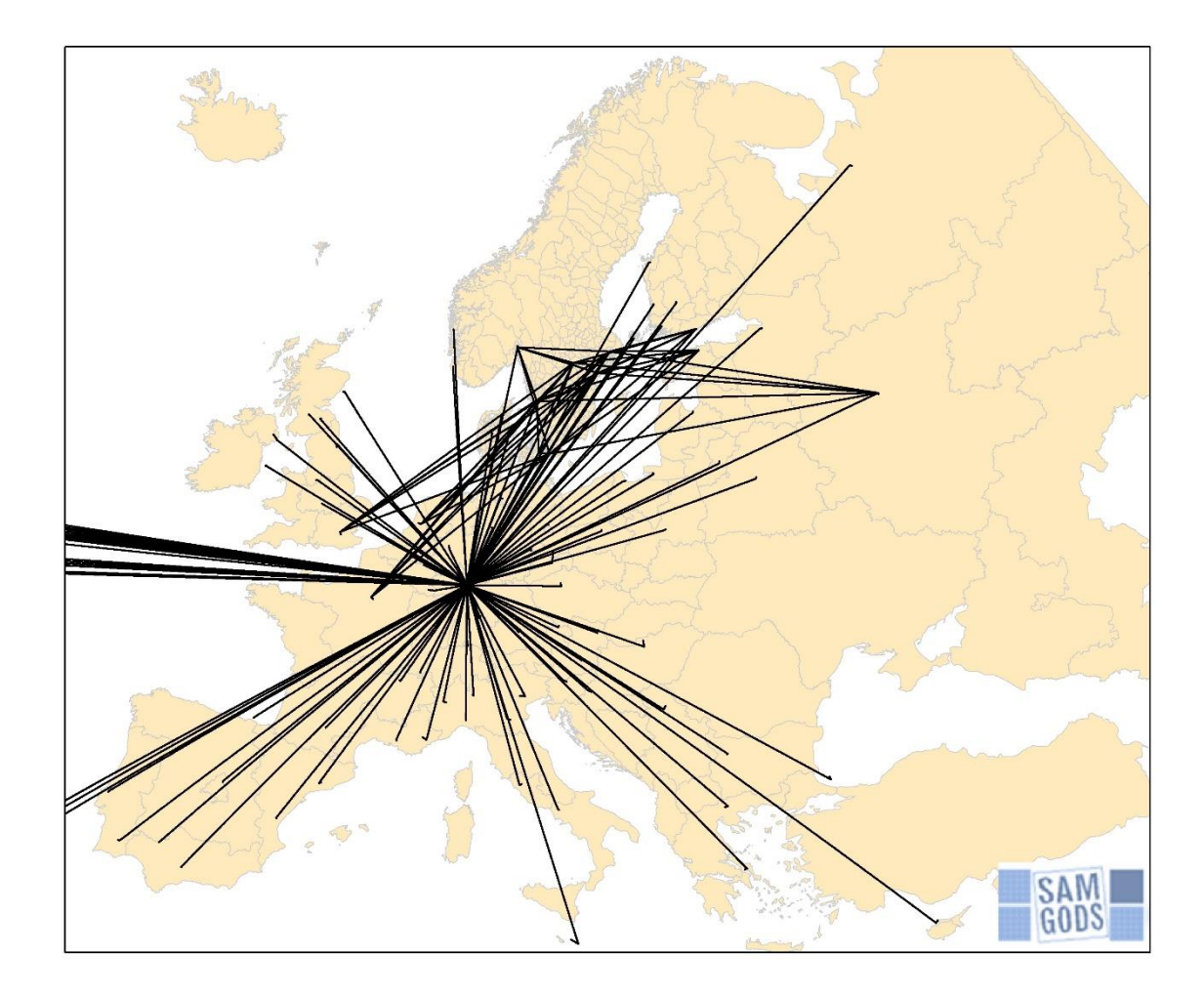

# **Figure 5.5 Air network (in black) to/from Sweden**

The logistics model uses submode "R" for air, while the network link mode is "r".

# **Table 5.8 Air plane specific values**

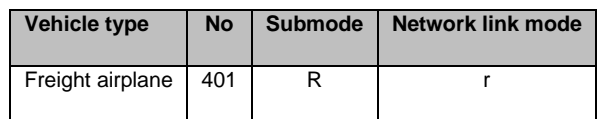

# 5.3 Nodes

A node is a hub within the transportation system, where one or several transport modes with different characteristics interlinks and goods/shipments changes cargo carrier or transport mode. The different vehicles, transport modes and cargo carriers have different characteristics, which means that the primary function of a node is bridging the gap of capacity, time, frequency and cost between incoming and outgoing transport mode. A node that interlinks the same transport mode is called an intramodal node, whereas a node that interlinks different transport modes is called multimodal node or intermodal node [18].

# 5.3.1 Transfer at terminals

Transfers between modes or vehicle types of different size take place in terminals, (transfer zones, se[e Table 5.9](#page-46-0)). The terminals' location and their corresponding numbers are defined in the network. Feasible combinations of vehicle types and commodities in any terminal are determined by two independent sets of restrictions on infrastructure (vehicle types) and commodities. The present set up allows the transfer of all commodities at most terminals. There are, however, some terminals that do not handle all commodities. It is also specified which terminals can handle containers. Note that in some cases (especially for large hubs) transfer is allowed between modes that are not primary for the specific node. For example, a node may be classified as a port but enable transfer between road and rail (since the required infrastructure is available in the actual node). For example there are only 192 terminals in the network defined as "Road terminals", but there are 194 terminals within the network that allows transfer between lorries.

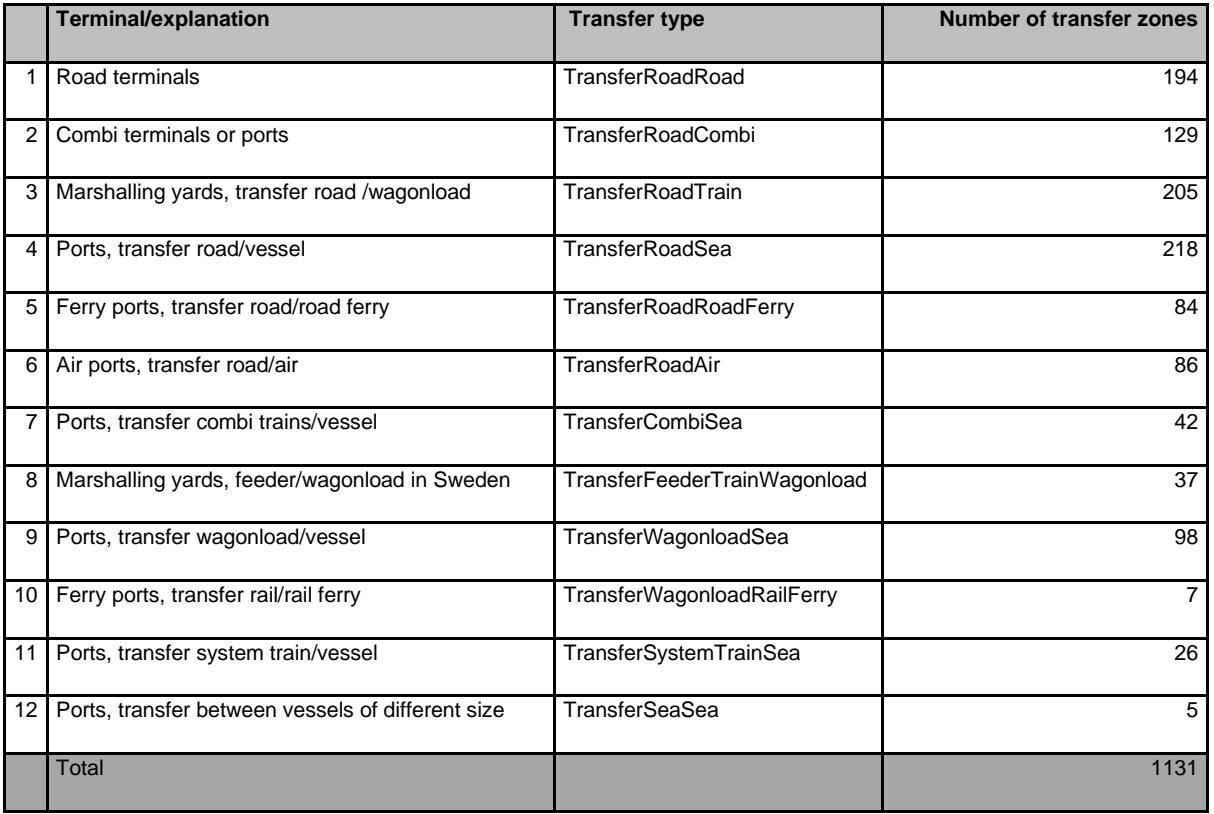

# <span id="page-46-0"></span>**Table 5.9 Transfers between different vehicle types /modes.**

The cost in terminals are simplified in the Samgods model. The cost and time for loading and unloading are defined by vehicle type and commodity group, whilst the model does not consider which specific terminal that are used. The terminal costs differ between different classes of terminals to include economies of scale and technology differences in terminal operations. Although, it is assumed that terminals which handles more goods uses more advanced technologies, which will affect the terminal costs [1]. This is represented in the model by applying technology factors for individual terminals to scale the transfer costs.

The Samgods model uses costs which reflects a standard-terminal or a mean value. Since the different terminals differ a lot in characteristics, the terminal cost and time will from time to time differ relatively much from the mean values set in the model [18].

# 5.3.2 LOS service frequencies

The service frequency of different vehicle types is used to determine wait time in the different types of terminals. The wait time, calculated as half-headway, has an impact on the capital costs of the goods in transit. In the actual setup the LOS frequency matrices are not unique by vehicle type but by categories of vehicle types.<sup>23</sup> Service frequencies are defined for lorry (vehicle types No 104 and 105), for combi trains (No 201), wagonload trains (No 202, 207-209), system trains (No 204-206), container vessels (No 301-304), other vessels (No 305-314), roro vessels (No 315- 317), road ferries (No 318-320), rail ferries (No 321) and airplane (No 401). In the current setup the following frequencies per week are assumed.

<sup>&</sup>lt;sup>23</sup> Variation by vehicle type is possible but requires more input data.

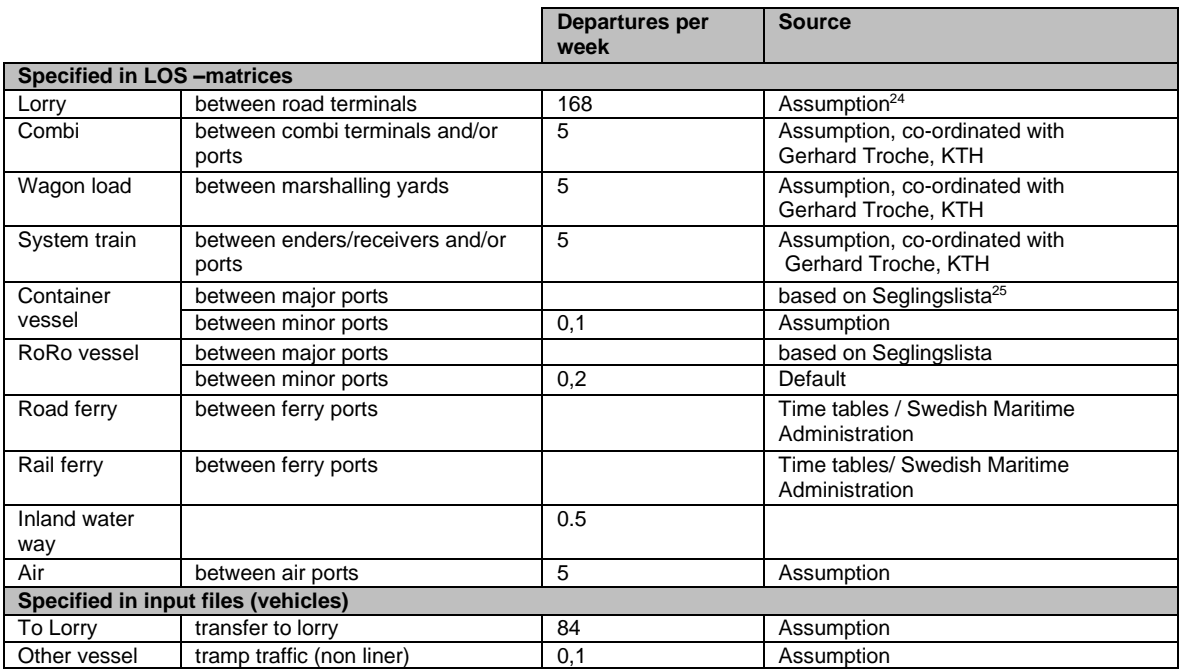

# **Table 5.10 Assumed frequencies per week**

Transfers to lorry/road (vehicle type No  $101 - 105$ ) from another, non-road mode do not have specific LOS-based service frequency files but default values. 84 departures per week are assumed when transferring between non-road and road vehicles (not including the 74-tonne lorry, which is not modelled by default).

<sup>&</sup>lt;sup>24</sup> Differences between lorry terminals should be taken into account. According to information for Southern Sweden frequencies per week in lorry terminals vary between about 25 and 400 lorries per week. See Vägverket Konsult, Göran Forssén, Anders Karlsson, Transportflöden med lastbil via terminaler I Skåne, 2008-09-27.

<sup>25</sup> Svensk Sjöfartstidning, 6 Mars 2007, Seglingslista, Europalinjer.

# 6 Logistics costs

Samgods model version 1.2.2 assumes a rational behaviour when choosing mode of transportation. This assumption holds that the monetary cost of the transportation is the most important aspect when choosing transportation mode. This clarifies the importance of using representative costs within the model in order to make reliable estimates of the reality.

The Samgods model version 1.2.2 includes a wide range of logistic costs mainly related to transportation, but also including warehousing and interest rate. However, the model is an approximation of the logistic system and is unable to capture all details and complexity that exists in reality. For example, costs related to deterioration/damage of goods or stock outs are not included in the model [1].

This chapter contains cost functions and parameters for each vehicle type included in the Samgods model version 1.2.2. In addition, all deviations compared to the recommended cost parameters in Analysmetoder och samhällsekonomiska kalkylvärden (ASEK) [11] is also described in this section.

# 6.1 Approach

Using the aggregate-disaggregate-aggregate modelling approach (ADA) the logistics model operates at the firm and shipment level.<sup>26</sup> The choice of shipment size and logistic chain is decided on the basis of the firms' total annual logistic costs for each firm to firm flow. Samgods version 1.2.2 is a deterministic cost minimization model. The model has the possibility to generate chains with best and second best transfer terminals. By assuming a normal distribution of the costs around the lowest costs determined in the model, a split of the transport volumes between the best and second best transport options is generated [1]. Therefore, it is essential that the cost elements of feasible logistic alternatives are calculated with sufficient precision i.e. a precision that is reasonably compatible with other data. The logistics costs consist of transport costs and non-transport costs (order costs, storage costs and capital costs in inventory as well as capital costs in transit). The logistics model aims to describe the trade-offs between the different costs components, e.g. transport costs and other non-transport costs.

It is assumed that the firms' transport demand is satisfied by the transport system. The firms optimize their logistics, including transport solutions, based on the prices they meet. In most cases we do not have access to prices for logistics and transport services, therefore we calculate prices based on the carriers and forwarders costs which are easier to get. We say implicitly that the prices the senders and receivers pay in the long run are not too different from these costs.<sup>27</sup> The underlying assumption that operators' costs are the same as shippers' prices does though

<sup>&</sup>lt;sup>26</sup> while the STAN-model uses zones and tons.

 $27$  The relative cost is what is determining the optimal solutions. The relationship between cost and price in relevant segments of the transport market needs further thoughts, as well as the question to what extent taxes/dues and charges could be expected to be absorbed by buyers and sellers of the transport markets. There may be hard competition on the carrier market but limited competition on the forwarder market. When it comes to transfer costs in ports, terminals etc. there may exist lower costs than the calculated due to sunk costs. Monopolies may exist.

only hold in the case of perfect competition. In reality there exist imperfections in several market segments. Market conditions between countries are i.e. not harmonized in all aspects.

#### *Total annual logistic costs*

Let  $G$  denote the total annual logistics costs of commodity  $k$  transported between firm  $m$  in production zone  $r$  and firm  $n$  in consumption zone  $s$  of shipment size  $q$  using logistic chain  $l$ : The basic costs, as a function of shipment size  $q$ , can be written:

<span id="page-50-0"></span>
$$
G_{rskmnql} = O_{kq} + T_{rskql} + Y_{rskl} + I_{kq} + K_{kq}
$$
\n(1)

where:

- : total annual logistics costs
- : order costs (or order setup costs)
- : transport costs
- : capital costs of goods during transit
- : inventory cost (storage costs representing floor space costs or other holding costs)
- $K:$  capital costs of inventory<sup>28</sup>

The transport costs are calculated per shipment and should be multiplied by annual shipment frequency to get the annual total that can be compared with the other logistics costs items. The logistics costs are further described in [1] and [2].

Equation [\(1\)](#page-50-0) can be further worked out:

$$
G_{rskmnql} = O_k \left( \frac{Q_{mnk}}{q_{mnk}} \right) + T_{rskql} + \frac{i * t_{rsl} * v_k * Q_{mnk}}{365 * 24} + \left( w_k + (d * v_k) \right)
$$
 (2)

where:

- : the unit cost per order
- : the annual demand (tonnes per year)
- : the average shipment size
- $i$ : the interest rate (per year)
- $v:$  the value of the goods (in SEK per tonne)

<sup>&</sup>lt;sup>28</sup> Cost of deterioration and damage during transit (D) and stock out costs (Z) are not used in version 1.2.1 of the Swedish logistics model. These could be implemented in coming versions. In the Norwegian model cost of deterioration and damage during transit is included.

: the average transport time (in hours).

w: the storage costs (in SEK per tonne per year).

## 6.2 Non transport costs

# 6.2.1 Order costs

The order costs  $O_q^{kmn}$ are assumed to be a function of frequency only, so that

$$
O_{mnk}^q = O_k \left( \frac{Q_{mnk}}{q_{mnk}} \right)
$$
 (3)

where:

: constant cost per order

- : the annual demand (tonnes per year)
- : the average shipment size.

This assumes that orders are placed regularly, with a frequency  $f$ 

$$
f_{mnk} = \frac{Q_{mnk}}{q_{mnk}} \tag{4}
$$

The actual frequency is obtained by solving an optimization problem changing the shipment size, but the relation remains the same according to equation (4).

The key trade off, which underlies the concept of the economic order quantity (EOQ), is that between the cost of placing the orders (which, for a given total demand  $Q$ , will increase if a smaller consignment  $q$  is ordered), and the costs of holding stock in inventory (which will increase if the consignment size goes up).

The actual order cost is split into a fixed and a proportional cost according to the quantity being ordered [2]. This relation is utilized when estimating the annual demand  $Q$  according to:

$$
O_{mnk}^q = O_k^f + O_k^p * Q_{mnk}^{\alpha}
$$
 (5)

where:

: the annual order cost

 $0<sup>f</sup>$ : the annual fixed order cost

 $O<sup>p</sup>$ : the annual proportional order cost

- : the annual demand (tonnes per year)
- : the average shipment size.

∝: parameter used for calculation of the annual demand dependent order cost

The average order costs  $O$  (constant cost per order) for each commodity group used in the model, is presented in the appendix, see [Table 9.3.](#page-95-0)

#### 6.2.2 Inventory costs

The inventory (inventory holding) costs  $I^q_k$  consist of the storage costs and the capital costs of inventory.

#### *Storage costs*

The storage costs  $w_k$  depend on the commodity type. The storage costs are expressed per tonnes and commodity though they in practice are not so much dependent on the weight of the goods but on their volume. The total annual storage costs depend on the level of the inventory and therefore on the shipment size  $q$ . On average, half the shipment size is stored at any time over the year, assuming constant shipment rates over time. The storage cost can be expressed as:

$$
I_{mnk}^q = w_k * \frac{q_{mnk}}{2}
$$
 (6)

Other storage costs are equal to the sum of cost for spaces (depending on cargo's requirements: closed warehouse, open space, tank facilities, bulk storage and the cost per square meter for rental of a given sort of facilities) plus cost for equipment and manpower in the storage site. Also other costs like insurance, energy costs etc. should be included in the calculation of this cost item. Depending on the type of product the inventory holding cost vary considerable. The reason for this is obvious as the resources needed to physically store a product only to a limited extent is depending on the products value, but more on its physical properties.

#### *Capital costs of inventory*

The capital costs of inventory  $K_k^q$  are defined as the capital costs of the goods during the time the goods are stocked. These are the interest costs on the capital that is tied up in storage, which depend on the average level and value of the inventory (and therefore on shipment size  $q$  and commodity type  $k$ ). According to [1], an interest rate of 10 % is assumed in Samgods model version 1.2.2. The capital cost can be expressed according to equation (7).

$$
K_{mnk}^q = i * v_k * \frac{q_{mnk}}{2} \tag{7}
$$

The inventory cost is the sum of storage and capital costs of inventory, is presented in the appendix i[n Table 9.3.](#page-95-0)

#### 6.2.3 Capital costs of goods during transit

The capital cost of the goods during transit is notated  $Y_{rsk}$ . These costs depend on the transport time compared to a full year and on the value of the goods. The capital costs of goods during one single transit may be expressed as:

$$
Y_{rskmn} = \frac{i * t_{rs} * q_{mnk} * v_k}{365 * 24}
$$
 (8)

while the capital cost during a whole year is obtained by multiplying with the shipping frequency and may be expressed as<sup>29</sup>:

$$
Y_{rskmn} = \frac{i * t_{rs} * q_{mnk} * v_k}{365 * 24} * \frac{Q_{mnk}}{q_{mnk}}
$$
(9)

The calculations i[n \(9\)](#page-53-0) may also be simplified according to:

<span id="page-53-0"></span>
$$
Y_{rskmn} = \frac{i * t_{rs} * Q_{mnk} * v_k}{365 * 24}
$$
 (10)

The same interest rate of 10 % [1] as for capital costs in inventory is assumed for capital costs in transit. The capital costs of the goods in transit  $Y$  are calculated using commodity group specific average monetary values (SEK/tonne/hour) that are multiplied by the total transport time. The total transport time consists of link time, and loading/unloading time at the sender/receiver and transfer time and waiting at the terminal.

## 6.3 Transport costs

## 6.3.1 Approach

The cost functions give transport cost for all different vehicle/vessel types. The transport costs include:

- Link costs: vehicle operating costs
- Node costs: costs for loading and unloading goods at the sender, receiver and intermediate terminals (if several vehicles are involved in a transport chain)
- Numerical representation of transport costs is also available in ASEK [11]. Unfortunately, inconsistencies are observed comparing cost elements in ASEK and Samgods. All deviations between ASEK and SAMGODS are extensively explained in this chapter.

The approach to the transports costs is a. o. based on the following assumptions:

#### *Movement of goods*

There are economies of scale in the pure movement of goods. Larger volumes will allow larger transport units to be used for which costs do not rise proportionally to volume. However, a prerequisite for reaping scale advantages is that the utilisation rate is reasonably high, which implies that sufficient volumes of goods have to be available. Large ships or lorries are not to be used profitably for short distances since the fixed cost for positioning the respective unit for loading/unloading would be too high in relation to the impact of the lower transport cost for a short distance trip. In reality these "volume restrictions" can be more important than physical infrastructure requirements. The costs presented below are assumed to include return transports for vehicles and containers.

#### *Loading/unloading*

<sup>29</sup> Conversation with Jon Bergström, Trafikverket (2016-05-09)

In reality, there are economies of scale in many transferring operations. Such economies of scale of loading/unloading can be exhausted at different levels. Operation at terminals generally includes also other types of activities such as re-grouping of shipments sometimes involving consolidation, intermediate storage services, protecting the goods etc. Up to a limit there are also economies of scale in the terminal operations related to handling and storing of goods.

All these factors mentioned above may not be included individually in the model of technical reasons. Economics of scale in terminals is modelled using an aggregated technology factor which represents the benefit of more effective terminals. Larger terminals are usually more effective since they are able to deal with more cargo per time unit compared with minor terminals.

In transportation, a component of major importance for economies of scale is the network effect or hub effect. By reducing the number of terminals the scope of economies of scale in transport and handling is extended to more relations. Since loading, unloading and repositioning of a larger vehicle/vessel is more costly per time unit as well as often requiring more time such "set up" occasions have to be kept as low as possible. The implication is that the available goods volumes must be loaded and unloaded at a rather limited number of places.

# 6.3.2 Link costs

Link costs (or vehicle operating costs) are the average company cost per time or distance unit of operating the vehicle/vessel. The costs consist mainly of fuel costs, driver salaries, wear and tear of the vehicle and depreciation. One part of the costs is related to time and another part to distance:

- *distance-based costs* given in the cost functions as cost per kilometer for each vehicle/vessel type. The parameters (cost/vehicle unit km, cost/vehicle unit hour) are multiplied by distance and time values calculated from the networks (LOS-matrices, see section [5.2\)](#page-34-0) to give the vehicle operating costs (pure transport costs).
- *time-based costs* given in the cost functions as cost per hour per vehicle/vessel for all the vehicle/vessel types based on network input for transport time. These are the time costs of the vehicle. Waiting time in the terminals is used for the calculation of capital costs in inventory and transit.

# *Road*

The distance-based link cost for road vehicles is based on ASEK [11] and is divided into several elements related to abrasion. These are fuel, tyre, deprecation, service and repairing cost. Time based link cost for road vehicles is also divided into several elements related to abrasion. These are capital cost, deprecation, driver, taxes, insurance and other costs. By summarizing the cost elements, the actual link cost for each vehicle in Samgods is obtained, these are shown in [Table](#page-55-0)  [6.1.](#page-55-0)

| <b>Vehicle</b> | <b>Vehicle type</b>       | <b>Distance cost</b><br>2019 [SEK/km] | <b>Distance cost</b><br>2045 [SEK/km] | <b>Time cost</b><br>[SEK/h] |
|----------------|---------------------------|---------------------------------------|---------------------------------------|-----------------------------|
| 101            | Lorry light LGV.< 3.5 ton | 3.04                                  | 2.56                                  | 369.00                      |
| 102            | Lorry medium 16 ton       | 5.40                                  | 4.93                                  | 340.96                      |
| 103            | Lorry medium 24 ton       | 6.89                                  | 6.29                                  | 340.96                      |
| 104            | Lorry HGV 40 ton          | 7.61                                  | 7.43                                  | 340.96                      |
| 105            | Lorry HGV 60 ton          | 9.23                                  | 9.08                                  | 369.00                      |
| 106            | Lorry HGV 74 ton          | 12.28                                 | 11.87                                 | 369.00                      |

<span id="page-55-0"></span>**Table 6.1 Distance and time base costs for road vehicles used in Samgods 1.2.2**

Costs for lorries are also applied when using ferries, the distance-based cost mainly represents the price of ticket and time-based cost represents the fact that the truck is occupied and the driver of the lorry needs to be present during the trip, se[e Table 6.2](#page-55-1) . Costs are based on information from model version 1.2.1 and scaled according to the changes in distance and timebased link costs between model version 1.2.1 and Samgods version 1.2.2.

## <span id="page-55-1"></span>**Table 6.2 On ferry costs for road vehicles**

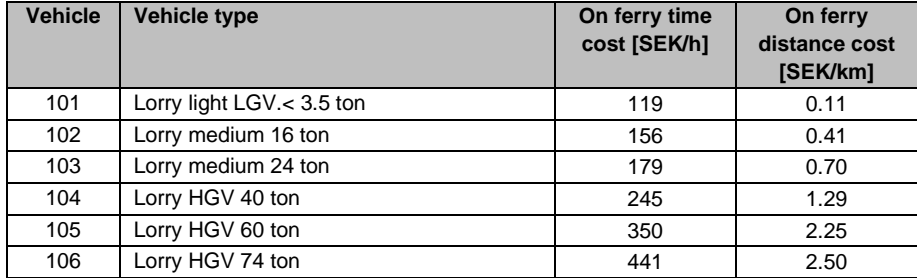

In addition to distance link-based costs based on fuel, tyre etc., Samgods includes distancebased taxes for lorries in countries where kilometre taxes are applied. Taxes are estimated for each vehicle type based on information from [www.tolls.eu](http://www.tolls.eu/) and is recalculated based on historical exchange values<sup>30</sup> to represent year 2019. Tax charges for countries represented in the model is listed in [Table 6.3](#page-56-0)

<sup>&</sup>lt;sup>30</sup> Exchange is fetched from Swedish central bank [\(https://www.riksbank.se/sv/statistik/\)](https://www.riksbank.se/sv/statistik/)

|                   | <b>Country name</b>   | Vehicle [SEK/veh km] |      |      |      |       |       |
|-------------------|-----------------------|----------------------|------|------|------|-------|-------|
| <b>Country ID</b> |                       | 101                  | 102  | 103  | 104  | 105   | 106   |
| 1                 | Sweden                | 0.00                 | 0.00 | 0.00 | 0.00 | 0.00  | 0.00  |
| 502               | Russia <sup>31</sup>  | 0.00                 | 0.31 | 0.31 | 0.31 | 0.31  | 0.31  |
| 513               | Bosnia                | 1.30                 | 1.94 | 1.94 | 2.59 | 2.59  | 2.59  |
| 515               | Slovakia              | 0.00                 | 1.92 | 2.01 | 2.10 | 2.10  | 2.01  |
| 516               | <b>Czech Republic</b> | 0.00                 | 0.76 | 1.03 | 1.30 | 1.30  | 1.56  |
| 517               | Poland                | 0.25                 | 0.71 | 0.71 | 0.71 | 0.71  | 0.71  |
| 520               | Germany               | 0.00                 | 1.48 | 1.92 | 2.01 | 2.01  | 2.01  |
| 521               | Austria               | 0.00                 | 3.14 | 3.14 | 4.67 | 4.67  | 4.67  |
| 522               | Switzerland           | 0.00                 | 3.47 | 5.21 | 8.68 | 13.02 | 16.06 |
| 523               | Italy                 | 0.87                 | 0.87 | 0.87 | 0.87 | 0.87  | 0.87  |
| 525               | France                | 0.74                 | 0.74 | 0.74 | 0.74 | 0.74  | 0.74  |
| 526               | Belgium               | 0.00                 | 1.77 | 1.77 | 1.97 | 1.97  | 1.97  |
| 533               | Spain                 | 1.61                 | 1.61 | 1.61 | 1.61 | 1.61  | 1.61  |
| 534               | Portugal              | 0.74                 | 0.74 | 0.74 | 0.74 | 0.74  | 0.74  |

<span id="page-56-0"></span>**Table 6.3 Tax charge per lorry inside and outside Sweden used in Samgods 1.2.2**

There are also infrastructural charges related to passages at specific bridges (Öresundsbron, Stora Belt and Svinesundsbron32). These charges are presented in [Table 6.4.](#page-56-1) Neither the tax charges in [Table 6.3](#page-56-0) nor passage charges i[n Table 6.4](#page-56-1) are presented in ASEK and information about the specific costs are instead gathered from the web page of Öresundsbron<sup>33</sup> and from Stora Bält bridge<sup>34</sup> respectively and (information about toll at Svinesundsbron 2019 is provided from Transportstyrelsen and is not changed compared to Samgods v1.2.1).

## <span id="page-56-1"></span>**Table 6.4 Toll charge per lorry outside Sweden used in Samgods 1.2.2**

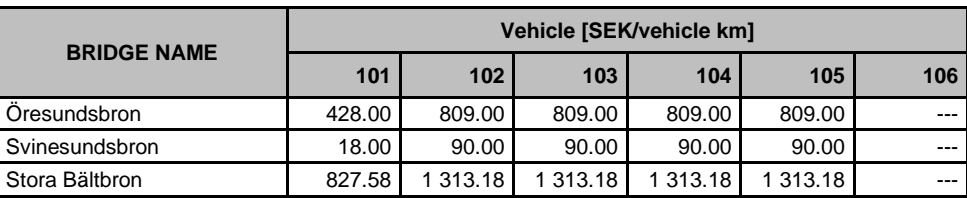

## *Rail*

The logistics model uses maximum capacities per train expressed in tonnes (see [Table 4.1\)](#page-24-0). The same approach is chosen for lorries, vessels and air planes. The number of wagons is assumed to be high (about 30 wagons per kombi train, compared to 20 wagons on average, and even more for long haul wagon load trains<sup>35</sup>). Also the maximum number of tonnes per wagons is assumed to be high in the data setup used in Samgods model version 1.2.2. Ideally it would be possible to considerate the effect of bulky goods. The maximum capacity for bulky commodities should be

 $31$  Due to lack of data, tax charges for Russia is not updated compared with Samgods v1.2.1

<sup>&</sup>lt;sup>32</sup> For Svinesundsbron, there is only a toll in the base scenario for 2017, not in the main scenario for 2040. <sup>33</sup> Toll is given at: https://www.oresundsbron.com/sv/priser-foretag#row13

<sup>&</sup>lt;sup>34</sup> Toll is given at:<https://storebaelt.dk/en/prices-and-discounts/private/> and Exchange is fetched from Swedish central bank [\(https://www.riksbank.se/sv/statistik/\)](https://www.riksbank.se/sv/statistik/)

<sup>&</sup>lt;sup>35</sup> The number wagons per feeder train is demand driven and therefore more spread (in reality).

dependent on volume rather than weight. This holds that the maximum number of tonnes per wagon should be lower for bulky commodities 36.

Distance based cost for trains only include electricity costs (no track access charges or abrasion of any kind). The distance and time based costs used in Samgods for 2019 are provided in ASEK [11], distance costs for both the base year (2019) and the prognosis year (2045) are presented in [Table 6.5.](#page-57-0)

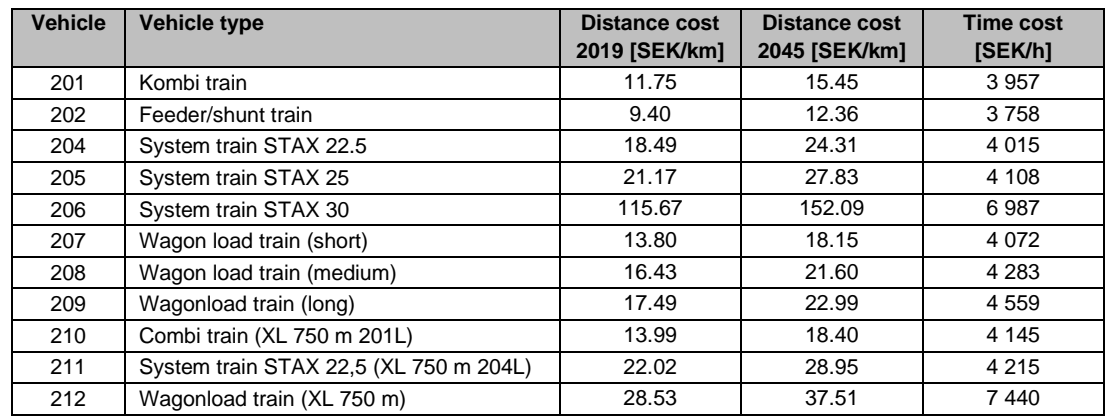

<span id="page-57-0"></span>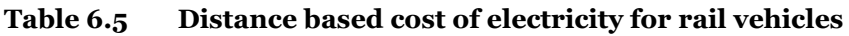

Costs for trains are also applied when using ferries, the distance-based cost mainly represents the price of ticket and time-based cost represents the fact that the train is occupied and the driver of the train needs to be present during the trip, se[e Table 6.6.](#page-57-1) Similar to road vehicles, costs are based on information from model version 1.2.1 and scaled according to the changes in distance and time-based link costs between model version 1.2.1 and Samgods version 1.2.2.

<span id="page-57-1"></span>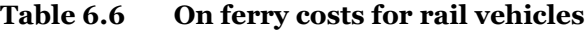

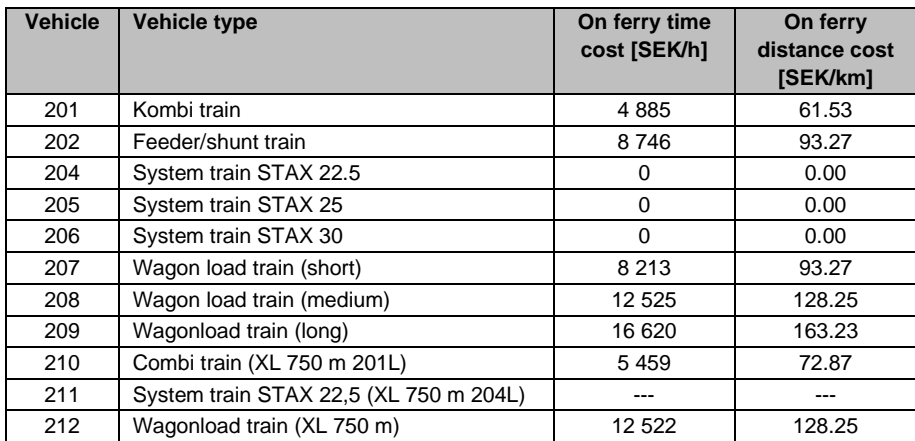

Infrastructural charges are included in Samgods, concerning all trains in the model. Track fees in Sweden for 2019 and 2045 are derived from [11] and track fees for each country in Europe is calculated by scaling the Swedish fees with a country specssific factor provided from [19] using

<sup>&</sup>lt;sup>36</sup> This is true for all modes and the capacities should be differentiated by commodity group (See Table

[<sup>2.1\)</sup>](#page-11-0) or at least the aggregated commodities dry bulk, liquid bulk and general cargo for all vehicle types.

exchange rate<sup>37</sup> from 2019 to convert the costs. The track fees used in Samgods for 2019 are presented in [Table 6.7.](#page-58-0) Notice that some countries are missing in [19], in these cases assumptions are made that fees are identical to other countries, fees differs though because exchange rates differ between currencies. This approach assumes identical fees for:

- Austria and Hungary
- Bulgaria, Greece and Bosnia
- Germany and Poland
- Latvia and Estonia

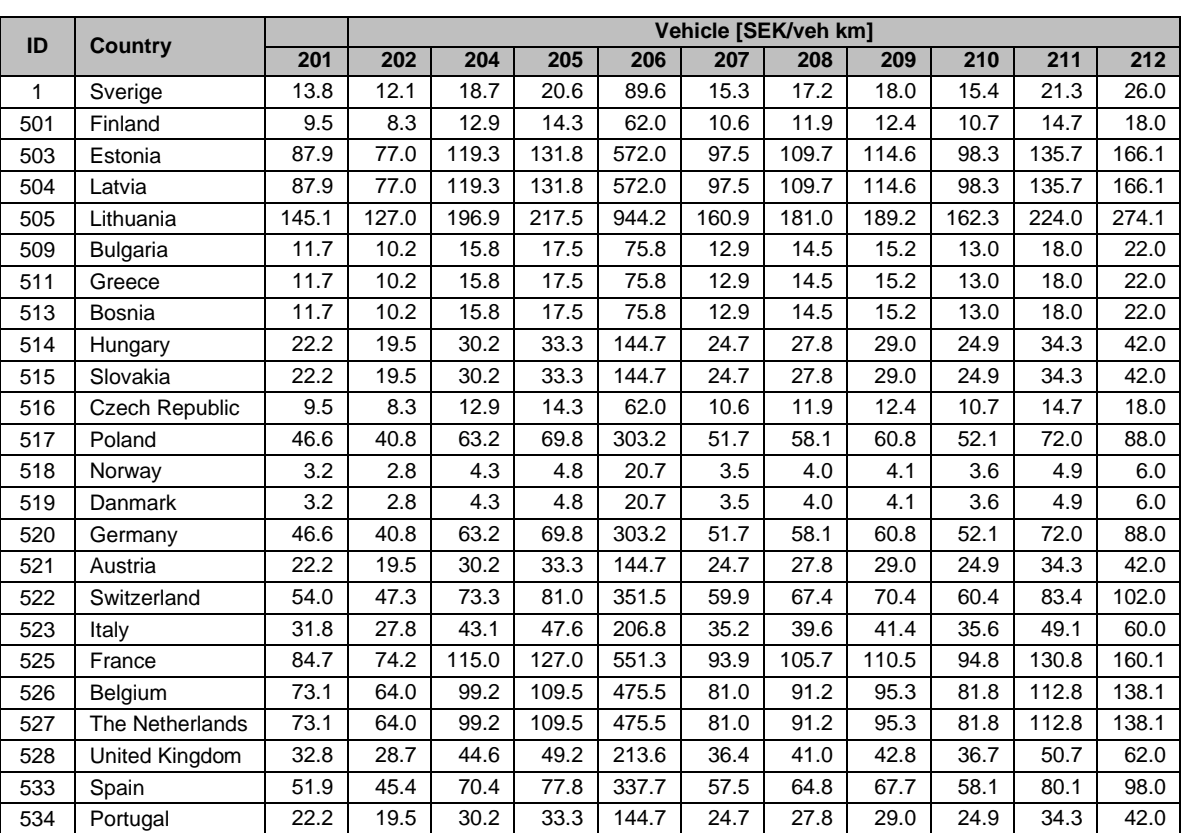

## <span id="page-58-0"></span>**Table 6.7 Track fees for 2019 for trains used in Samgods 1.2.2 [SEK/km]**

Additional infrastructure fees in terms of passage cost are included in the Samgods model for some specific locations. Fees are assigned to Öresundsbron and the bridge over Stora Belt, the values used in SAMGODS are presented in [Table 6.8.](#page-59-0) Fees at the Öresunds bridge at the Swedish territory is derived from [20] and the corresponding fee at the Danish territory is provided from Banedanmark38. The fee at Stora Bält bridge is also provided from

<sup>&</sup>lt;sup>37</sup> Exchange is fetched from Swedish central bank [\(https://www.riksbank.se/sv/statistik/\)](https://www.riksbank.se/sv/statistik/)

<sup>&</sup>lt;sup>38</sup> Contact wotj Lora Lindeskov (2023-02-10) and costs are translated using Swedish central bank [\(https://www.riksbank.se/sv/statistik/\)](https://www.riksbank.se/sv/statistik/) (rate from 2019-01-02)

Banedanmark<sup>39</sup> . Note that train 211 is not applied any fees för Öresundsbron och Stora Beltbron, but this train is not allowed at the rail network outside Sweden.

| <b>Vehicle</b> | <b>Vehicle type</b>                    | Öresundsbron<br>[SEK/passage] | <b>Stora Beltbron</b><br>[SEK/passage] |
|----------------|----------------------------------------|-------------------------------|----------------------------------------|
| 201            | Kombi train                            | 6658                          | 9 0 8 2                                |
| 202            | Feeder/shunt train                     | 6658                          | 9 0 8 2                                |
| 204            | System train STAX 22.5                 | 6658                          | 9 0 8 2                                |
| 205            | System train STAX 25                   | 6658                          | 9 0 8 2                                |
| 206            | System train STAX 30                   | 6658                          | 9 0 8 2                                |
| 207            | Wagon load train (short)               | 6658                          | 9 0 8 2                                |
| 208            | Wagon load train (medium)              | 6658                          | 9 0 8 2                                |
| 209            | Wagonload train (long)                 | 6658                          | 9 0 8 2                                |
| 210            | Combi train (XL 750 m 201L)            | 6658                          | 9 0 8 2                                |
| 211            | System train STAX 22,5 (XL 750 m 204L) |                               |                                        |
| 212            | Wagonload train (XL 750 m)             | 6658                          | 9082                                   |

<span id="page-59-0"></span>**Table 6.8 Toll fees for trains used in Samgods 1.2.2**

## *Sea*

The distance-base link costs for vessels are derived from ASEK [11], and listed in [Table 6.9.](#page-60-0) Costs are presented per distance, and additional cost related to the sulphur requirement (SECA40) is listed in a separate column. For ferries and inland water ways (number 318-322) values listed include SECA since these vehicle types are only modelled within the SECA-zone in the model. The distance costs are provided in ASEK [11], all costs include SECA restrictions. In order to estimate the link costs outside SECA, assumptions are made that vessels outside SECA uses the fuel IFO380 [11]. The cost for inland waterway barges is estimated based on [21] for vessel 1750 DWT, using PPI 19.2 [11] to estimate price level for 2019.

<sup>&</sup>lt;sup>39</sup> Contact wotj Lora Lindeskov (2023-02-10) and costs are translated using Swedish central bank [\(https://www.riksbank.se/sv/statistik/\)](https://www.riksbank.se/sv/statistik/) (rate from 2019-01-02)

 $40$  Sulfur Emission Contol Area (SECA) which is regulating the maximum pollution of sulfur and particles in Baltic sea, North sea and English Channel. See [Transportstyrelsen.se](https://www.transportstyrelsen.se/sv/sjofart/Miljo-och-halsa/Luftfororening/SOx---svaveloxider/Kommande-krav/) for further information.

| <b>Vessel/ferry</b> | <b>Vessel/ferry type</b>            | <b>Cost 2019</b><br>[SEK/km] | <b>SECA cost</b><br>[SEK/km] |
|---------------------|-------------------------------------|------------------------------|------------------------------|
| 301                 | Container vessel 5.300 dwt (ship)   | 49.72                        | 8.67                         |
| 302                 | Container vessel 16.000 dwt (ship)  | 104.49                       | 18.22                        |
| 303                 | Container vessel 27.200 dwt(ship)   | 153.61                       | 26.78                        |
| 304                 | Container vessel 100.000 dwt (ship) | 422.92                       | 73.73                        |
| 305                 | Other vessel 1.000 dwt (ship)       | 11.20                        | 1.95                         |
| 306                 | Other vessel 2.500 dwt (ship)       | 22.53                        | 3.93                         |
| 307                 | Other vessel 3.500 dwt (ship)       | 28.74                        | 5.01                         |
| 308                 | Other vessel 5.000 dwt (ship)       | 37.48                        | 6.54                         |
| 309                 | Other vessel 10.000 dwt (ship)      | 60.48                        | 10.54                        |
| 310                 | Other vessel 20.000 dwt (ship)      | 84.48                        | 14.73                        |
| 311                 | Other vessel 40.000 dwt (ship)      | 127.25                       | 22.18                        |
| 312                 | Other vessel 80.000 dwt (ship)      | 192.85                       | 33.62                        |
| 313                 | Other vessel 100.000 dwt (ship)     | 213.66                       | 37.25                        |
| 314                 | Other vessel 250.000 dwt (ship)     | 365.20                       | 63.66                        |
| 315                 | Ro/ro vessel 3.600 dwt (ship)       | 57.44                        | 10.01                        |
| 316                 | Ro/ro vessel 6.300 dwt (ship)       | 79.48                        | 13.86                        |
| 317                 | Ro/ro vessel 10.000 dwt (ship)      | 108.26                       | 18.87                        |
| 318                 | Road ferry 2.500 dwt                | 93.37                        |                              |
| 319                 | Road ferry 5.000 dwt                | 161.00                       |                              |
| 320                 | Road ferry 7.500 dwt                | 215.78                       |                              |
| 321                 | Rail ferry 5.000 dwt                | 134.96                       |                              |
| 322                 | Barge Inland water way              | 32.32                        |                              |

<span id="page-60-0"></span>**Table 6.9 Distance based cost for vessels/ferries in Samgods 1.2.2**

Time based link cost for vessels consists of capital cost, operative cost, fuel cost for help engines and costs for dry dock. The calculation of each cost element is mainly described in [22] and [23]. No difference between ASEK and Samgods are observed, except for the inland water ways vessel 322, which is not included in ASEK. The cost of vessel 322 in Samgods is estimated based on [21] and PPI 30 [11] is used to estimate the price in 2019 currency level.

Note that the distance and the time-based costs for ferries are not used in the model. The costs using the ferries are instead modelled applying costs for the vehicles standing on the ferries, including ticket costs for the ferry and time-based costs for occupying vehicle and driver of the vehicle standing on the ferry.

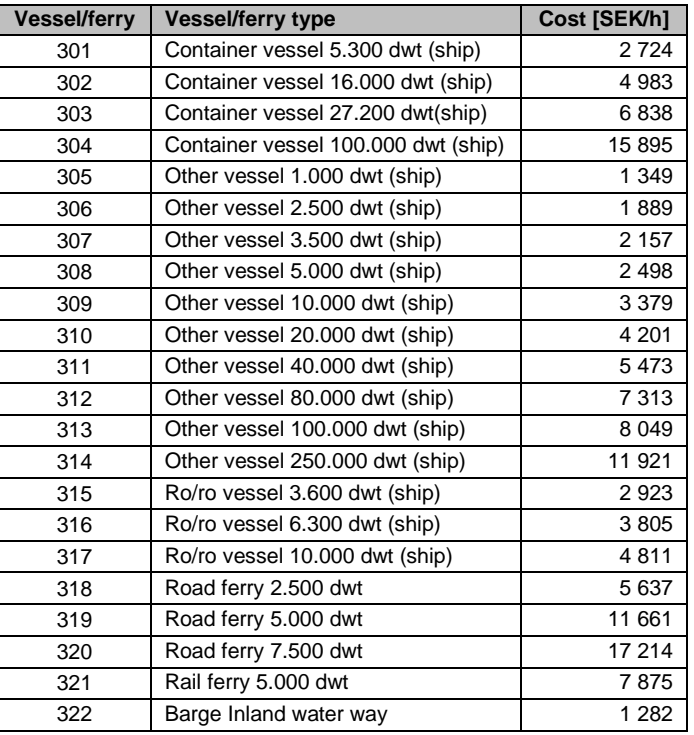

## **Table 6.10 Time based cost for vessels used in Samgods 1.2.2**

Vessel is the only vehicle type including positioning costs, related to the initial transfer in relation to the actual position of the vessel. Only non-liner vessels are assumed to have positioning or mobilization costs [1]. The positioning costs used in Samgods are derived from ASEK [11] and are presented i[n Table 6.11.](#page-62-0)

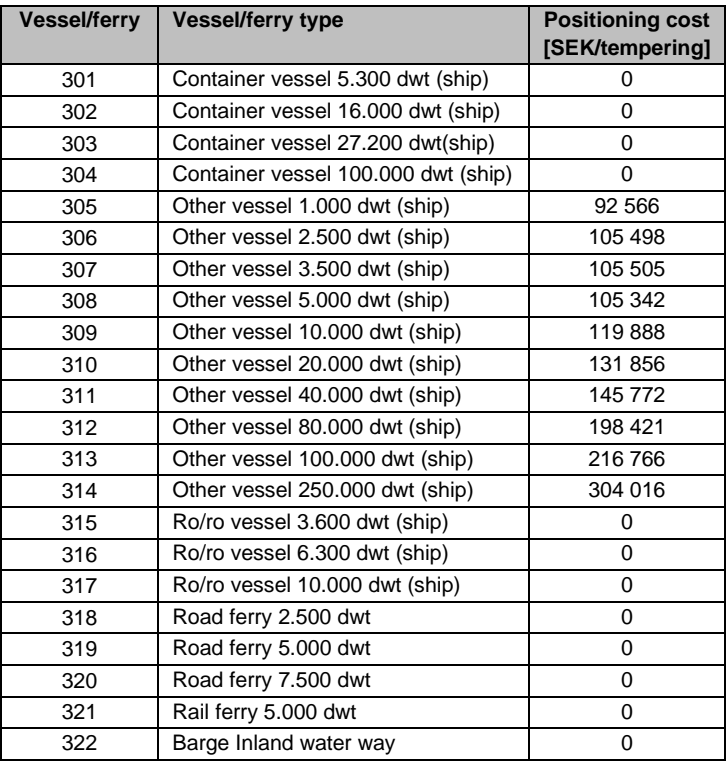

## <span id="page-62-0"></span>**Table 6.11 Positioning costs used in Samgods 1.2.2**

In addition to time and distance-based link costs, there are additional fees for vessels and ferries related to fairways and pilots fees. The Swedish fairway dues are implemented per vessel type (*v*) and is divided into two parts: start fee ( $c_v^{Start}$ ) and weight-based fee ( $c_v^{Weight}$ ). The start fee is applied once a vessel is used in a transport chain and the weight based fee is applied based on the number of tonnes  $(l)$  the vessel is loaded with. The total fairway due  $(F)$  for a leg in a transport chain is calculated multiplying the sum of the start fee and the weight based fee with the number of vessels used  $(n_v)$ , according to equation 11. Fairway dues are applied to all sea links in the model, exceptions are made ferries since no fairway dues are applied for these vehicles in the model. The fairway dues included in Samgods v1.2.2 are listed in

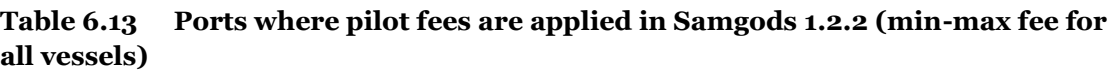

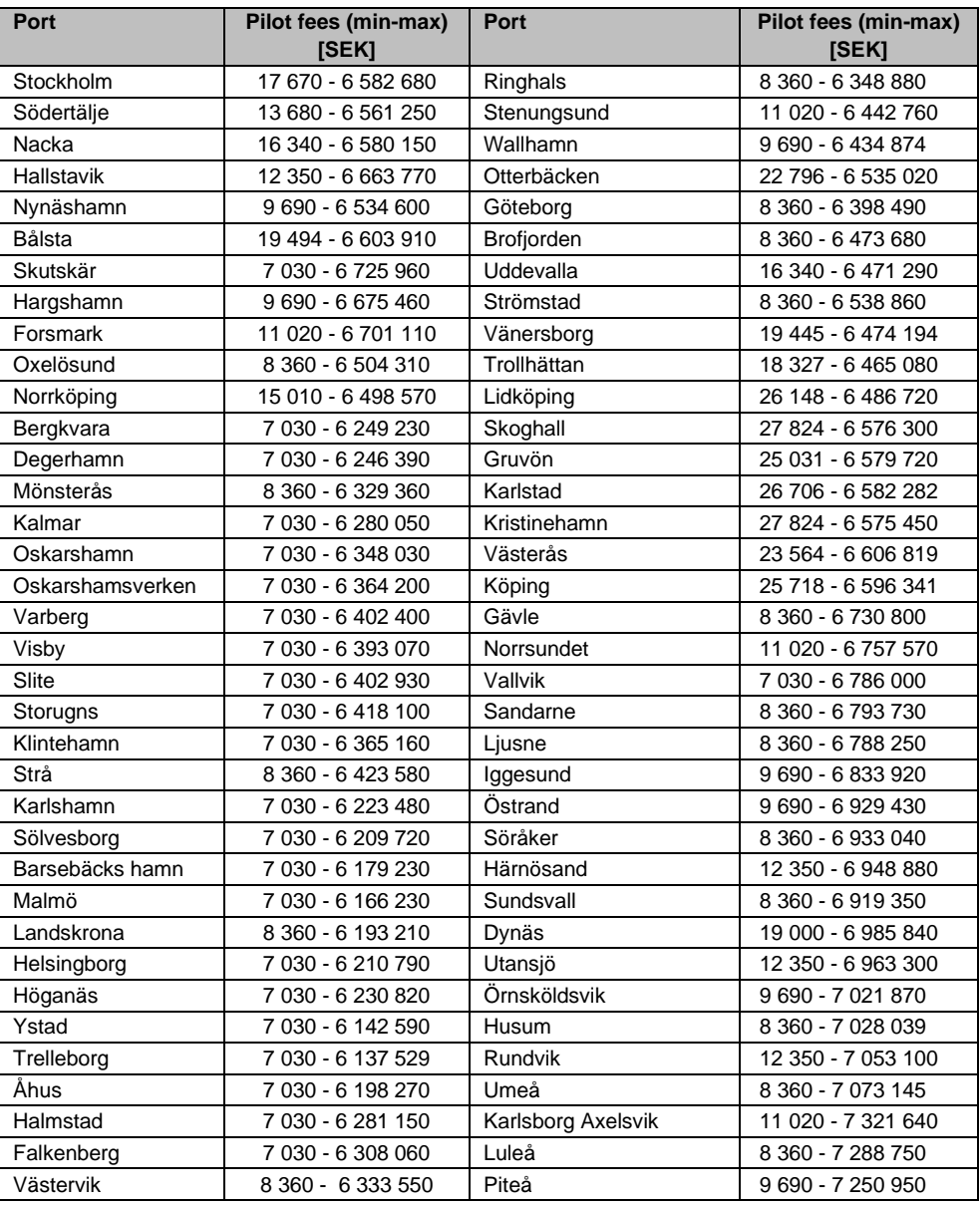

is based on information from Swedish Maritime Administration in terms of constitutions regarding fairway dues and data over number of entries made by different vessel types<sup>41</sup>.

$$
F = n_v * (c_v^{Start} + c_v^{Weight} * l_v)
$$
\n(11)

<sup>&</sup>lt;sup>41</sup> Based on data from 2017 provided by the Swedish Maritime Administration

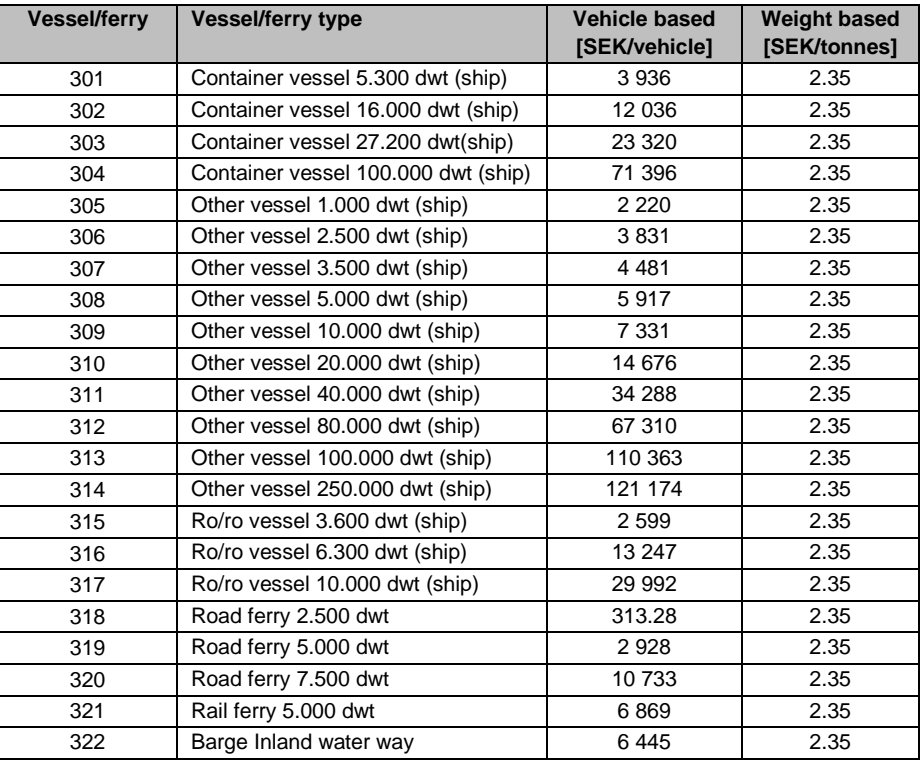

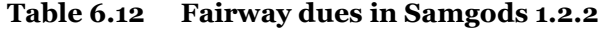

Pilot fees are included for 72 ports in Sweden (for vessel 301-317) and are estimated by Sjöfartsverket42. The estimation of the fee is based on two parts: start and time-based fee. The start fee is related to the net tonnage of the vessel, which has been estimated based on the DWT. The duration has been estimated based on measurements from each port during 2019-2021. Given this information, the fee has been estimated using the template of prices for pilot fees from 201943. Eventual discounts have been included as well. [Table 6.13](#page-65-0) lists the ports where pilot fees are applied in the model together with the range of cost (min – max) over all vessels. A complete set of the pilot fees includes 1 224 cost items, and it is not possible to list all these fees in this report<sup>44</sup>.

Pilot fees are applied both for arriving and departure vessels in each port in Sweden, no pilot fees are applied in foreign ports. The total cost for pilot fees  $(P)$  for a specific leg in a transport chain is obtained by summarizing the cost for pilot fee in the origin  $(c_{t,\nu}^{orig})$  terminal  $(t)$  and in destination ( $c_{t,v}^{best}$ ) port, multiplied with the number of vehicles (*n*) of vehicle type *v*.

$$
P = n_v * (c_{t,v}^{Orig} + c_{t,v}^{Dest})
$$
\n(12)

<sup>42</sup> Contact at Sjöfartsverket Oskar Ståhl (2023-02-13)

<sup>&</sup>lt;sup>43</sup> A template containing pilot fees depending on duration and DWT published by Sjöfartsverket

<sup>44</sup> See table "*Node\_terminals\_Base2019*" in Input\_Data.mdb

<span id="page-65-0"></span>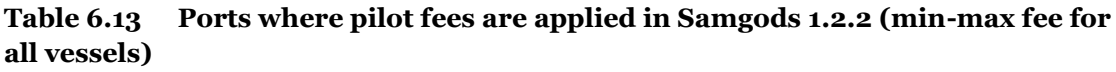

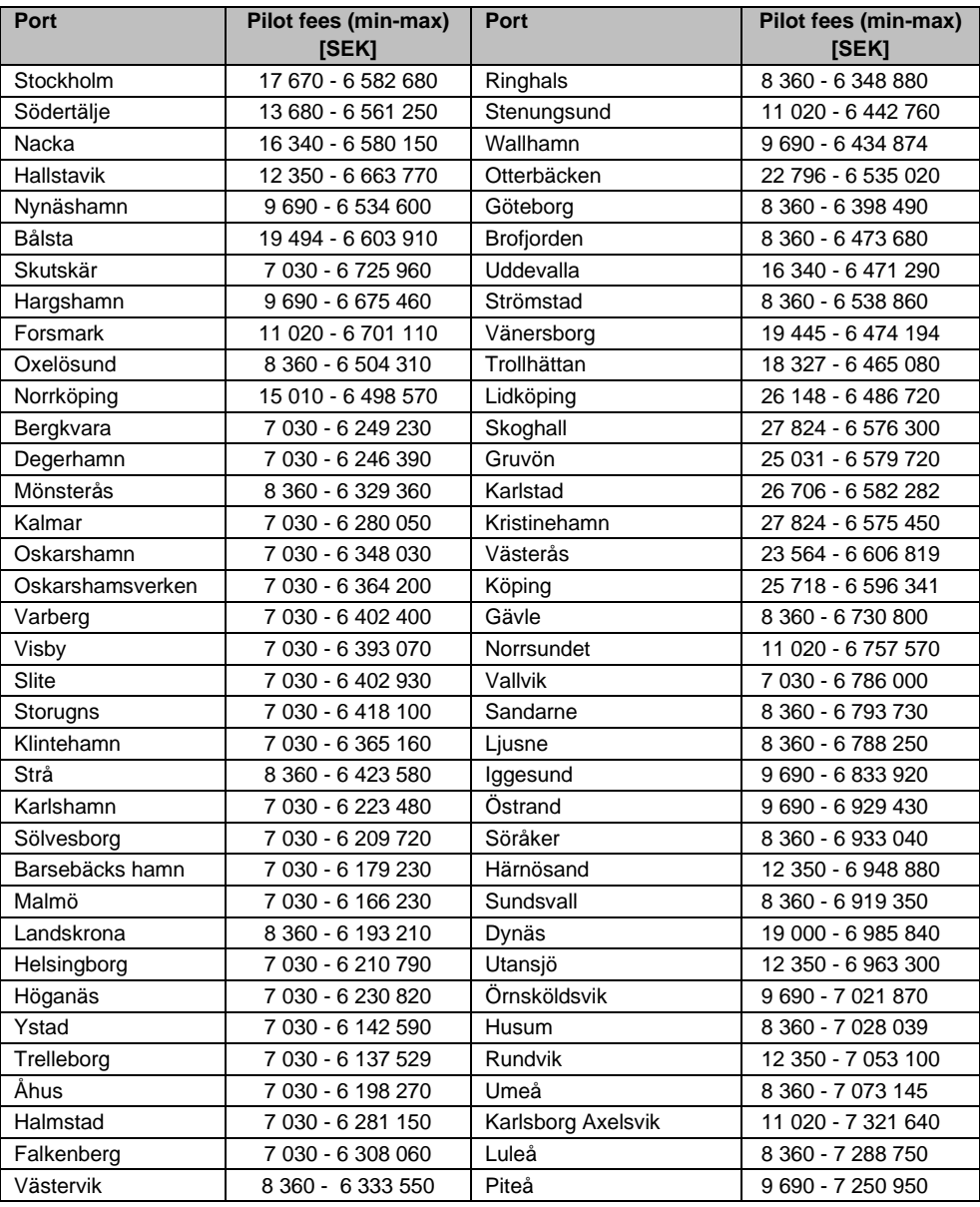

Port fees inside and outside Sweden are assumed to be paid as services in the ports and are assumed to be a part of the transfer costs. All vessels crossing the Kiel Canal also has to pay a single tax, this fee is individual for each vessel according to [Table 6.14.](#page-66-0) Fees passing the Kiel Canal are updated for all vessels in the model (vehicle 301-317). In order to estimate the costs, DWT had to be translated to Gross tonnage (GT) [18], length, width, draft and depth [24] for each vehicle type. Costs were then estimated using the UCA calculator (United Canal Agency)<sup>45</sup> and were finally translated from prices in 2023 to 2019<sup>46</sup> . No ferries or inland water vessels are assumed to pass the Kiel Canal.

<sup>45</sup> The calculator can be found at[: https://www.kiel-canal.de/calcualtion/](https://www.kiel-canal.de/calcualtion/)

<sup>46</sup> Cost were translated using German CPI: [https://www-genesis.destatis.de/genesis](https://www-genesis.destatis.de/genesis/) and were translated to SEK usin[g Swedish krona \(SEK\) \(europa.eu\)](https://www.ecb.europa.eu/stats/policy_and_exchange_rates/euro_reference_exchange_rates/html/eurofxref-graph-sek.sv.html)

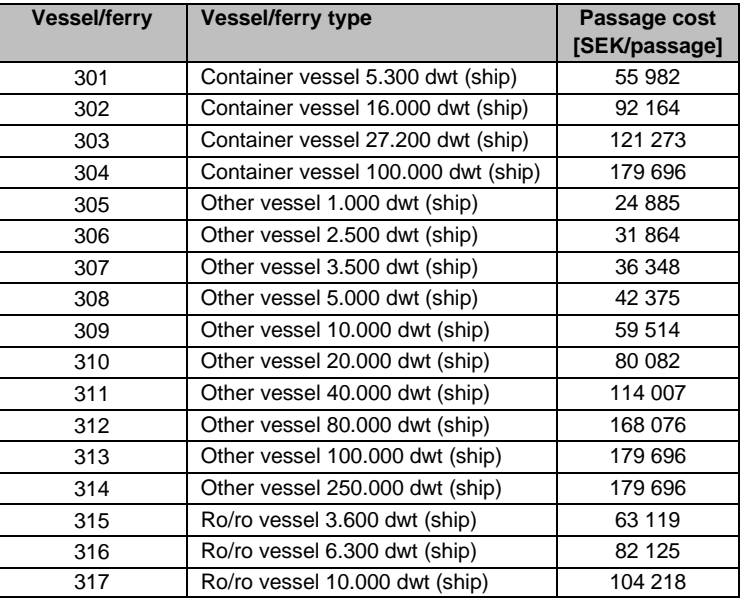

## <span id="page-66-0"></span>**Table 6.14 Passage costs at the Kiel Canal in Samgods 1.2.2**

## *Air*

The link costs for the freight airplane are based on the calculations made in 2002 that have subsequently been amended [25]. The largest change from the 2002 calculations came in the distance based costs per km, due to the increase in fuel prices which has taken place. The link costs applied for air transports in Samgods v1.2.2 is are presented in [Table 6.15,](#page-66-1) the costs are based on Samgods v 1.2.1 and are adjusted using på PPI 19.2 [11] for distance-based costs and PPI 30 [11] for time based costs.

## <span id="page-66-1"></span>**Table 6.15 Link costs for air freight transports in Samgods 1.2.2**

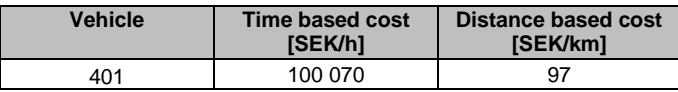

# 6.4 Node costs

Each OD leg has a loading cost and loading time at its beginning and an unloading cost and unloading time at its end. The loading and unloading time represent the time costs of vehicles and drivers, which are added to link time. The loading and unloading costs represents the physical loading and unloading process, for instance the cost of using cranes. The base levels for cost and time are the same for loading and unloading, so loading a vehicle is usually as expensive as unloading it. The same loading/unloading costs at sender and receiver are used though different technologies are used in some cases i.e. for timber that is delivered to the paper and pulp industry. There may though be one exception to the assumption of equal loading/unloading costs, this exception is related to the effectiveness of each terminal known as the technology factor. Effective terminals are assumed to be able to perform loading/unloading faster and cheaper compared to less effective terminals due to the level of technology.

The node costs are the sum of the loading/unloading costs for the vehicles that are involved in the process. <sup>47</sup> It is also assumed that the time for the first and the second vehicle that are involved in the process are added, i.e. there is no gap or overlap between loading and unloading. A minimum cost equivalent to the cost for one tonne is assumed. (The transfer cost of one tonne and ten kg are the same [1]). The costs are also specified for non-container transports and container transports.

The above principles for loading and unloading time and cost hold for both containerised and non-containerised transports, but the amount of time and cost required varies between containers and non-container transports.

The terminal cost  $TC$  of handling for container and non-container transports are calculated as:

$$
TC = q_k * (c_{v1}^{load/unload} + c_{v2}^{load/unload}) * f_t
$$
\n(13)

where:

 $q_k$ : Shipment size of commodity k

 $c_{v1}^{load/unload}$ : Loading/unloading cost for arriving vehicle  $v1$  (using container or conventional transport)

 $c_{\nu 2}^{load/unload}$ : Loading/unloading cost for departure vehicle  $\nu$ 2 (using container or conventional transport)

 $f_t$ : Technology factor for the specific node  $t$ 

Similar approach is applied for terminal time  $TT$ , which is calculated as:

$$
TT = (n_{v1} * t_{v1}^{load/unload} + n_{v2} * t_{v2}^{load/unload}) * f_t
$$
\n(14)

where:

<sup>&</sup>lt;sup>47</sup> When it comes to the process of loading and unloading of goods onto vessels (also to some extent other vehicles such as lorries, trains, and aircraft) alternative basic technologies are used. Sometimes such technologies require adaptation of the vehicle/vessels as well as the terminal environment. This is the case for ro-ro (which e.g. requires ramps) versus lo-lo which requires lifting equipment. Loading and unloading operation could be a self-contained function carried out by the vehicle/vessel (and its crew) without assistance from external resources e.g. at a terminal or any other specific location. Self-contained loading and unloading has been very important in an historic perspective but its importance has declined somewhat over time. The scale and capacity of the vehicle's own loading and unloading equipment could generally be assumed to be balanced to suit the capacity of the vehicle/vessel as well as the type of service in which the vehicle/vessel is operated. Alternatively, loading and unloading could be an operation that is entirely external to the vehicle or vessel and that is carried out entirely by external resources that are made available at the point of loading or unloading. Support from the crew of the vehicle/vessel could be very small in these cases.

 $n_{\nu 1}$ : number of arriving vehicles  $\nu 1$ 

 $n_{\nu 1}$ : number of departure vehicles  $\nu$ 2

 $t_{\nu 1}^{load/unload}$ : Loading/unloading time for arriving vehicle  $\nu 1$  (using container or non-container transport)

 $t_{\nu2}^{load/unload}$ : Loading/unloading time for departure vehicle  $\nu2$  (using container or noncontainer transport)

Loading and unloading costs and times are applied to all terminals<sup>48</sup> where goods are handled, there are though some exceptions when loading and unloading costs are replaced by transfer costs  $c_v^{transfer}$  and transfer time  $t_v^{transfer}$ . These are cases when goods are actually not unloaded, simply transferred to another mode. These exceptions are:

- Loading/unloading ferries (vehicles driving onboard)
- Loading/unloading Ro-Ro vessels (vehicles driving onboard)
- Loading from a wagon train to another (marshalling)

In these cases, the terminal cost is calculated as (the same approach is also applied to transfer time):

$$
TC = q_k * (c_{v1}^{transfer} + c_{v2}^{transfer}) * f_t
$$
\n(15)

## 6.4.1 Non-container

The node costs used in the Samgods model are derived from ASEK [11]. The exception is vehicle 106 (extra heavy lorry, derived from vehicle 105 and 104) and 322 (barge inland water way) which is based on [21]. Train 212 is represented in ASEK [11] but has no data, costs are instead derived from Samgods v1.2.1 with mean rate of change for all train types<sup>49</sup> . Vehicle 401 (air) is not included in ASEK and no updates of the loading costs are made due to the already expensive rates. The values included in ASEK [11] are in turn based on [18], [Table 6.16](#page-69-0) presents the loading and unloading time and cost for all vehicles in the Samgods model using conventional transfers. Note that vehicles unable to use conventional transfers are not presented in [Table](#page-69-0)  [6.16.](#page-69-0) The transfer cost and time are not presented in ASEK [11]. The transfer cost is assumed to 10% of the loading and unloading costs, while the transfer time is set equal to data in Samgods v1.2.1, all transfer costs included in Samgods 1.2.2 are listed in Table 6.17.

<sup>48</sup> The exception is intermediate terminals in locked solutions, transports are not applied any terminal costs since they are assumed to not perform any loading/unloading or transfer. The transport will simply pass the actual terminal on the route.

<sup>&</sup>lt;sup>49</sup> Rate of change comparing costs in Samgods v1.2.2 and Samgods v1.2.1.

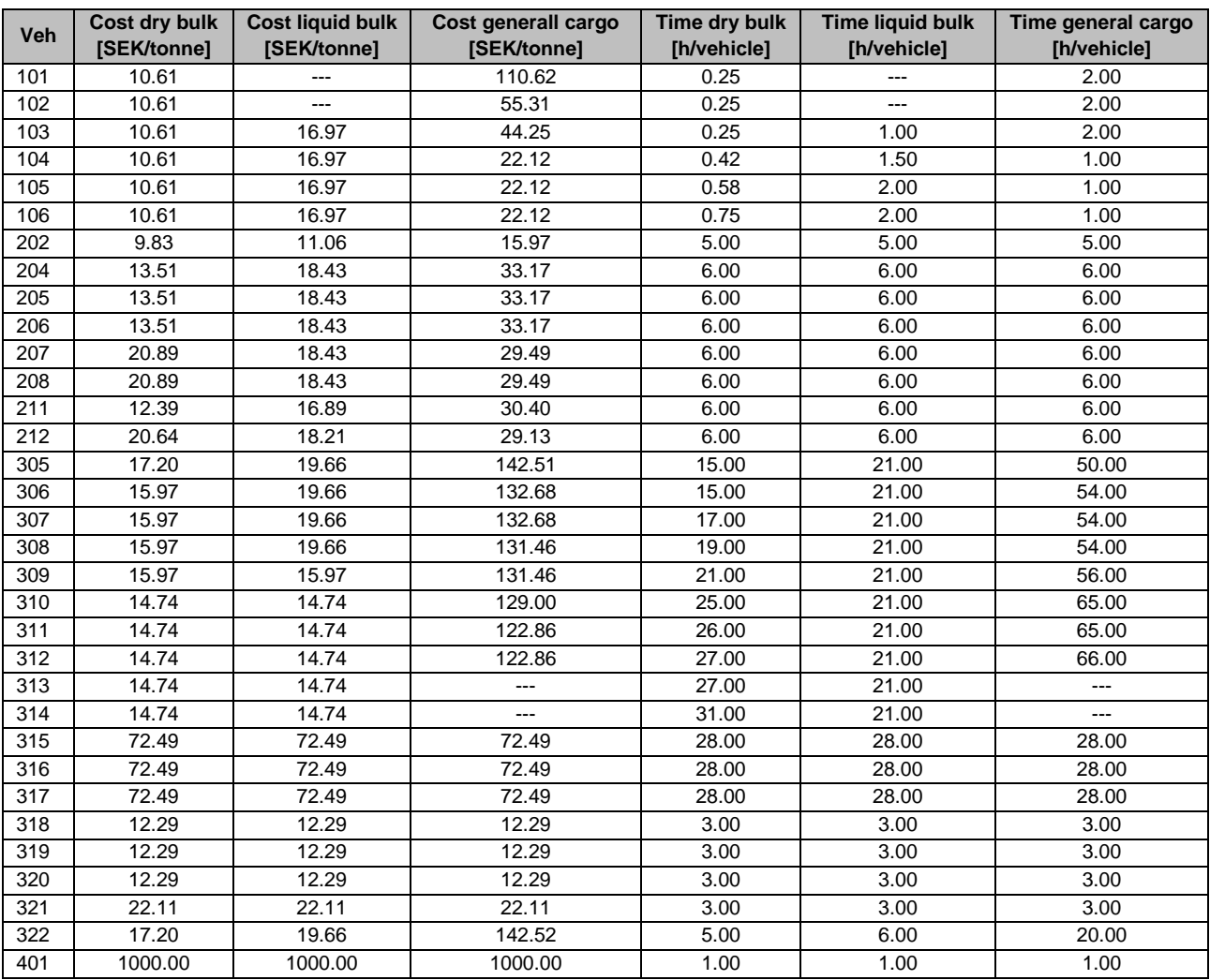

## <span id="page-69-0"></span>**Table 6.16 Loading and unloading costs and times for non-container in Samgods 1.2.2**

As may be observed fro[m Table 6.16,](#page-69-0) there are no loading/unloading times for general cargo specified for vessel 313 and 314. In reality, general cargo is not transported by such large vessel, which explains the assumption<sup>50</sup>.

Conversation with Henrik Edwards, SWECO (2016-09-05)

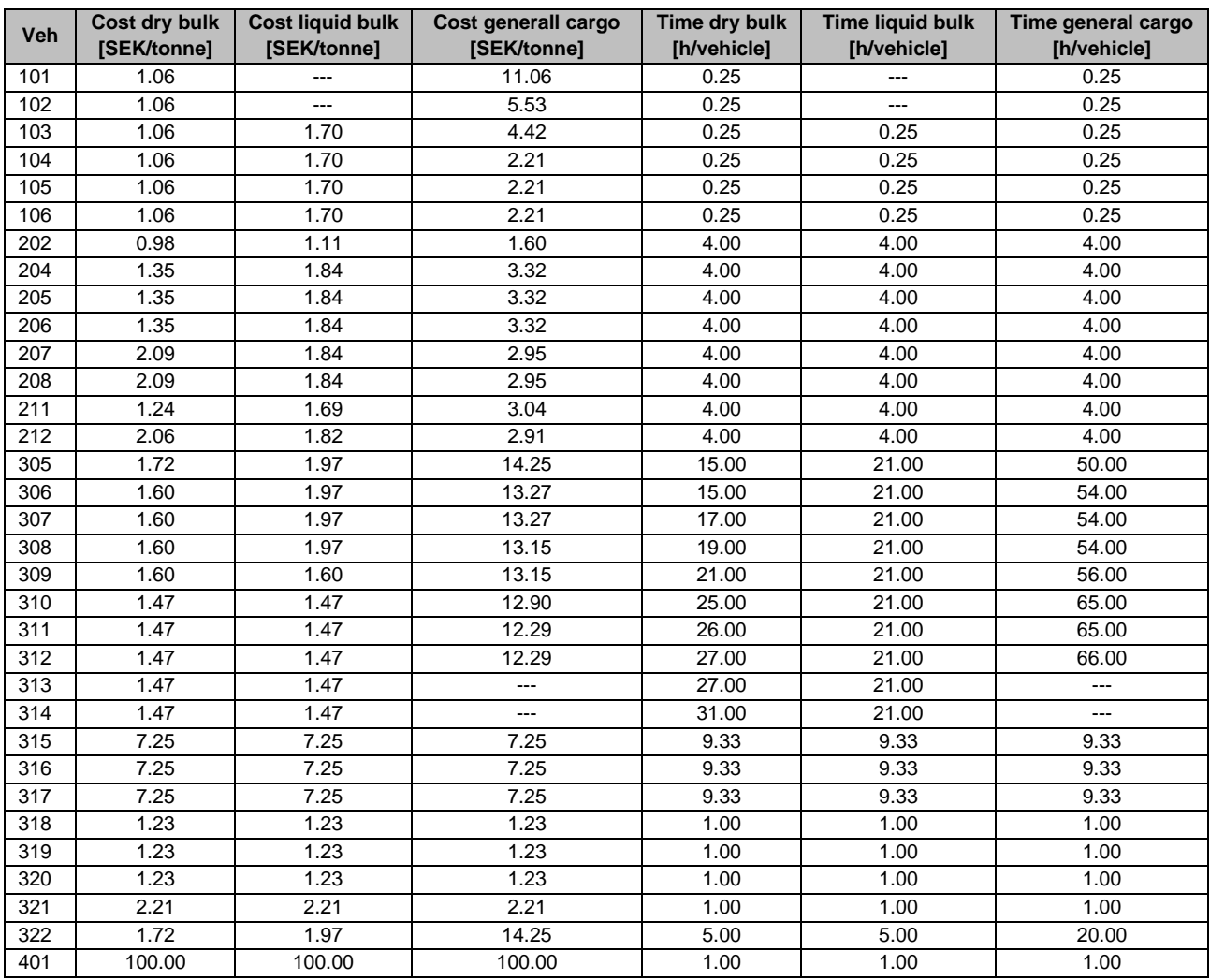

## **Table 6.17 Transfer costs and times for non-container in Samgods 1.2.2**

# 6.4.2 Container

The logistics model takes into account the trade-off between higher *costs for stuffing and stripping* (putting the goods into the container and taking it out of the container) and lower loading costs in combi terminals and ports. The use of containers increases the loading and unloading costs at the sender and receiver and reduces the loading costs (between the modes) in the terminals. Also the loading time i.e. in ports differs between conventional and container transports. This means that intermodal transports (container) are more attractive than conventional transports (non-container) for specific commodities, shipment sizes and/or relations.

If the goods are transported in a container the loading/unloading costs are the costs for stuffing/stripping the goods into the container and the costs for lifting the container onto/into the vehicle. The costs for stuffing at the sender and stripping at the receiver are assumed to be the same. The costs in Samgods related to stuffing/stripping and loading/unloading the container (incl. time estimates) are based on [18]. The cost of stuffing and stripping the container is added as a node cost in the initial node (terminal) and the destination node (terminal) in the transport chain. Observe that in the current version of Samgods a general cost of 60 SEK/tonne per tonne is applied for stuffing and stripping, independent of vehicle type.

The cost and times used for transfer and loading/unloading containers in Samgods are presented in [Table 6.18.](#page-71-0) Cost and times for loading/unloading are derived from ASEK [11], values in ASEK are in turn based on [18]. Exceptions are made in the same way as for noncontainer, and includes vehicle 106, 212 and 322.

| <b>Vehicle</b> | Loading/unloading       |                  | <b>Transfer</b>         |                  |  |
|----------------|-------------------------|------------------|-------------------------|------------------|--|
|                | <b>Cost [SEK/tonne]</b> | Time [h/vehicle] | <b>Cost [SEK/tonne]</b> | Time [h/vehicle] |  |
| 104            | 9.5                     | 0.75             | 0.95                    | 0.75             |  |
| 105            | 9.5                     | 0.75             | 0.95                    | 0.75             |  |
| 106            | 9.5                     | 0.75             | 0.95                    | 0.75             |  |
| 201            | 16.0                    | 3.00             | 1.60                    | 1.20             |  |
| 202            | 17.2                    | 4.00             | 1.72                    | 4.00             |  |
| 207            | 16.0                    | 4.00             | 1.60                    | 4.00             |  |
| 208            | 16.0                    | 4.00             | 1.60                    | 4.00             |  |
| 210            | 16.0                    | 3.00             | 1.60                    | 1.20             |  |
| 212            | 16.0                    | 4.00             | 1.60                    | 4.00             |  |
| 301            | 79.9                    | 19.00            | 7.99                    | 19.00            |  |
| 302            | 79.9                    | 19.00            | 7.99                    | 19.00            |  |
| 303            | 79.9                    | 19.00            | 7.99                    | 19.00            |  |
| 304            | 78.6                    | 19.00            | 7.86                    | 19.00            |  |
| 315            | 72.5                    | 28.00            | 7.25                    | 9.33             |  |
| 316            | 72.5                    | 28.00            | 7.25                    | 9.33             |  |
| 317            | 72.5                    | 28.00            | 7.25                    | 9.33             |  |
| 318            | 12.3                    | 3.00             | 1.23                    | 1.00             |  |
| 319            | 12.3                    | 3.00             | 1.23                    | 1.00             |  |
| 320            | 12.3                    | 3.00             | 1.23                    | 1.00             |  |
| 321            | 22.1                    | 3.00             | 2.21                    | 1.00             |  |
| 322            | 79.9                    | 6.00             | 7.99                    | 6.00             |  |

<span id="page-71-0"></span>**Table 6.18 Transfer and loading/unloading costs and times for containers in Samgods 1.2.2<sup>51</sup>**

# *Technology factor*

The technology factor is used in the model in order to represent the effectiveness of each terminal. The factor is individually defined for each node and is applied to the loading/unloading (or transfer) times and costs (vehicle related costs and facility related costs). It is assumed that ports handling more goods also uses more advanced technologies which enables cheaper and faster loadings. For ferry terminals there are fewer opportunities to reduce the loading and unloading costs, therefore the technology factors are not applied for these ports. The technology factor used in the current version of the model is not commodity specific. [1]

Technical development has gradually increased productivity of transport as well as loading and unloading operations and different types of terminal operations. There is probably no reason to assume that this development has come to an end.<sup>52</sup>

<sup>51</sup> Only vehicles allowing containers are listed

<sup>&</sup>lt;sup>52</sup> Sensitivity tests with and without the technology factors in ports should be carried out.
## 6.5 Optimisation principles

## 6.5.1 Logistics decisions

Within the logistics model different stereotypes of logistic decision making and modelling can be assumed for different commodity groups. For each commodity it is assumed that either the overall logistics costs are optimized or that the transport costs are minimized.<sup>53</sup> In the actual setup, the logistic decisions are derived from minimization of the full logistics costs (including transport costs) for all commodities. [1] No difference is made between senders that are producers or wholesale firms.<sup>54</sup> [1]

## 6.5.2 Consolidation

The utilization or filling rate is an important concept in transportation. By grouping smaller shipments together, they become more efficient and cheaper since the filling rate usually increases. This is also known as consolidation.

It is assumed in Samgods version 1.2.2 that goods are only consolidated within a commodity group. This assumption is made for both conventional transports and container transports. In reality nearly all commodities can be transported e.g. in the same container vessel or the same combi train. In the Norwegian model, alternative consolidation routines are tested, a. o. consolidation over specific groups of commodities. In the long run it is desirable also for the Swedish model to relax the assumption that only gods within one commodity can be consolidated. [1]

The current version of the logistics model assumes that goods can only be consolidated in terminals. In reality though, forwarders and carriers make use of the possibility to consolidate along the route. The so called "consolidation along the route" is implemented for road transport in the Norwegian logistics model; it has also been discussed to develop "consolidation along the route" for sea transports. The possibility to include "consolidation along the route" has so far been postponed for the Swedish model [1]. Although, in model version 1.2.2 it is possible to inherit consolidation rates from a reference scenario. This feature enables the comparison between two scenarios to be more consistent, especially when it comes to CBA-analysis.

## 6.6 Empty transports

The BuildChain step and ChainChoice step give vehicle flows for loaded trips. But for assignment empty vehicles are also required. Empty vehicle flows consist of two components within the logistic model:

- Asymmetric flows will generate empty vehicle flows because overcapacity always has to return empty to the starting point.
- Difficulty of matching incoming and outgoing flows will generate empty vehicle flows, regardless of the flow and reverse flow being balanced or not.

<sup>&</sup>lt;sup>53</sup> The importance of constraints for i.e. total transport time (e. g for fresh food) or shipment size within the optimizations logics could be included in coming versions.

<sup>&</sup>lt;sup>54</sup> We might distinguish between transports between producer and consumers (PC-relations) and warehouses and consumers (WC-relations) in future model versions.

Initially the empty vehicle model was intended for road vehicles only. But the model has been extended to include other modes too in order to allow the user to have detailed control over the model parameters. [1]

## 7 Results and output summaries

The users of the logistics model and their clients are interested in different topics, aspects and parts of the results. The model generates a huge amount of output at different levels. There are standard output files at the overall level as well on the commodity level. Tonkm is presented for the Swedish territory as well as for the whole world. Information on frequency/shipment size, distance, costs, time etc. is available at the transport chain level. Information, e.g. on the transfers at a port can be taken for consistency checks etc. In the following we shortly explain the output files that are generated by the program, observe that there are several more output files but the ones listed in this section are considered most useful.

## 7.1 Overview of output files

Output files are listed in [1] and in [Table 7.1.](#page-74-0) They are grouped into output from the buildchain step, from the chainchoi step, from the aggregation over commodities (merge), in form of tonnes and vehicles at the OD-level (extract) and from data provided by the RCM module. Some of the files are also produced separately by each step in the model (standard logmod, RCM and final), the actual step is then given in the filename. Some files has to be specified in the control files in order to be generated. How to specify the control files is described in [2].

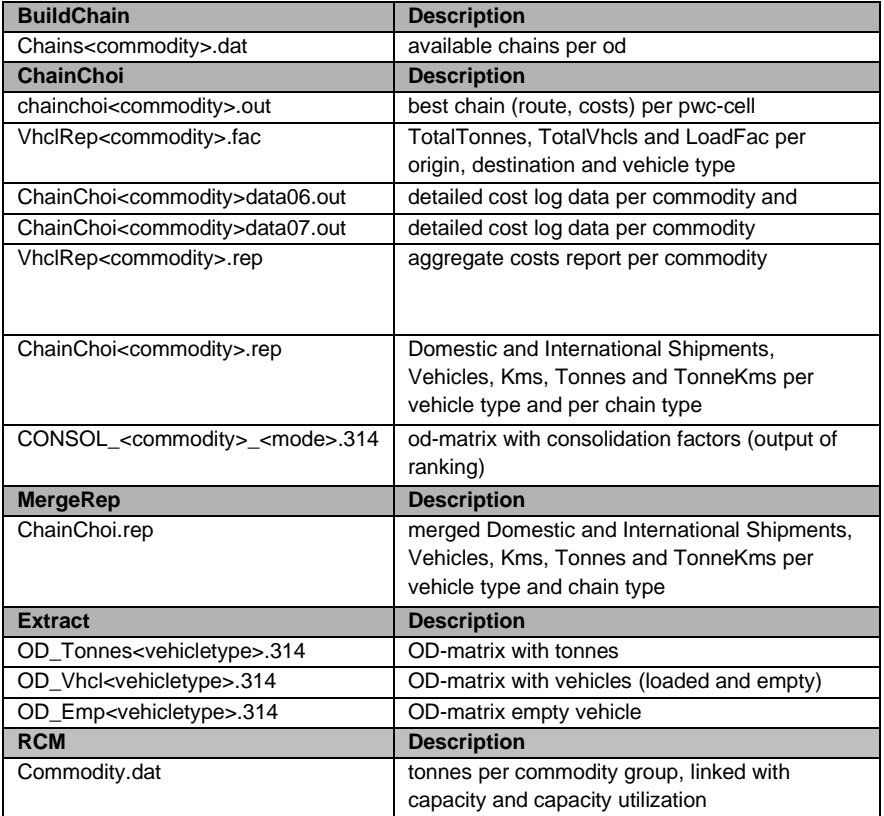

## <span id="page-74-0"></span>**Table 7.1 Overview: Output files**

## 7.2 Buildchain

The Buildchain module builds and selects the best chain type and chain per commodity and for each OD-pair. In the following section, the output files generated by the BuildChain procedure are listed. The OUTPUT folder Buildchain contains the results from buildchain.exe.

## *a) Chains<commodity>.dat*

The Chains<commodity>.dat includes the available chains per OD-pair, which is used as input to the ChainChoice procedure. The content of the file is presented in [Table 7.2.](#page-75-0) One file per commodity group is created e.g. for commodity 2 the file name is Chains02.dat.

| <b>Column</b>  | <b>Attribute</b>  | Unit           | <b>Comment</b>                                                     |
|----------------|-------------------|----------------|--------------------------------------------------------------------|
|                | FromZone          | NA. Number.    | The shipment origin zone                                           |
| $\mathcal{P}$  | ToZone            | NA. Number.    | The shipment destination zone                                      |
| 3              | <b>NrOfChains</b> | NA. Number.    | Number of available chains from the origin zone to the destination |
| 4              | ChainType         | NA. Letter     | For each of the available chain the chain type is given            |
| 5              | FromNode          | NA. Number.    | Origin of respective leg in the chain                              |
| 6              | ToNode            | NA. Number.    | Destination of respective leg in the chain                         |
| $\overline{7}$ | FromIndex         | NA. Number.    | Index of FromNode in nodes file (first node in file has index 0)   |
| 8              | ToIndex           | NA. Number.    | Index of ToNode in nodes file (first node in file has index 0)     |
| 9              | ConsolFac         | Dimensionless. | Consolidation Factor used for this leg                             |

<span id="page-75-0"></span>**Table 7.2 Overview of columns in the file Chains<commodity>.dat**

There are 2 different versions of the file depending on however it contains capacity restrictions according to RCM, or not:

- *Chains<commodity>.dat*: logistic chains from standard LogMod
- *Chains<commodity>\_RCM.dat*: logistic chains including capacity restrictions.

## 7.3 Chainchoi

The ChainChoice procedure simulates the logistic decisions and optimizes the logistic costs. When doing so, the shipment size is determined and a choice is made for a transport chain. The OUTPUT folder **Chainchoi** contains the results from chainchoi.exe.

## *a) ChanChoi<commodity>.out*

The file ChainChoi\_<commodity>.out file contains the five best chains (route, costs) per pwcsubcell. The content of the file is presented in [Table 7.3.](#page-76-0) One file per commodity is created and for commodity 4 the file name will be chainchoi4.out.

| <b>Column</b>  | <b>Attribute</b>  | <b>Unit</b>          | <b>Comment</b>                                                                                                    |
|----------------|-------------------|----------------------|----------------------------------------------------------------------------------------------------|
| 1              | Key               |                      | Solution number/identifier numbered sequentially from 1<br>per product. One unique number per firm-to-firm solution. |
| 1              | <b>NRelations</b> | Number of relations  | Number of firm to firm relations within this sub-cell of the                                                         |
| 2              | AnnualVolume      | Tonnes per year      | Annual volume per firm to firm relation within this sub-cell                                                         |
| 3              | Prob              |                      | Probablility for the chain, sums to 1 per key                                                                        |
| 4              | ShipmentFreq      | Number of shipments  | Shipment frequency for a firm to firm relation within this                                                           |
| 5              | TransportCosts    | <b>SEK</b>           |                                                                                                    |
| 6              | <b>AIICosts</b>   | <b>SEK</b>           | Sum of transport, order and holding costs                                                                            |
| $\overline{7}$ | MargCost          | <b>SEK</b>           | Marginal cost for rail links included in the transport and<br>total costs respectiveley <sup>55</sup>                |
| 8              | ChainType         |                      | Modes used e.g. CGHC                                                                                                 |
| 9              | Subcell           |                      |                                                                                                    |
| 10             | Orig              |                      | Origin zone                                                                                                    |
| 11             | Dest              |                      | Destination zone                                                                                                    |
| 12             | VhclType1         | Vehicle Type 1       | Vehicle used in leg 1 (from Orig to Orig2)                                                                           |
| 13             | NrVhcls1          | Number of Vehicles 1 | Number of vehicles used in leg 1 (from Orig to Orig2)                                                                |
| 14             | Orig2             |                      | Origin 2                                                                                                    |
| 15             | VhclType2         | Vehicle Type 2       | Vehicle used in leg 2 (from Orig2 to Orig3)                                                                          |
| 16             | NrVhcls2          | Number of Vehicles 2 | Number of vehicles used in leg 2 (from Orig2 to Orig3)                                                               |
| 17             | Orig <sub>3</sub> |                      | Origin 3                                                                                                    |
| 18             | VhclType3         | Vehicle Type 3       | Vehicle used in leg 3 (from Orig3 to Orig4)                                                                          |
| 19             | NrVhcls3          | Number of Vehicles 3 | Number of vehicles used in leg 3 (from Orig3 to Orig4)                                                               |
| 20             | Orig4             |                      | Origin 4                                                                                                    |
| 21             | VhclType4         | Vehicle Type 3       | Vehicle used in leg 4 (from Orig4 to Orig5)                                                                          |
| 22             | NrVhcls4          | Number of Vehicles 3 | Number of vehicles used in leg 4 (from Orig4 to Orig5 or                                                             |
| And so on      |                   |                      |                                                                                                    |

<span id="page-76-0"></span>**Table 7.3 Overview of columns in the file ChainChoi<commodity>.out**

This output is provided in several different versions:

- *ChainChoi<commodity>STD.out* : solution from standard LogMod
- *ChainChoi<commodity>LPX.out* : solution including capacity restrictions<sup>56</sup>
- *ChainChoi<commodity>RCM.out*: solution including capacity restrictions
- *ChainChoi<commodity>XTD.out* : extended solution where the chains recalculated in RCM replaces the original chains.

<sup>55</sup> This column is only included in the RCM.out file

<sup>56</sup> same as *RCM.out*

#### *b) VhclRep<commodity>.fac*

The file VhclRep<commodity>.fac contains information about total tonnes, total number of vehicles and load factor per origin, destination and vehicle type. The filename for commodity 2 will be chainchoi2.fac and the content of the file is presented in [Table 7.4.](#page-77-0)

<span id="page-77-0"></span>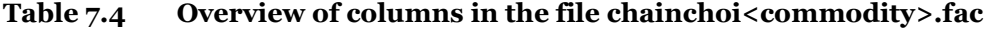

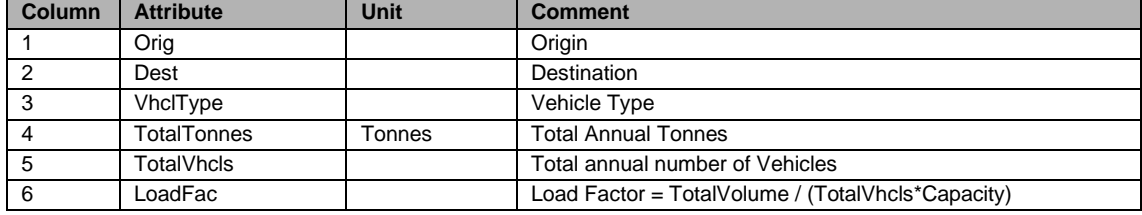

There are 3 different versions of the .fac file:

- *VhclRep<commodity>STD.fac*: solution from standard LogMod
- *VhclRep <commodity>RCM.fac*: solution including capacity restrictions (RCM)
- *VhclRep* <*commodity>XTD.fac* : extended solution where the chains recalculated in RCM replaces the original chains.

Each file includes identical column headers, but data is revised according to the actual module used in the process.

#### *c) ChanChoi<commodity>data06.out*

The file *ChainChoi<commodity>data06.out* contains detailed cost log data per commodity and solution for a selection of relations. The report is more detailed and comprehensive compared to *chainchoi<commodity>.out*. For example, the filename for commodity 2 and the best solution will be "ChainChoi02data06.out" The data included in the file is presented in [Table 7.5.](#page-78-0)

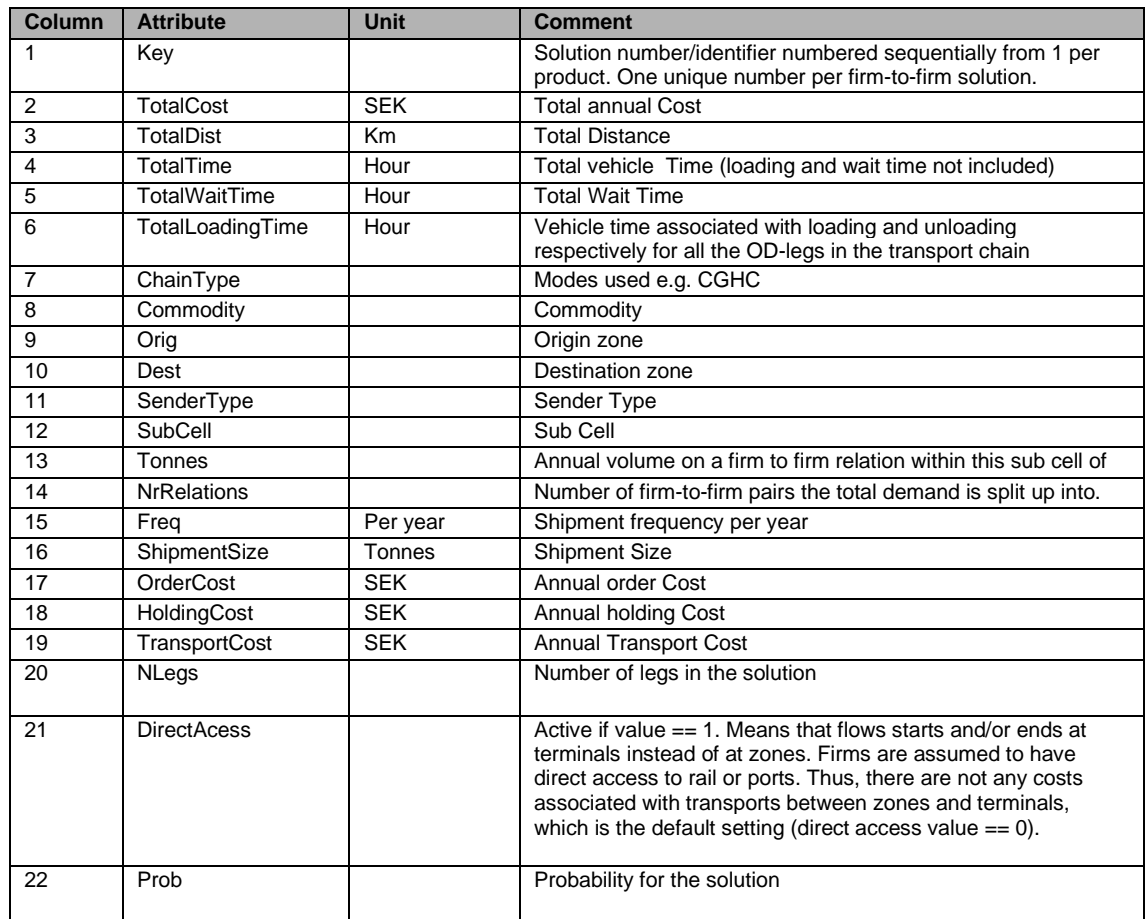

## <span id="page-78-0"></span>**Table 7.5 Overview of columns in the file ChainChoi<commodity>data06.out**

The output file is provided in several different versions:

- *ChainChoi<commodity>data06STD.out* : solution from standard LogMod
- *ChainChoi<commodity>data06RCM.out* : including capacity restrictions
- *ChainChoi<commodity>data06XTD.out* : extended solution where the chains recalculated in RCM replaces the original chains.

#### *d) ChainChoi<commodity>data07.out*

The file chainchoi<commodity>data07.out contains detailed cost log data per commodity for a selection of relations. The file structure is similar to chainchoi<commodity>data06.out, but includes different information. One file per commodity group and solution is produced. For example, the filename for commodity 2 will be "ChainChoi02data07.out". The content of the file is presented in [Table 7.6.](#page-79-0)

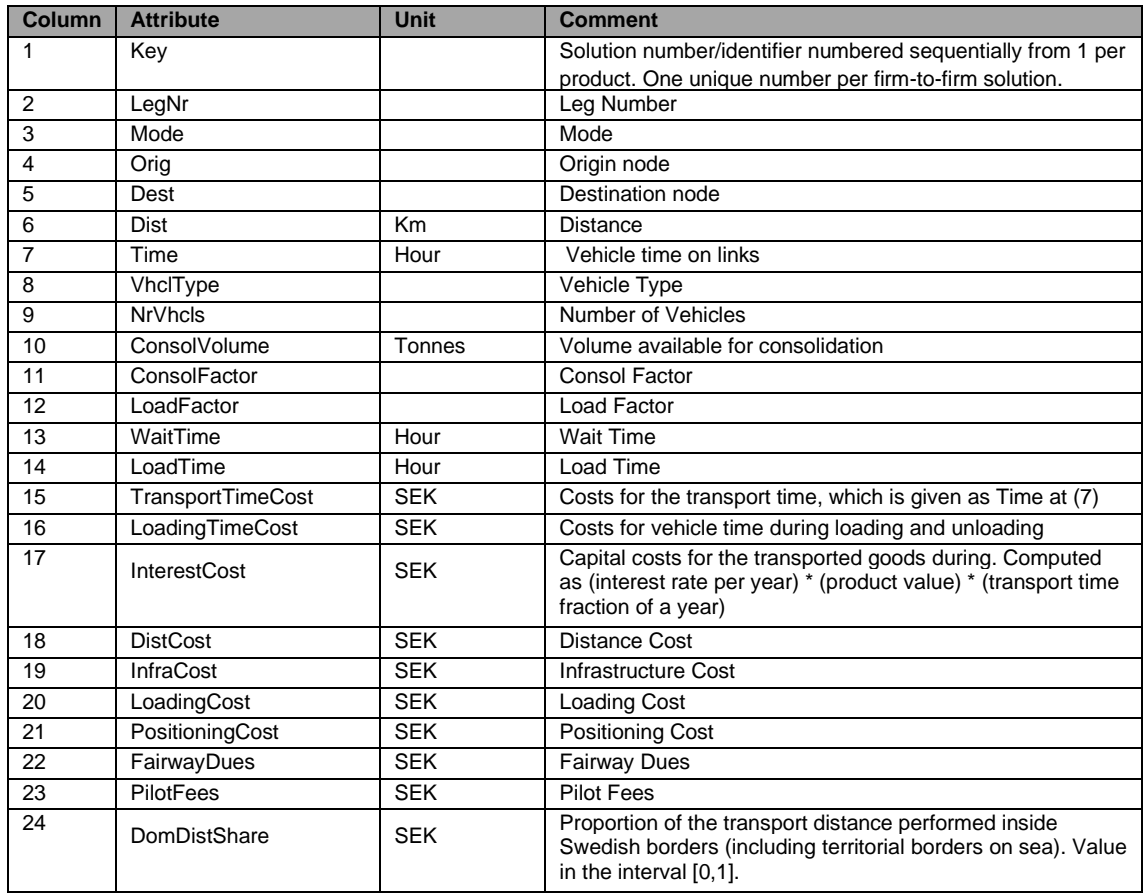

#### <span id="page-79-0"></span>**Table 7.6 Overview of columns in the file ChainChoi<commodity>\_data\_07.out**

The output file is provided in several different versions:

- *ChainChoi<commodity>data07STD.out* : solution from standard LogMod
- *ChainChoi<commodity>data07XTD.out* : extended solution where the chains recalculated in RCM replaces the original chains.

All files include the same number of columns independent of step in the process.

#### *e) VhclRep<commodity>.rep*

Contains aggregate costs report per commodity type. One file per commodity group and solution is produced. For example, the filename for commodity 2 will be "VehclRep07.rep". The content of the file is presented in [Table 7.7.](#page-80-0)

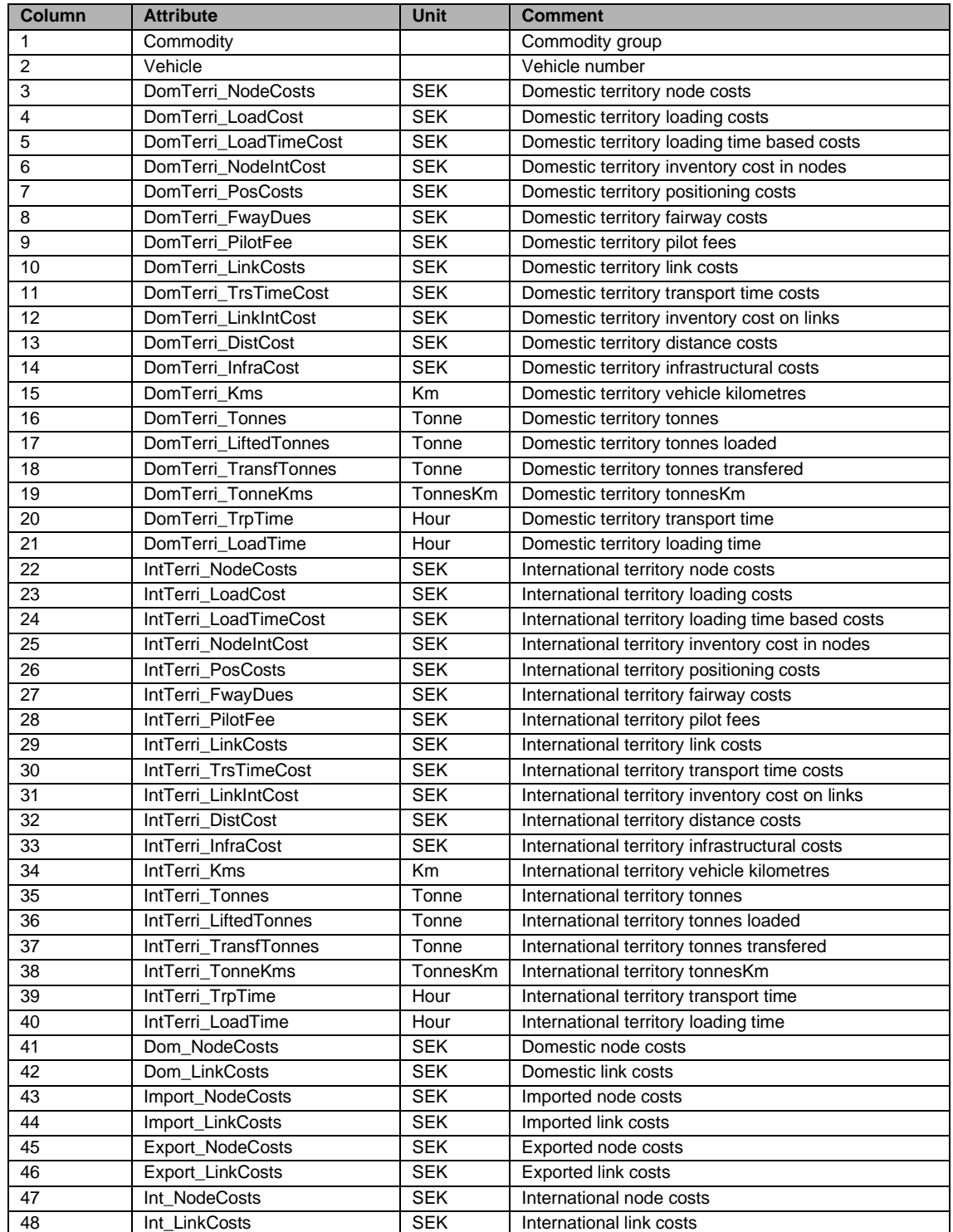

## <span id="page-80-0"></span>**Table 7.7 Overview of columns in the file VhclRep <commodity>.rep**

The output file is provided in several different versions:

- **VhclRep** *<commodity>STD.out* : solution from standard LogMod
- **VhclRep** *<commodity>RCM.out*: solution where the chains recalculated in RCM replaces the original chains.

• **VhclRep** <*commodity>XTD.out***:** extended solution where the chains recalculated in RCM replaces the original chains.

#### *f) ChanChoi<commodity>.rep*

The file ChainChoi<commodity>.rep contains aggregated summary report per commodity including information about domestic and international shipments, vehicles, tonnes and tonnesKms per vehicle type and chain type etc. The filename for commodity 2 will be ChainChoi2.rep. The content of the file is presented in [Table 7.8.](#page-81-0)

| Column          | <b>Attribute</b>         | <b>Unit</b> | <b>Comment</b>                                                |  |  |  |  |  |  |  |  |  |  |
|-----------------|--------------------------|-------------|---------------------------------------------------------------|--|--|--|--|--|--|--|--|--|--|
| First part:     |                          |             |                                                               |  |  |  |  |  |  |  |  |  |  |
| 1               | OD_coverage              |             | Vehicle Type                                                  |  |  |  |  |  |  |  |  |  |  |
| $\overline{2}$  | <b>DNShipments</b>       |             | <b>Number Shipments</b>                                       |  |  |  |  |  |  |  |  |  |  |
| 3               | <b>DNVehicles</b>        |             | <b>Number Vehicles</b>                                        |  |  |  |  |  |  |  |  |  |  |
| 4               | <b>DKm</b>               | Km          |                                                               |  |  |  |  |  |  |  |  |  |  |
| 5               | <b>DTonnes</b>           | Tonnes      |                                                               |  |  |  |  |  |  |  |  |  |  |
| 6               | <b>DTonneKm</b>          | Tonne       |                                                               |  |  |  |  |  |  |  |  |  |  |
| $\overline{7}$  | DAvLoadFac               |             | Average Load Factor =                                         |  |  |  |  |  |  |  |  |  |  |
| 8               | DAvDist (Km)             | Km          | Average distance                                              |  |  |  |  |  |  |  |  |  |  |
| 9               | <b>DTotalNShipments</b>  |             | <b>Number Shipments</b>                                       |  |  |  |  |  |  |  |  |  |  |
| 10              | <b>DTotalNVehicles</b>   |             | Number Vehicles                                               |  |  |  |  |  |  |  |  |  |  |
| 11              | <b>DTotalKm</b>          | Km          |                                                               |  |  |  |  |  |  |  |  |  |  |
| $\overline{12}$ | <b>DTotalTonnes</b>      | Tonnes      |                                                               |  |  |  |  |  |  |  |  |  |  |
| 13              | <b>DTotalTonneKm</b>     | Tonne       |                                                               |  |  |  |  |  |  |  |  |  |  |
| 14              | <b>DTotalAvLoadFac</b>   |             | Average Load Factor                                           |  |  |  |  |  |  |  |  |  |  |
| 15              | DTotalAvDist (Km)        | Km          | Averange distance                                             |  |  |  |  |  |  |  |  |  |  |
| 16              | <b>INShipments</b>       |             | <b>Number Shipments</b>                                       |  |  |  |  |  |  |  |  |  |  |
| 17              | <b>INVehicles</b>        |             | <b>Number Vehicles</b>                                        |  |  |  |  |  |  |  |  |  |  |
| 18              | $\overline{Km}$          | Km          |                                                               |  |  |  |  |  |  |  |  |  |  |
| 19              | <b>ITonnes</b>           | Tonnes      |                                                               |  |  |  |  |  |  |  |  |  |  |
| 20              | <b>ITonneKm</b>          | Tonne       |                                                               |  |  |  |  |  |  |  |  |  |  |
| $\overline{21}$ | <b>IAvLoadFac</b>        |             | Average Load Factor                                           |  |  |  |  |  |  |  |  |  |  |
| 22              | IAvDist (Km)             | Km          | Averange distance                                             |  |  |  |  |  |  |  |  |  |  |
| <b>Column</b>   | <b>Attribute</b>         | Unit        | <b>Comment</b>                                                |  |  |  |  |  |  |  |  |  |  |
| Second part:    |                          |             |                                                               |  |  |  |  |  |  |  |  |  |  |
| 1               | OD_coverageChainType     |             | All available mode chains listed, (from the location and file |  |  |  |  |  |  |  |  |  |  |
| 2               | <b>DNShipments</b>       |             |                                                               |  |  |  |  |  |  |  |  |  |  |
| 3               | DCosts (SEK)             | <b>SEK</b>  |                                                               |  |  |  |  |  |  |  |  |  |  |
| 4               | <b>DKm</b>               | Km          |                                                               |  |  |  |  |  |  |  |  |  |  |
| 5               | <b>DTonnes</b>           | Tonnes      |                                                               |  |  |  |  |  |  |  |  |  |  |
| 6               | <b>DTonneKm</b>          | Tonne       |                                                               |  |  |  |  |  |  |  |  |  |  |
| $\overline{7}$  | <b>DTotalNShipments</b>  |             |                                                               |  |  |  |  |  |  |  |  |  |  |
| 8               | <b>DTotalCosts (SEK)</b> | <b>SEK</b>  |                                                               |  |  |  |  |  |  |  |  |  |  |
| 9               | <b>DTotalKm</b>          | Km          |                                                               |  |  |  |  |  |  |  |  |  |  |
| 10              | <b>DTotalTonnes</b>      | Tonnes      |                                                               |  |  |  |  |  |  |  |  |  |  |
| 11              | <b>DTotalTonneKm</b>     | Tonne       |                                                               |  |  |  |  |  |  |  |  |  |  |
| 12              | <b>INShipments</b>       |             |                                                               |  |  |  |  |  |  |  |  |  |  |
| 13              | ICosts (SEK)             | <b>SEK</b>  |                                                               |  |  |  |  |  |  |  |  |  |  |
| 14              | <b>IKm</b>               | Km          |                                                               |  |  |  |  |  |  |  |  |  |  |
| 15              | <b>ITonnes</b>           | Tonnes      |                                                               |  |  |  |  |  |  |  |  |  |  |
| 16              | <b>ITonneKm</b>          | Tonne       |                                                               |  |  |  |  |  |  |  |  |  |  |

<span id="page-81-0"></span>**Table 7.8 Overview of columns in the file ChainChoi<commodity>.rep**

The output file is provided in several different versions:

- *ChainChoi<commodity>.rep* : solution from standard LogMod
- *ChainChoi<commodity> RCM.rep* : solution including capacity restrictions (RCM)
- *ChainChoi<commodity>XTD.rep* : extended solution where the chains recalculated in RCM replaces the original chains.

All files include the same number of columns independent of step in the process.

#### *g) CONSOL<commodity>\_<mode>.314*

The file CONSOL  $\leq$ commodity $\geq$   $\leq$ mode $\geq$ .314 contains OD-matrices with consolidation factors (output of ranking). The content of the file is presented in [Table 7.9.](#page-82-0) One file per commodity group and mode is created e.g. for commodity 2 and mode C the file name is consol\_2\_C.314. There is also an aggregated version of this fil for Sea, Rail, Air and Road.

#### <span id="page-82-0"></span>**Table 7.9 Overview of columns in the file consol <commodity> <mode>.314**

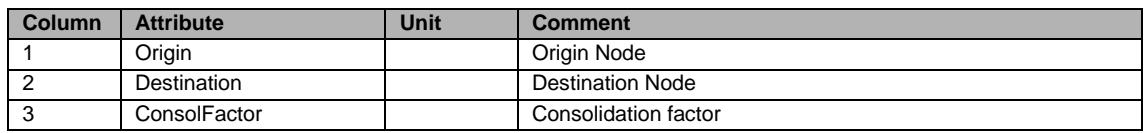

## 7.4 MergeRep

The OUTPUT folder MERGEREP contains the results from MergeRep.exe The MERGEREP program is used to merge the commodity specific output in all .rep files generated by ChainChoi.exe, into a unique .rep file.

## *a) ChanChoi.rep*

This file contains the results from merging all .rep files per commodity into a single file. Contents in the file is equal to the table in section ChainChoi<commodity>.rep.

The output file is provided in several different versions:

- *ChainChoiSTD.rep* : solution from standard LogMod
- *ChainChoiCBA.rep* : solution used in the cost benefit analysis
- *ChainChoiXTD.rep* : extended solution where the chains recalculated in RCM replaces the original chains.

All files include the same number of columns independent of step in the process.

## 7.5 Extract

The OUTPUT folder **EXTRACT** contains the results from extract.exe (The EXTRACT program used to extract costs output for specific relations and to extract OD matrices). The program generates tonnes and vehicle matrices for each vehicle type. In the control file for the program it is possible to choose if the generated matrices should contain empty vehicles or not.

## *a) OD\_Tonnes<vehicletype>.314*

OD-matrix with tonnes for each vehicle type, the content of the file is presented in [Table 7.10.](#page-83-0) The file name for vehicle 104 will be OD\_Tonnes104.314

<span id="page-83-0"></span>**Table 7.10 Overview of columns in the file OD\_Tonnes<vehicletype>.314**

| Column | <b>Attribute</b> | Unit   | Comment                 |
|--------|------------------|--------|-------------------------|
|        | Origin           |        | Origin Node             |
|        | Destination      |        | <b>Destination Node</b> |
| u      | Weight           | Tonnes |                         |

The output file is provided in several different versions:

- OD\_Tonnes<vehicletype>\_STD.314 : solution from standard LogMod
- *OD\_Tonnes<vehicletype>\_FIN.314*: final solution including capacity restrictions (RCM)

All files include the same number of columns independent of step in the process.

#### *b) OD\_Vhcl<vehicletype>.314*

OD-matrix with vehicles (both loaded and empty) for each vehicle type, the content of the file is presented in [Table 7.11.](#page-83-1) The file name for vehicle 104 will be OD\_Vhcl104.314

<span id="page-83-1"></span>**Table 7.11 Overview of columns in the file OD\_Vhcl<vehicletype>.314**

| Column | <b>Attribute</b>   | Unit               | <b>Comment</b>          |
|--------|--------------------|--------------------|-------------------------|
|        | Origin             |                    | Origin Node             |
|        | <b>Destination</b> |                    | <b>Destination Node</b> |
|        | Volume             | Number of vehicles |                         |

The output file is provided in several different versions:

- *OD* Vhcl<vehicletype> STD.314 : solution from standard LogMod
- *OD Vhcl<vehicletype> FIN.314*: final solution including capacity restrictions (RCM)

All files include the same number of columns independent of step in the process.

#### *c) OD\_Emp<vehicletype>.314*

OD-matrix with empty vehicles for each vehicle type, the content of the file is presented in [Table](#page-83-1)  [7.11.](#page-83-1) The file name for vehicle 104 will be OD\_Emp104.314

**Table 7.12 Overview of columns in the file OD\_Vhcl<vehicletype>.314**

| Column | <b>Attribute</b> | Unit               | <b>Comment</b>          |
|--------|------------------|--------------------|-------------------------|
|        | Origin           |                    | Origin Node             |
|        | Destination      |                    | <b>Destination Node</b> |
|        | Volume           | Number of vehicles |                         |

The output file is provided in several different versions:

- *OD\_Emp<vehicletype>\_STD.314* : solution from standard LogMod
- *OD\_Emp<vehicletype>\_FIN.314*: final solution including capacity restrictions  $(\overline{RCM})$

All files include the same number of columns independent of step in the process.

## 7.6 RCM

The OUTPUT folder RCM includes information about costs for empty vehicles and flows of tons used in the cost benefit analysis.

#### *a) Commodity.dat*

The file contains a compilation of flows of tonnes per commodity group and link together with capacity utilization and capacity expressed in trains per day. [Table](#page-85-0) 7.13 describes the content of file.

| <b>Column</b>  | <b>Attribute</b>      | <b>Unit</b>     | <b>Comment</b>                                        |  |  |  |  |  |  |  |  |  |
|----------------|-----------------------|-----------------|-------------------------------------------------------|--|--|--|--|--|--|--|--|--|
| 1              | <b>EMMEFR</b>         |                 | <b>Starting Emme node</b>                             |  |  |  |  |  |  |  |  |  |
| $\overline{2}$ | <b>EMMETO</b>         |                 | Ending Emme node                                      |  |  |  |  |  |  |  |  |  |
| 3              | Α                     |                 | Starting Voyger node                                  |  |  |  |  |  |  |  |  |  |
| 4              | B                     |                 | Ending Voyager node                                   |  |  |  |  |  |  |  |  |  |
| 5              | <b>KTon</b>           | Kilo tonns      | Total amount goods transported between specific nodes |  |  |  |  |  |  |  |  |  |
| 6              | NLoadVhc              | NrOf Trains/day | Number of loaded trains                               |  |  |  |  |  |  |  |  |  |
| 7              | <b>NEmptyVhc</b>      | NrOf Trains/day | Number of empty trains                                |  |  |  |  |  |  |  |  |  |
| 8              | P01_kTon              | Kilo tonns      | Bidirectional transports of commodity group 1         |  |  |  |  |  |  |  |  |  |
| 9              | P02_kTon              | Kilo tonns      | Bidirectional transports of commodity group 2         |  |  |  |  |  |  |  |  |  |
| 10             | P03 kTon              | Kilo tonns      | Bidirectional transports of commodity group 3         |  |  |  |  |  |  |  |  |  |
| 11             | P04 kTon              | Kilo tonns      | Bidirectional transports of commodity group 4         |  |  |  |  |  |  |  |  |  |
| 12             | P05 kTon              | Kilo tonns      | Bidirectional transports of commodity group 5         |  |  |  |  |  |  |  |  |  |
| 13             | P06_kTon              | Kilo tonns      | Bidirectional transports of commodity group 6         |  |  |  |  |  |  |  |  |  |
| 14             | P07_kTon              | Kilo tonns      | Bidirectional transports of commodity group 7         |  |  |  |  |  |  |  |  |  |
| 15             | P08 kTon              | Kilo tonns      | Bidirectional transports of commodity group 8         |  |  |  |  |  |  |  |  |  |
| 16             | P09_kTon              | Kilo tonns      | Bidirectional transports of commodity group 9         |  |  |  |  |  |  |  |  |  |
| 17             | P10_kTon              | Kilo tonns      | Bidirectional transports of commodity group 10        |  |  |  |  |  |  |  |  |  |
| 18             | P11 kTon              | Kilo tonns      | Bidirectional transports of commodity group 11        |  |  |  |  |  |  |  |  |  |
| 19             | P12 kTon              | Kilo tonns      | Bidirectional transports of commodity group 12        |  |  |  |  |  |  |  |  |  |
| 20             | P <sub>13_k</sub> Ton | Kilo tonns      | Bidirectional transports of commodity group 13        |  |  |  |  |  |  |  |  |  |
| 21             | P14 kTon              | Kilo tonns      | Bidirectional transports of commodity group 14        |  |  |  |  |  |  |  |  |  |
| 22             | P15 kTon              | Kilo tonns      | Bidirectional transports of commodity group 15        |  |  |  |  |  |  |  |  |  |
| 23             | P16 kTon              | Kilo tonns      | Bidirectional transports of commodity group 16        |  |  |  |  |  |  |  |  |  |
| 24             | P01_Vday              | NrOf Trains/day | Number of loaded trains for commodity group 1         |  |  |  |  |  |  |  |  |  |
| 25             | P02_Vday              | NrOf Trains/day | Number of loaded trains for commodity group 2         |  |  |  |  |  |  |  |  |  |
| 26             | P03_Vday              | NrOf Trains/day | Number of loaded trains for commodity group 3         |  |  |  |  |  |  |  |  |  |
| 27             | P04_Vday              | NrOf Trains/day | Number of loaded trains for commodity group 4         |  |  |  |  |  |  |  |  |  |
| 28             | P05_Vday              | NrOf Trains/day | Number of loaded trains for commodity group 5         |  |  |  |  |  |  |  |  |  |
| 29             | P06_Vday              | NrOf Trains/day | Number of loaded trains for commodity group 6         |  |  |  |  |  |  |  |  |  |
| 30             | P07_Vday              | NrOf Trains/day | Number of loaded trains for commodity group 7         |  |  |  |  |  |  |  |  |  |
| 31             | P08_Vday              | NrOf Trains/day | Number of loaded trains for commodity group 8         |  |  |  |  |  |  |  |  |  |
| 32             | P09_Vday              | NrOf Trains/day | Number of loaded trains for commodity group 9         |  |  |  |  |  |  |  |  |  |
| 33             | P10_Vday              | NrOf Trains/day | Number of loaded trains for commodity group 10        |  |  |  |  |  |  |  |  |  |
| 34             | P11_Vday              | NrOf Trains/day | Number of loaded trains for commodity group 11        |  |  |  |  |  |  |  |  |  |
| 35             | P12_Vday              | NrOf Trains/day | Number of loaded trains for commodity group 12        |  |  |  |  |  |  |  |  |  |
| 36             | P <sub>13_Vday</sub>  | NrOf Trains/day | Number of loaded trains for commodity group 13        |  |  |  |  |  |  |  |  |  |
| 37             | P14_Vday              | NrOf Trains/day | Number of loaded trains for commodity group 14        |  |  |  |  |  |  |  |  |  |
| 38             | P15_Vday              | NrOf Trains/day | Number of loaded trains for commodity group 15        |  |  |  |  |  |  |  |  |  |
| 39             | P <sub>16_Vday</sub>  | NrOf Trains/day | Number of loaded trains for commodity group 16        |  |  |  |  |  |  |  |  |  |
| 40             | CapUtil               | $\%$            | Capacity utalization rate                             |  |  |  |  |  |  |  |  |  |
| 41             | CapTrains/day         | NrOf Trains/day | Daily capacity on rail links <sup>57</sup>            |  |  |  |  |  |  |  |  |  |

<span id="page-85-0"></span>**Table 7.13 Overview of columns in the file Stan.dat**

Includes both empty and loaded trains

The output file is provided in several different versions:

- *Commodity\_STD.dat* : solution from standard LogMod
- *Commodity\_CBA.dat* : solution used in the cost benefit analysis
- *Commodity\_XTD.dat* : extended solution where the chains recalculated in RCM replaces the original chains.

## 8 References

- [1] G. De Jong och J. Baak, Method Report Logistics Model in the Swedish National Freight Model System, Significance, 2024.
- [2] M. De Bok, J. Baak och G. De Jong, Program documentation for the logistics model for Sweden, Significance, 2024.
- [3] H. Edwards, Railway capacity management for Samgods using linear programming with a stochastic approach, SWECO, 2024.
- [4] Trafikverket, Samgods 1.2.2 User Manual, Trafikverket, 2024.
- [5] Trafikverket, Samgods 1.2.2 Technical documentation, Trafikverket, 2024.
- [6] H. Edwards, C. Anderstig, J. Westin, J. Börjesson, M. Lagnerö och K. Svensson, Samgods PWC-matriser 2019 och 2045, SWECO, 2024.
- [7] M. Bergquist, V. Bernhardsson, E. Rosklint och P. Almström, "Representation of the Swedish transport and logistics system in Samgods 1.2.1," Trafikverket, Borlänge, 2023.
- [8] I. Vierth, S. Lindgren, G. de Jong, J. Baak, I. B. Hovi, M. Berglund och H. Edwards, "Recommendation for a new commodity classification for the national freight model Samgods," i *Scandinavian Working Papers in Economics*, 2017.
- [9] Trafikanalys, Varuflödesundersökningen 2016, Trafikanalys, 2017.
- [10] Trafikanalys, "Varuflödesundersökningen 2021," Trafikanalys, 2022.
- [11] ASEK, Analysmetod och samhällsekonomiska kalkylvärden för transportsektorn: ASEK 8.0, Trafikverket, 2024.
- [12] R. Karlsson, "KVAL Validering av Samgods mot lastbilsstatistik," Trafikverket, 2019.
- [13] Trafikverket, "Möjligheter att köra längre och/eller tyngre godståg," Trafikverket, 2015.
- [14] M. Berglund och H. Edwards, "Bangods Beskrivning av befintligt system," WSP, 2016.
- [15] W. Hansen, A. Madslien, S. E. Grønland, I. B. Hovi och G. de Jong, "Vurdering av det nasjonale modellsystemet for godstransport, TØI Rapport 2017:1559," Transportøkonomisk institutt, Oslo, 2017.
- [16] J. Olstam och V. Bernhardsson, "Hastighetsflödessamband för svenska typvägar, förslag till reviderade samband baserat på trafikmätningar 2012-2015 (VTI rapport 938)," VTI, Linköping, 2017.
- [17] Trafikverket, "Prognos för godstransporter 2045 Trafikverkets Basprognoser 2024," Trafikverket, 2024.
- [18] M. Berglund, F. Bärthel, L. Hammarbäck och D. Hersle, Omlastningskostnader i SAMGODS och samhällsekonomin, WSP, 2015-12-03.
- [19] IRG-Rail, "IRG-Rail Benchmark on IM Financing across IRG Member States,Version 1: 30 October 2018," IRG-Rail, 2018.
- [20] Trafikverket, "Järnvägsnätsbeskrivning 2019, utgåva 2019-06-26," Trafikverket, Borlänge, 2019.
- [21] K. Andrén, M. Berglund och F. Bärthel, "Parametervärden inladssjöfart, delrapport," WSP, 2015-05-28.
- [22] H. Swahn, M. Kjellman och J. Swahn, "Revidering av kalkylvärde för sjöfart, ASEK och SAMGODS v1.0," M4 Traffic, 2015-08-28.
- [23] H. Swahn, M. Kjellman och J. Swahn, "Revidering av kalkylvärde för sjöfart, ASEK och SAMGODS v1.2," M4 Traffic, 2016-01-27.
- [24] T. Abramowski, T. Cepowski och P. Zvolenský, "Determination of Regression Formulas for Key Design Characteristics of Container Ships at Preliminary Design Stage," DOI:10.2478/ntpe-2018-0031, 2018.
- [25] SIKA, "Kostnader i godstrafik," 2002.

# Appendix

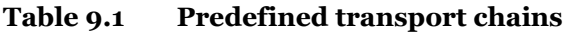

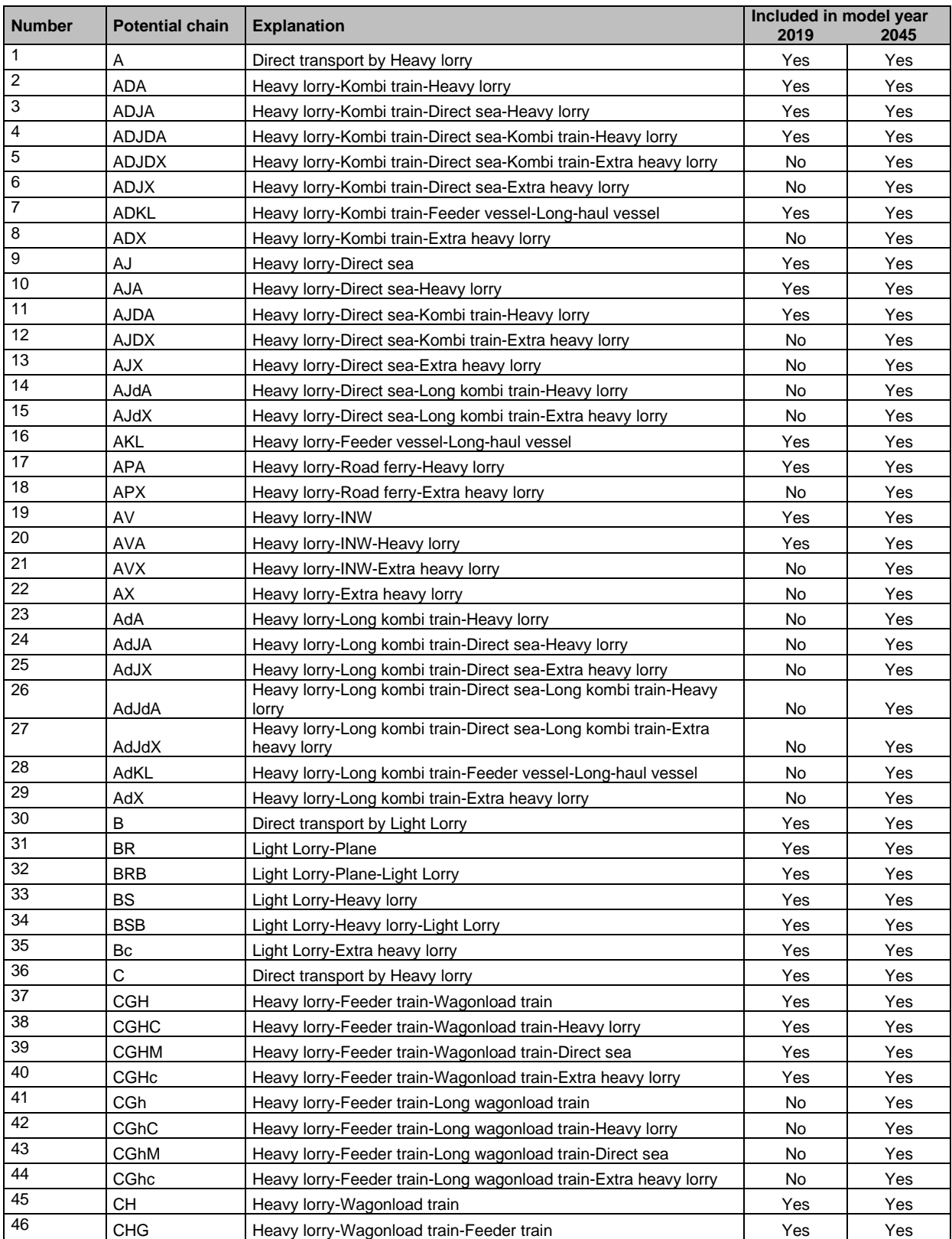

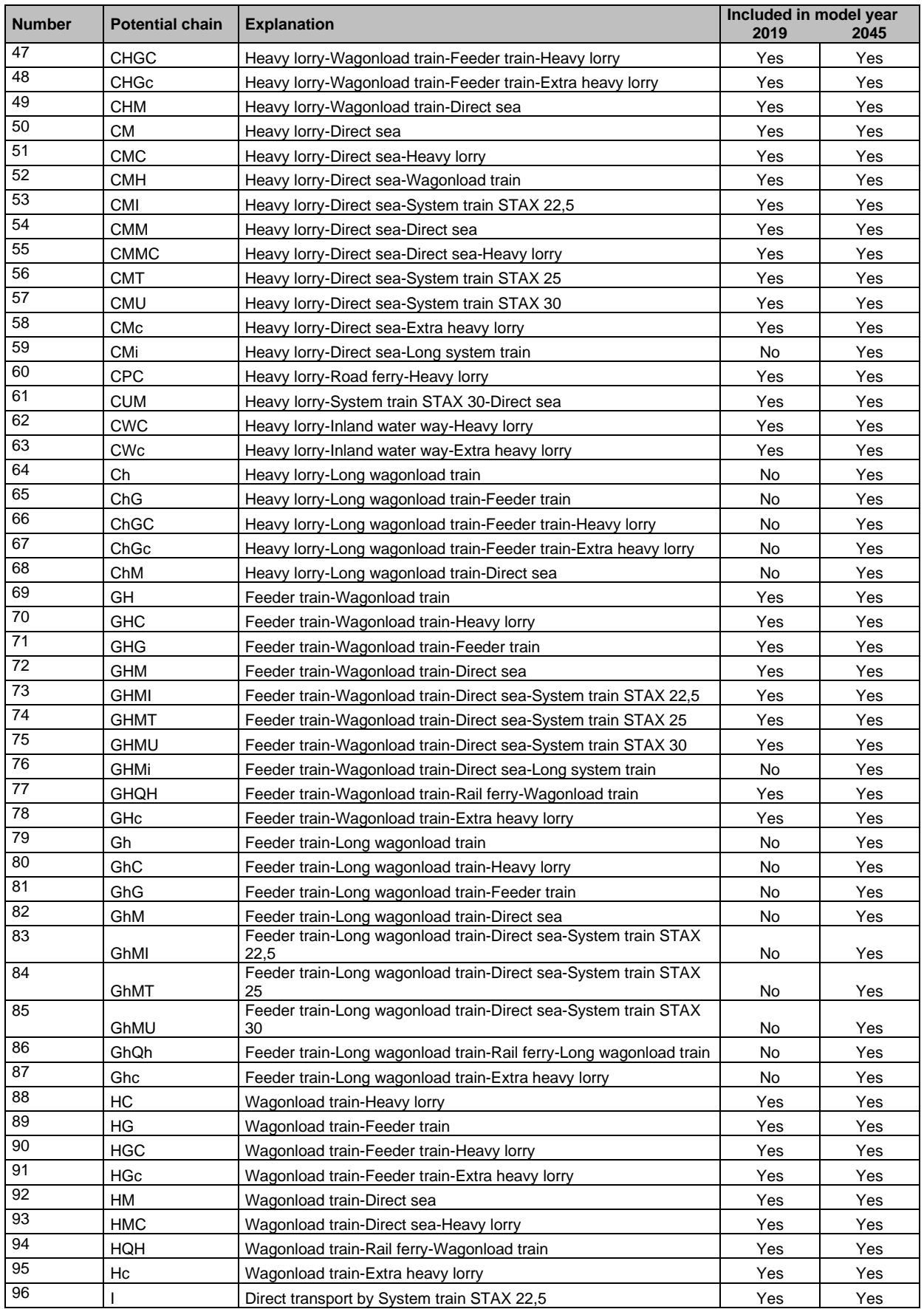

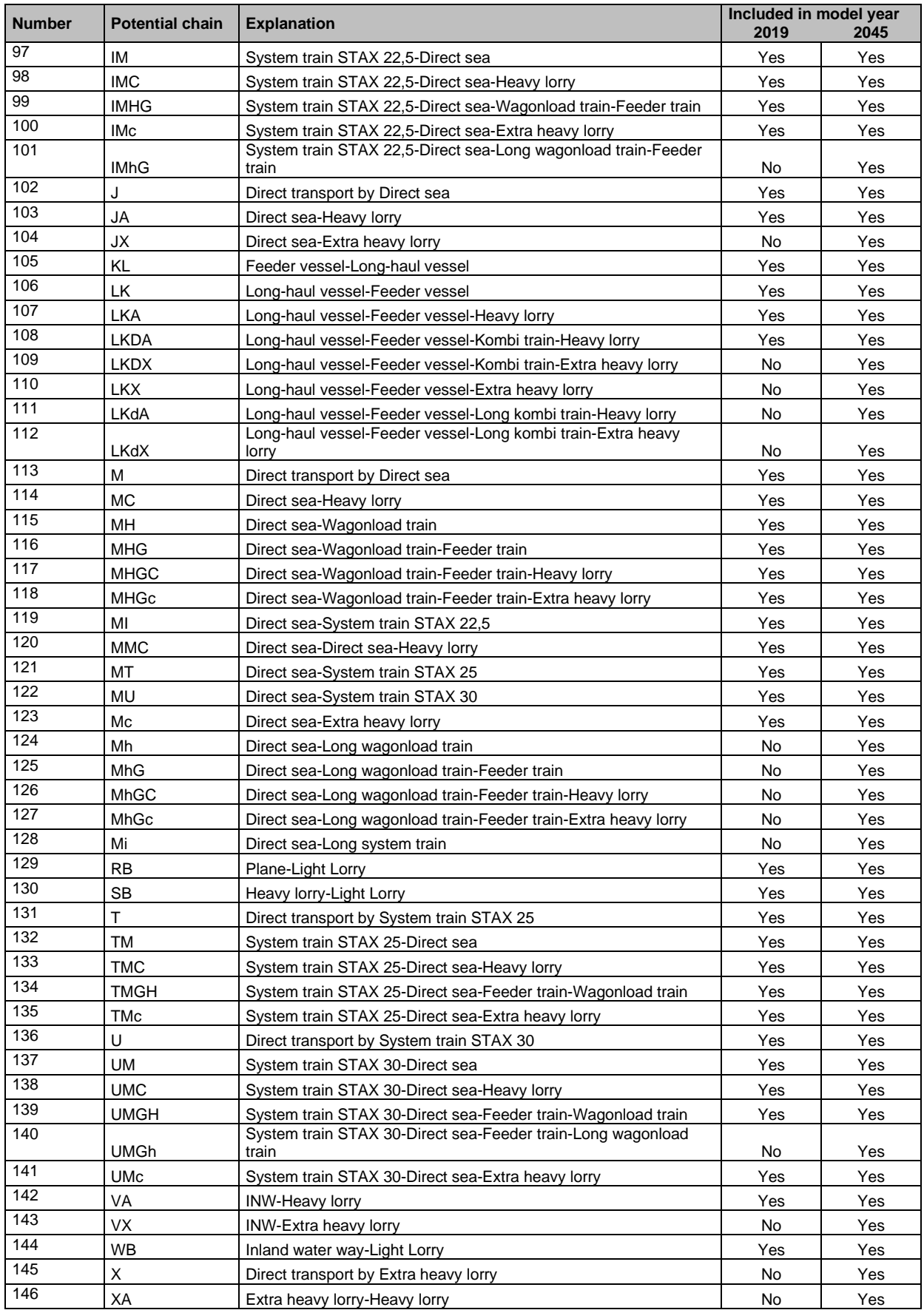

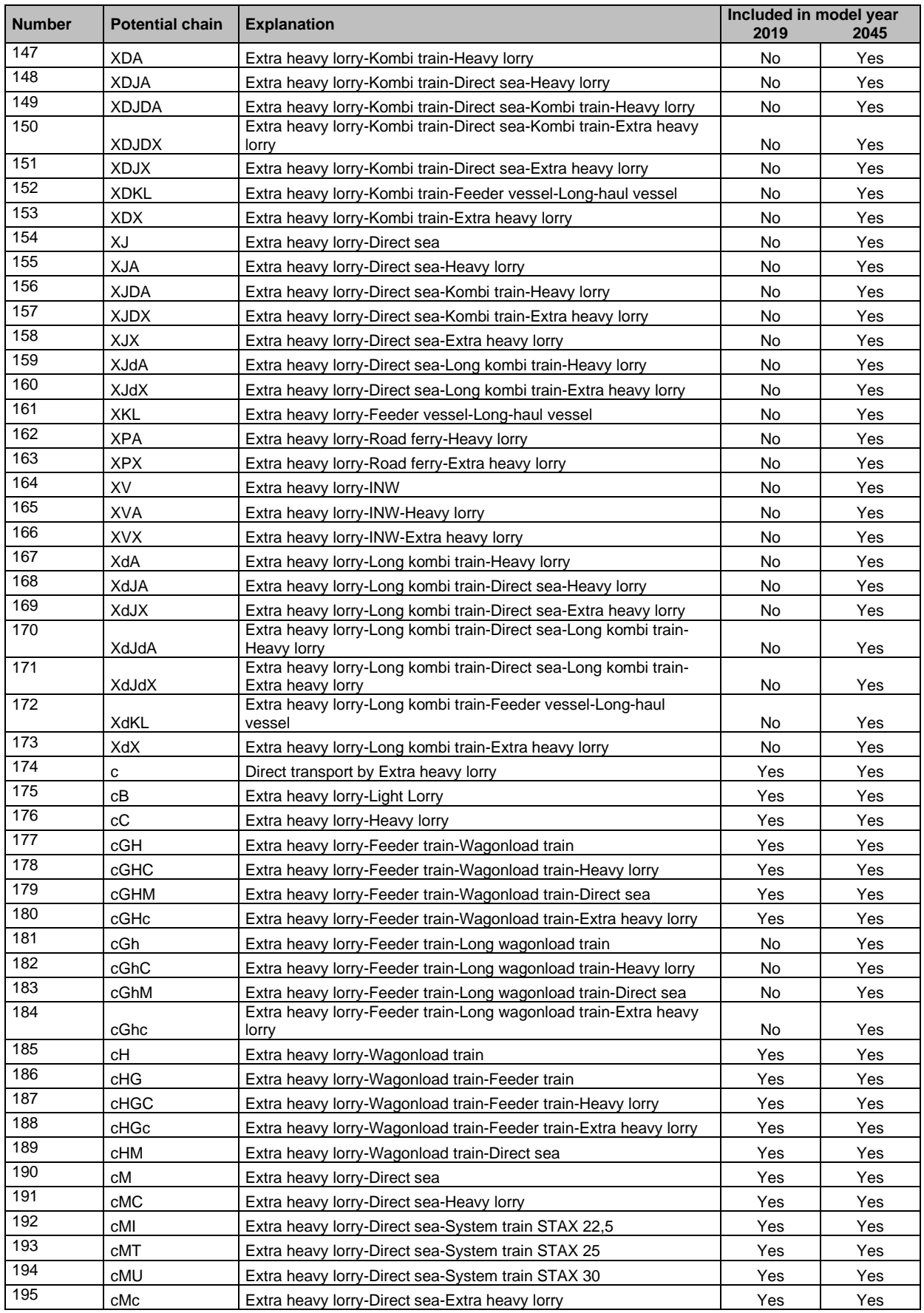

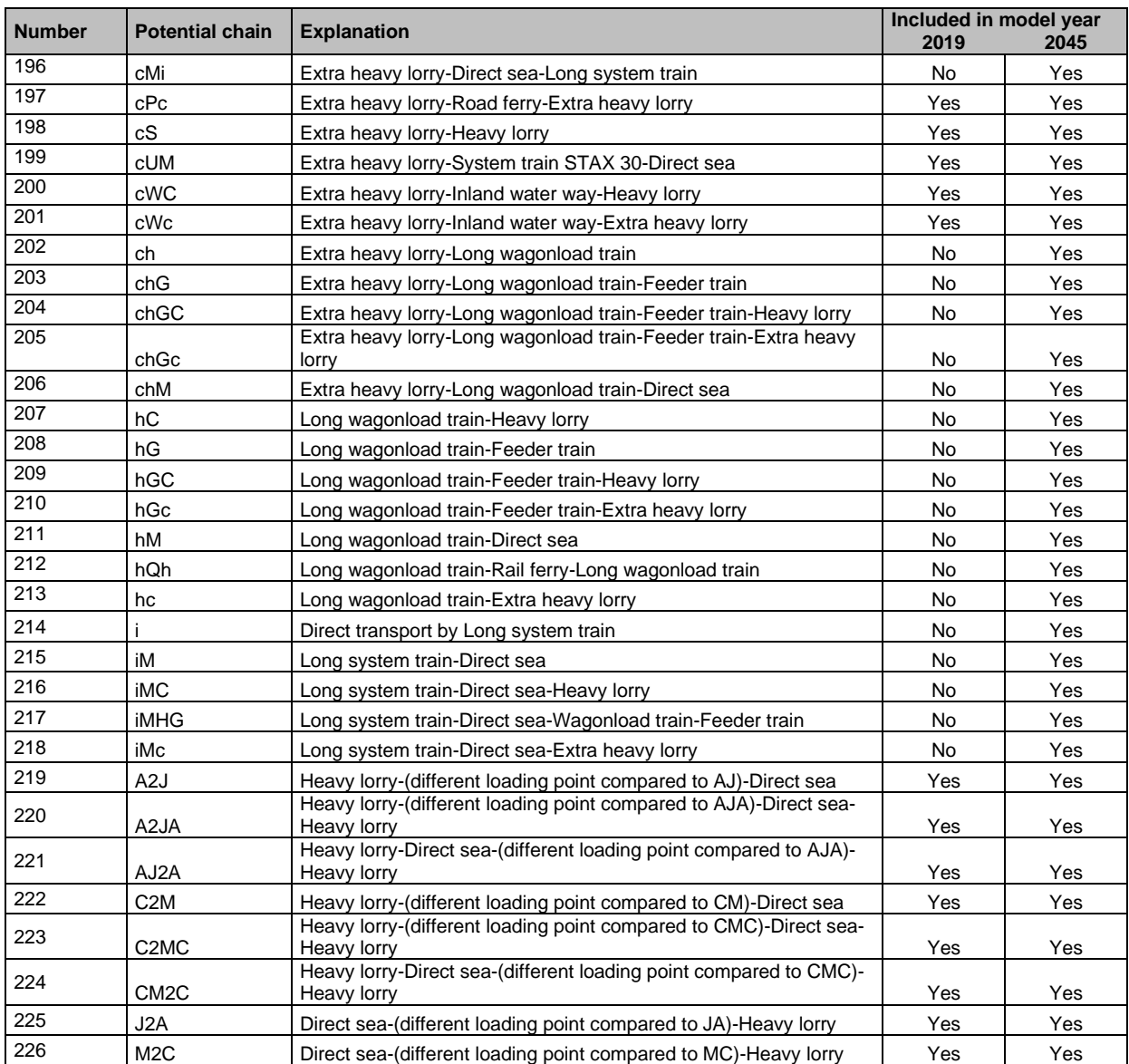

| <b>Commodity</b> | A   | в   | C   |      | Е   |     | G   |     |      |     | ĸ   |          | м   |     |      |     |     | R   |     | U   | C   | a   | h.  |      |     | w   |     |     |
|------------------|-----|-----|-----|------|-----|-----|-----|-----|------|-----|-----|----------|-----|-----|------|-----|-----|-----|-----|-----|-----|-----|-----|------|-----|-----|-----|-----|
| 1                | 104 | 102 | 104 | 201  | 202 | 208 | 202 | 208 | 204  | 0   | 0   | $\Omega$ | 310 | 315 | 317  | 319 | 321 | 401 | 205 | 206 | 106 | 210 | 212 | 211  | 322 | 322 | 212 | 106 |
| 2                | 104 | 102 | 104 | 201  | 202 | 208 | 202 | 208 | 204  | 303 | 301 | 303      | 310 | 315 | 317  | 319 | 321 | 401 | 205 | 206 | 106 | 210 | 212 | 211  | 322 | 322 | 212 | 106 |
| 3                | 104 | 102 | 104 | 201  | 202 | 208 | 202 | 208 | 204  | 303 | 301 | 303      | 310 | 315 | 317  | 319 | 321 | 401 | 205 | 206 | 106 | 210 | 212 | 211  | 322 | 322 | 212 | 106 |
| 4                | 104 | 101 | 104 | 201  | 202 | 208 | 202 | 208 | 204  | 303 | 301 | 303      | 310 | 315 | 317  | 319 | 321 | 401 | 205 | 206 | 106 | 210 | 212 | 211  | 322 | 322 | 212 | 106 |
| 5                | 104 | 102 | 104 | 201  | 202 | 208 | 202 | 208 | 204  | 303 | 301 | 303      | 310 | 315 | 317  | 319 | 321 | 401 | 205 | 206 | 106 | 210 | 212 | -211 | 322 | 322 | 212 | 106 |
| 6                | 104 | 102 | 104 | -201 | 202 | 208 | 202 | 208 | 204  | 303 | 301 | 303      | 310 | 315 | -317 | 319 | 321 | 401 | 205 | 206 | 106 | 210 | 212 | -211 | 322 | 322 | 212 | 106 |
| $\overline{7}$   | 104 | 102 | 104 | 201  | 202 | 208 | 202 | 208 | 204  | 303 | 301 | 303      | 310 | 315 | 317  | 319 | 321 | 401 | 205 | 206 | 106 | 210 | 212 | 211  | 322 | 322 | 212 | 106 |
| 8                | 104 | 101 | 104 | 201  | 202 | 208 | 202 | 208 | 204  | 303 | 301 | 303      | 310 | 315 | 317  | 319 | 321 | 401 | 205 | 206 | 106 | 210 | 212 | 211  | 322 | 322 | 212 | 106 |
| 9                | 104 | 102 | 104 | 201  | 202 | 208 | 202 | 208 | 204  | 303 | 301 | 303      | 310 | 315 | 317  | 319 | 321 | 401 | 205 | 206 | 106 | 210 | 212 | 211  | 322 | 322 | 212 | 106 |
| 10               | 104 | 102 | 104 | -201 | 202 | 208 | 202 | 208 | 204  | 303 | 301 | 303      | 310 | 315 | 317  | 319 | 321 | 401 | 205 | 206 | 106 | 210 | 212 | 211  | 322 | 322 | 212 | 106 |
| 11               | 104 | 102 | 104 | 201  | 202 | 208 | 202 | 208 | 204  |     |     |          | 310 | 315 | -317 | 319 | 321 | 401 | 205 | 206 | 106 | 210 | 212 | -211 | 322 | 322 | 212 | 106 |
| 12               | 104 | 101 | 104 | 201  | 202 | 208 | 202 | 208 | -204 |     |     |          | 310 | 315 | 317  | 319 | 321 | 401 | 205 | 206 | 106 | 210 | 212 | 211  | 322 | 322 | 212 | 106 |
| 13               | 104 | 102 | 104 | 201  | 202 | 208 | 202 | 208 | 204  | 303 | 301 | 303      | 310 | 315 | 317  | 319 | 321 | 401 | 205 | 206 | 106 | 210 | 212 | 211  | 322 | 322 | 212 | 106 |
| 14               | 104 | 102 | 104 | 201  | 202 | 208 | 202 | 208 | 204  | 303 | 301 | 303      | 309 | 315 | 317  | 319 | 321 | 401 | 205 | 206 | 106 | 210 | 212 | 211  | 322 | 322 | 212 | 106 |
| 15               | 104 | 102 | 104 | 201  | 202 | 208 | 202 | 208 | 204  | 303 | 301 | 303      | 310 | 315 | 317  | 319 | 321 | 401 | 205 | 206 | 106 | 210 | 212 | 211  | 322 | 322 | 212 | 106 |
| 16               |     | 102 | 104 |      |     |     |     |     |      |     |     |          |     |     |      | 318 |     | 401 |     |     |     |     |     |      |     |     |     |     |

**Table 9.2 Vehicle type in BuildChain for each sub-mode by commodity type (See Table 2.1 for commodity group numbers and Table 4.2 for vehicle numbers and mode)** 

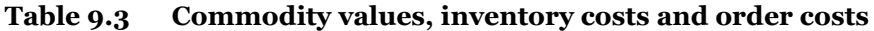

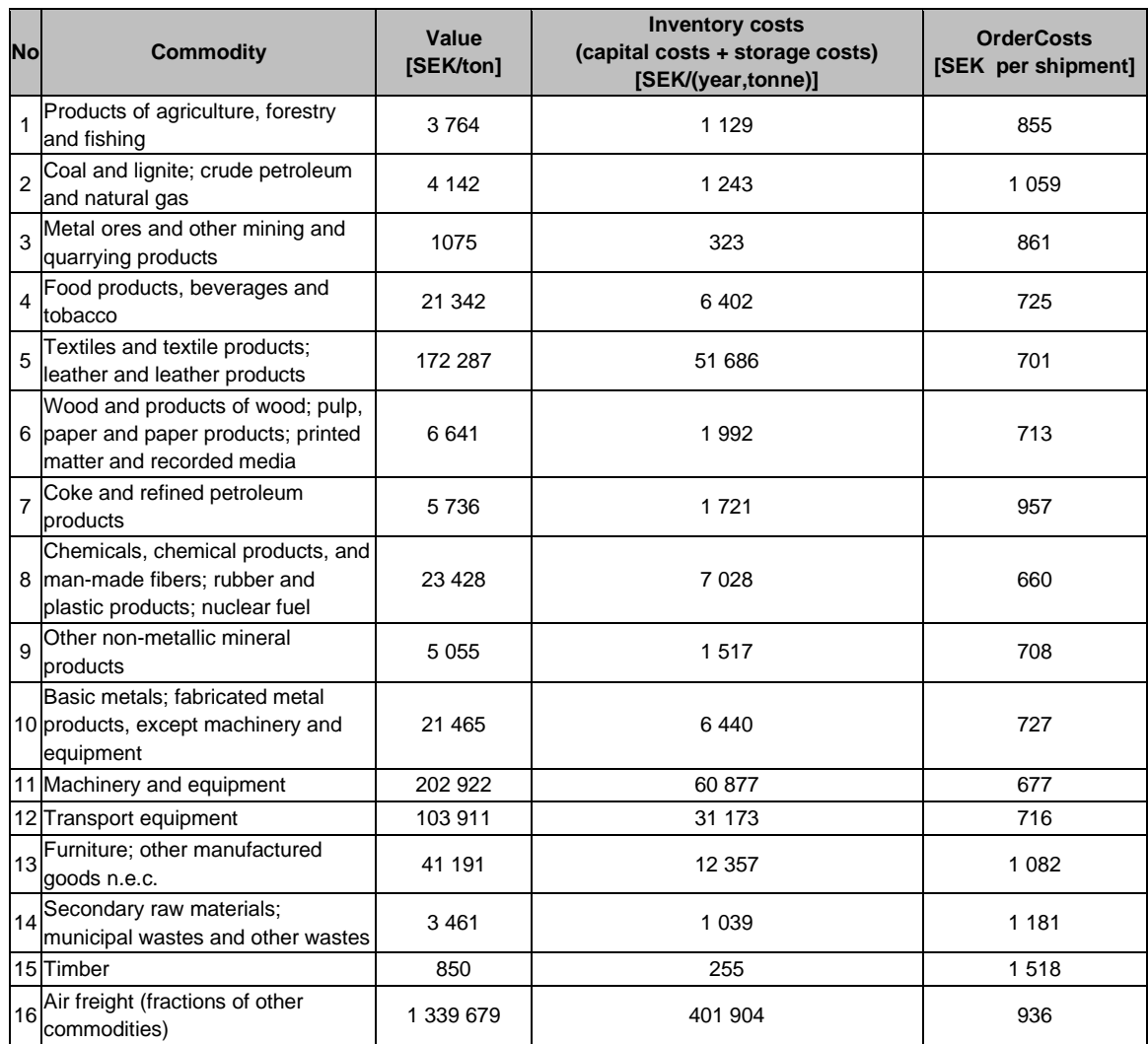

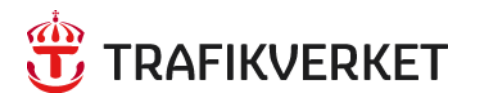

Trafikverket, 781 89 Borlänge Telefon: 0771 -921 921, Texttelefon: 010 -123 99 97

www.trafikverket.se